GRIFOQUÉ INTEGRAL AL ANNUISIS DE L'ÉSEMPERO DE REDES DE AREA LOCAL QUE UTILE ZAN PROPE UNO TIPOLE LA SUFT.

**UDSE S. Cold L.S.** 

i, d

 $97.37.67.6$ 

hч

PRESENTADA A LA DIVISION DE ESTUDIOS POSGRADO DE LA

FACULTAD DE TGENIC UN **FAND** 

SIDAD NAMONAL AUTONOM SE MET 

**MARSTRO EN REGENERIA**  $\left\langle \mathbf{r}_{\mathrm{c}}\right\rangle$ 

ELECTRICA

ar militar kongressionen i Samera<br>Kanada

ideel as in

学院

254

TESIS CON 국도 1 **FALLA DE ORIGEN** 

그는 내일까 사과 가능했다.

 $-$  O [  $+$  7C

**CHILLED UNIVERSITIES** MARZU 30 1990

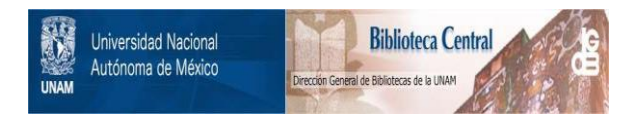

## **UNAM – Dirección General de Bibliotecas Tesis Digitales Restricciones de uso**

# **DERECHOS RESERVADOS © PROHIBIDA SU REPRODUCCIÓN TOTAL O PARCIAL**

Todo el material contenido en esta tesis está protegido por la Ley Federal del Derecho de Autor (LFDA) de los Estados Unidos Mexicanos (México).

El uso de imágenes, fragmentos de videos, y demás material que sea objeto de protección de los derechos de autor, será exclusivamente para fines educativos e informativos y deberá citar la fuente donde la obtuvo mencionando el autor o autores. Cualquier uso distinto como el lucro, reproducción, edición o modificación, será perseguido y sancionado por el respectivo titular de los Derechos de Autor.

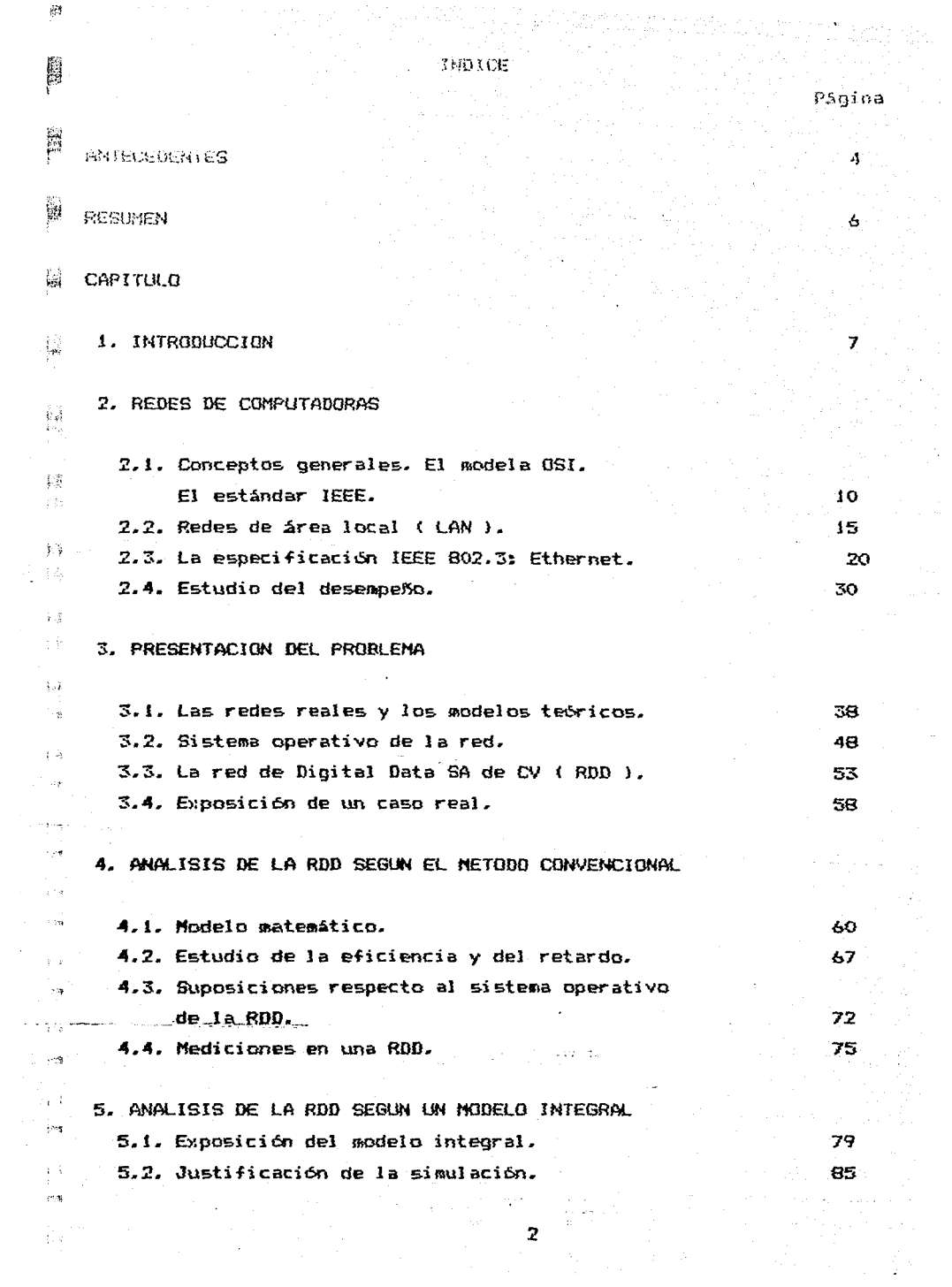

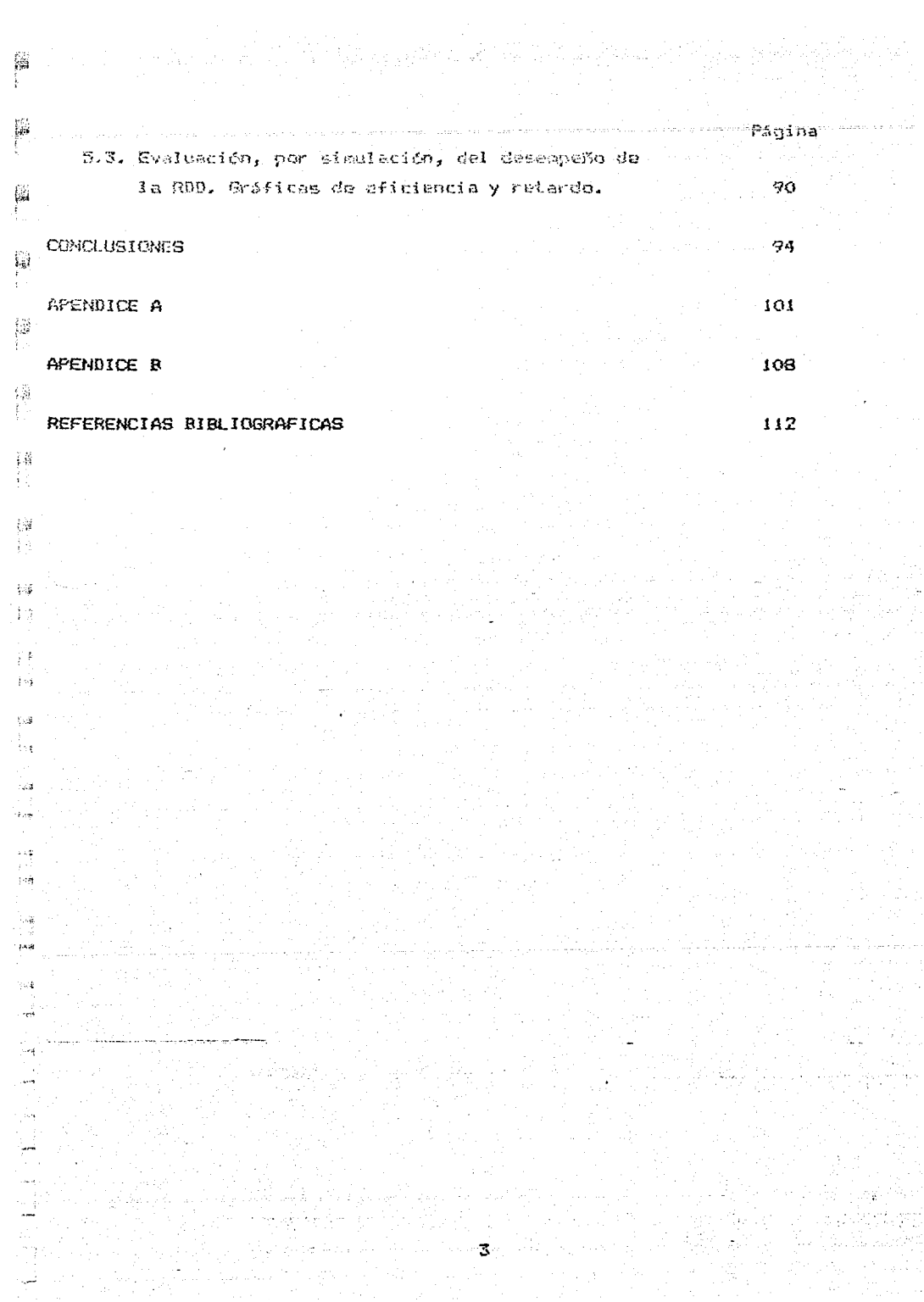

La empresa Digital Data SA de CV, de Ensenada 8CN, soticitó  $a1$ فعال Centro de Tecnología filectrónica e Informática ( CETCI )  $\overline{u}$ estudio para la realización de un puente de comunicación entre 莪 redes de área local. ROD. Tabricadas por dicha ampresa. El CETEI contrató el mencionado estudio al autor de este trabajo  $\langle \cdot \rangle_{\Sigma}$ de Tesis.

**NHICLIORNICS** . Assessment and development and announcement of a manifold of the commutation of a

iä.

鬋

 $\cdot$  .

المحالي والمحافظ والمحافظ والمتوافق والأناب فالمتواطئ والمراكبات

i. s Los citados puentes, o conmutadores, permitirian  $1a$ interconexión entre varias RDD; se creía que la utilización de estos dispositivos permitiría mejorar el desempeño de  $\sim$ cada sub-red, compuesta por 4 6 5 estaciones de trabajo, y del sistema general -varias sub-redes conectadas entre si-.

La necesidad de los puentes surgió a partir de la existencia de reportes que indican una degradación ( aumento apreciable del retardo ) en el desempeño de la RDD cuando se aumenta el número de .  $PC's - estaciones de trabajo - conectadas en red.$ 

 $\sim$  4 La introducción de los puentes inter-red se planteó como una solución al problema de la degradación del sistema; se suponía que, si se agrupan varias estaciones de trabajo en sub-redes donde  $\cdots$ el tráfico es intenso y, a través de los puentes a diseñar, 5e conecta a estas sub-redes con otras hacia y desde donde el tráfico es pequeño, se podría mejorar el desempeño global del sistema.

Durante la realización del trabajo surgieron una serie de aspectos que nos condujeron a cambiar el objeto original del estudio. Así, se consideró que la utilización del puente no mejoraría el  $\lambda > \frac{1}{2}$  $\mathcal{D}^{\text{op}}$ desempeño de la RDD y que su retardo "apreciable" no es motivado por el protocolo empleado, ni por la duplicación del número de estaciones conectadas en red.  $\mu$  erg

El objeto de estudio cambió de tal forma que se consideró pertinente plantearlo como un tema de Tesis de Maestria. Dicho tema es el título del presente trabajo.

Deseo agradecer al CETEI y a la OEPFI de la UNAM el apoyo y las. facilidades que me brindaron para la realización de este trabajo.

وار الاجراء للسيئيليلاً) في كيسارت للملاء «احت

Ņ

'n.  $\frac{1}{\sqrt{2}}\left(1-\frac{1}{2}\right)^2$ J.

والمتحافظ والمحافظ والمتعارب والمتحاول والمكتاب فلاستقاله فأوالا والمكافئ والمراوية  $\sim$  erg  $\sim$ 

计故障 网络人名威尔 的复数形式运动 使不少

Be presenta un enfoque integral para el estudio de redas de área ( LAM ) que utilizan protocolos local similares ็ลไ Ethernet, dafinido por la norma 1002 802.3.

an san Islamas

Se trata de un enfoque integral porque en 61 se consideran la mayoría de los parámetros asociados al funcionamiento real de una red que utiliza el protocolo CSMA / CD.

 $\frac{1}{2}$ 

 $\sim$   $\sim$ 

**Contact** 

**A**  $\sqrt{2}$ s é  $\mathcal{L}_\mathbf{R}^{\mathbf{A}}$ 

<u>en er mannststadska i svi</u>

鬬

Ų

 $\frac{1}{2}$ 

 $\overline{z}$  is

RESUMEN

En la literatura se considera, casi exclusivamente, el estudio del  $1 \sim \vec{\phi}$ protocolo. No se ocupan de estudiar el sistema operativo de la *red,* ni se hacen consideraciones acerca de las características de los equipos conectados entre si o de la naturaleza de la información que se transmite por la red..

El ·~.empel'>o de la red, particularmente en lo referente al rete do, se ven afectados de manera muy importante por aquellos factores.

La complejidad del modelo resultante de este enfoque integral nos llevó a utili:zar la simulación como la forma para anali:zar el sistema y obtener así una serie de resultados y conclusiones.

El programa utilizado para la simulación permite la variación de los paráffletros que, según nuestro criterio, determinan el desempel'5o de la red.

 $\sim$  6.5  $\pm$ 

 $\cup$   $\cup$   $\cup$   $\cup$ 

### # WIROWSCICH

i.,

Тü

 $\sim$   $\pm$ 

 $\pm$   $\gamma$ 

 $\hat{r},\hat{q}$ 

184.50

El estudio del desempeño de las redes de área local ( { AN ). Ha dado tema a innumerables artículos y libros. En ellos se cometra la relación antre el retardo y el tráfico, referido - este filtimo como utilización del canal. Esta caracterlstica es la  $m =$ relevante desde el punto de vista del usuario, no así desde el enfoque del disel~ador o del instalador del sistema.

Independientemente del protocolo empleado o de la topologia de la red local, se trata de hacer minimo el retardo en la comunicación entre dos recursos existentes en la red, sean éstos estaciones o impresoras, y de hacer máxima la utilización del canal.

Los estudios referidos se ocupan, casi exclusivemente, del análisis del retardo a nivel de la capa física y de la capa de enlace  $\{$  capas  $1 \times 2$   $\}$ , del modelo OSI.

Bajo este esquema de análisis se considera al retardo como el tiempo transcurrido entre el momento del arribo del paquete a la  $red - el$  flanco de subida del primer bit presente en la red - y el instante en que se produce el flanco de bajada del ültimo bit de **la** secuencia recibida.

En Jos referidos estudios se dejan de lado una serie de cuestiones:

- **1.** el paquete es, en general, un archivo;
	- 2. este archivo debe ser movido ... desde un ... dispositivo de almacenamiento masivo ( disco ) hasta la memoria de la PC;
	- 3. Ja información debe ser procesada < paqueti:zada ) antes de ser puesta en el medio físico de comunicación utilizado por la red local;
	- 4. una serie de funciones que deberán realizar el emisor receptor del archivo. y el

Se presenta un enfoque integral para el estudio de redes de área local ( LAN ) que utilizan protocolos similares  $\Rightarrow$  1  $\langle \cdot, \cdot \rangle$ Ethernet, definido por la norma IEEE 802.3.

¦,ä

偏

 $\mathbf{y}$  .

 $\sim 1$ 

 $\sim$ 

 $\sim 5$  $163$ 

 $1244$  $\mathcal{L}^{\ast}_{\mathcal{P}}\mathcal{L}^{\ast}_{\mathbf{p}}$ .<br>د **م**در

and a solid graph and was an amount of which is

**SENDEN** 

Se trata de un enfoque integral porque en 61 se consideran  $l<sub>n</sub>$ los parámetros asociados al funcionamiento real mayoría de  $d_{\mathbf{P}}$ una red que utiliza el protocolo CSMA / CD.

En la literatura se considera, casi exclusivamente, el estudio del protocolo. No se ocupan de estudiar el sistema operativo de la  $\sim$  red, ni se hacen consideraciones acerca de las características  $de$ los equipos conectados entre si o de la naturaleza de  $\mathbf{a}$ información que se transmite por la red..  $\sim$   $_{\rm 0}$ 

El desempeño de la red, particularmente en lo referente al retardo. se ven afectados de manera muy importante por aquellos factores.

 $\cdots$  . La complejidad del modelo resultante de este enfoque integral nos llevó a utilizar la simulación como la forma para analizar вl  $\sim$   $\sim$ sistema y obtener así una serie de resultados y conclusiones.  $\ldots$ 

El programa utilizado para la simulación permite la variación de  $\sim$   $\sim$ los parámetros que, según nuestro criterio, determinan el Ĵъ desempeño de la red. ومبر

6.

ing a go that a b

 $\label{eq:2.1} \frac{1}{\sqrt{2}}\left(1-\frac{1}{2}\sum_{i=1}^n\sum_{j=1}^n\sum_{j=1}^n\sum_{j=1}^n\sum_{j=1}^n\sum_{j=1}^n\sum_{j=1}^n\sum_{j=1}^n\sum_{j=1}^n\sum_{j=1}^n\sum_{j=1}^n\sum_{j=1}^n\sum_{j=1}^n\sum_{j=1}^n\sum_{j=1}^n\sum_{j=1}^n\sum_{j=1}^n\sum_{j=1}^n\sum_{j=1}^n\sum_{j=1}^n\sum_{j=1}^n\sum$ 

 $\alpha$  and  $\alpha$ 

#### $\stackrel{\textstyle{1.11}}{0.32}$ **INTRODUCTION**

As.

山谷

 $1\!\times\!4$ 

 $1.72$ 

 $\sim 10$ 

ili a

 $\overline{\mathbf{1}}$  $\sim$   $\sigma$   $\beta$ 

 $\chi\in\mathfrak{g}$ 

 $\mathcal{V}_\mathcal{C}$  by

 $\approx 5$ 

 $\mu \ll 0$ 

El estudio del desempeño de las redes de área local ( LAN ) ha  $5\,\%$ dado tama a innumerables artículos y libros. En ellos se suestra la relación entre el retardo y el tráfico, referido - este - Gltimo  $\gamma_1 \leq$ como utilización del canal. Esta característica es la  $m25$ relevante desde el punto de vista del usuario, no así desde el enfoque del diseñador o del instalador del sistema.

Independientemente del protocolo empleado o de la topología de la red local, se trata de hacer mínimo el retardo en la comunicación entre dos recursos existentes en la red, sean éstos estaciones o impresoras, y de hacer máxima la utilización del canal.

Los estudios referidos se ocupan, casi exclusivemente, del análisis del retardo a nivel de la capa física y de la capa de enlace (  $caps 1 y 2$  ), del modelo OSI.

Bajo este esquema de análisis, se considera, al retardo, como  $e<sub>1</sub>$ tiempo transcurrido entre el momento del arribo del paquete a la red - el flanco de subida del primer bit presente en la red - y el instante en que se produce el flanco de bajada del último bit de la secuencia recibida,

En los referidos estudios se dejan de lado una serie de cuestiones:

- 1, el paquete es, en general, un archivo;
- 2. este archivo debe ser movido desde un dispositivo de almacenamiento masivo ( disco ) hasta la memoria de la PC;
- 3. la información debe ser procesada ( paquetizada ) antes de ser puesta en el medio físico de comunicación utilizado por la red local:
- 4. una serie de funciones que deberán realizar el emisor Y. еł receptor del archivo.

Tunciones ditades y otras más las realiza el sistema poprativo a red.

El valor del retardo "real" al transferir un archivo de una máquina a obra no ticos rada que ver con lo que se cornentra en la literatura. En ócta se citan tiampos que no exceden, inclusive en condiciones de tráfico intenso, los 100 ms.

 $\frac{3}{2}$  .

屬

圜  $\ddot{\phantom{a}}$ 

ria<br>Set

∫ gi

 $1.5\,$ 

 $\mathcal{C}$ 

 $\sim$ 

 $\sim$   $\omega$ 

En la práctica el retardo llega a ser 100, 200, o más veces ese valor.

El planteamiento de un enfoque integral pretende corregir. de alguna manera, esta discrepancia; por un lado la teoría reporta m. do que no serían apreciados por el usuario del sistema: por lado la práctica cotidiana en redes de área local indica que etardo es un factor que se debe considerar muy seriamente.

cantidad de parámetros a tomar en cuenta nos obligaron a utilizar la simulación como una herramienta de estudio capaz de darnos elementos de comprensión del desempeño real de una red.

El estudio se centró en redes locales que utilizan el protocolo Ethernet por ser éstas las de mayor aceptación en el mercado. en los sistemas de acceso aleatorio a un canal de comunicación común. y porque la RDD utiliza un protocolo muy similar al Ethernet.

En el capítulo 2 se da un panorama general acerca de las redes de computadoras y de las redes locales. Se estudia la forma en que el modelo OSI se relaciona con estas últimas.

Se describe la operación del protocolo Ethernet, se dan una serie de elementos tales que permiten estudiar el desempeño de redes locales de este tipo.

En particular se analiza el estudio de la eficiencia ("en la" literatura en inglés referida como "throughput" ) o utilización del canal y del retardo de los mensajes en la red.

El capítulo 3 se ocupa de comparar los modelos de estudio ( algunos de ellos usados en el punto  $2.4$ ) y la operación real de a na matana amin'ny fivondronan-kaominin'i Castron no ben'ny tanàna mandritry dia Geograpia amin'ny faritr'i Nord-Aquais-Aquais-Aquais-Aquais-Aquais-Aquais-Aquais-Aquais-Aquais-Aquais-Aquais-Aquais-Aquais-Aquais-Aquais-Aqu

- <sup>77</sup> usa red. Se da una coscripción de los sistemas operativos de la redes locales.
- ~ Se mpone el funcionazionto de la rad Digital Sata ( RDD ) = en lo referente a su protocolo.
- Al final de este renitulo se adestra un ejemplo temado de ่ 3 อ literatura dende ce avala parte de lo expussto en 3.1 y 3.2.

El análisis de la RDD según un dierto sodelo satesático tosado de la literatura se desarrolla en el capltulo4. Se obtienen las curvas de retardo vs. tráfico en el canal y las curvas de eficiencia vs. tráfico en el canal. Se exponen una serie de suposiciones acerca del sistema operativo de la RDD, basadas en la literatura consultada y en el conocimiento parcial del ... funcionaaiento de la RDD.

En la parte final de este capitulo se ofrece el reporte de una serie de .mediciones efectuadas en una RDD compuesta por un •server• y dos estaciones de trabajo.

 $\blacksquare$  En el capítulo 5 se expone el llamado modelo integral y se ofrece la justificación de la simulación realizada.

 $5$ e muestran las gráficas, producto de Ja simulacióni retardo, eficiencia y número de reintentos de transmisión vs. arribos al canal por estación y por segundo. La simulación se realiza variando algunos parámetros del modelo integral planteado.

En •l capitulo 6 se dan las conclusiones del trabajo. Se el desempeño de la red ( evaluado por simulacion ) COMpara con  $\therefore$  diferentes parámetros y alternativas en los sistemas operativos. Se sugieren criterios para un mejor desempeño de la redes de área local que utilicen protocolos similares al Ethernet.

 $\sim$   $\sim$ 

 $\sim$  ,  $\sigma$  ,<br>to

 $\sim$ 

 $\sim$ 

En el apándice A se emestran los programas creados para la simulacion y el cálculo de las probabilidades  $P(1,J)$ i se dan los diaoraaas de bloques y los listados.

En el apéndice B se reproducen una serie de curvas tomadas de la literatura consultada y citada a lo largo del trabajo.

**CAPINAG 2** 

Ñ

**R** 

鬬

동물

野

 $\sim 3$ 

 $\label{eq:R1} \mathcal{L}(\mathcal{L}(\mathcal{L}_{\mathcal{L}_{\mathcal{L}_{\mathcal{L}_{\mathcal{L}_{\mathcal{L}}}}}}(\mathcal{L}_{\mathcal{L}_{\mathcal{L}}}(\mathcal{L}_{\mathcal{L}_{\mathcal{L}}}(\mathcal{L}_{\mathcal{L}_{\mathcal{L}}}(\mathcal{L}_{\mathcal{L}}(\mathcal{L}_{\mathcal{L}}(\mathcal{L}_{\mathcal{L}}(\mathcal{L}_{\mathcal{L}}(\mathcal{L}_{\mathcal{L}}(\mathcal{L}_{\mathcal{L}}(\mathcal{L}_{\mathcal{L}}(\mathcal{L}_{\mathcal{L}}(\mathcal{L}_{\mathcal{L}}$ 

RECES DE CERPUTADORAS

2.1. Conceptos generales: el aodelo OSI.

2.1.1. La historia reciente.

La aparición y difusión de las microcomputadoras, a principios de la década de los 80, ayudó a resolver una serie de problemas que la operación de las minicomputadoras ("mainframes") planteaba. Estos problemas eran ( son );

1. El alto costo de el equipo, su operación y mantenimiento. 2. La relativamente baja capacidad de almacemamiento.

3. Le circunscripción del sistema a un área muy reducida ( una o dos oficinas ),

 $\widetilde{\omega}$  Las "minis" son en general sistemas multiuswarios y a veces multitareas, Cada usuario tiene acceso a los dispositivo de almacenamiento masivo de información y a recursos de impresión y/o graficación.

Las primeras "micros" y las "computadoras personales" se crean como sistemas autónomos, con cierta capacidad de memoria y un costo diez veces menor que el de las minicomputadoras.

La transferencia de archivos y la posibilidad de compartir 1 ns onerosos ( aún hoy ) recursos de impresión se limitó, en los comienzos. a máquinas separadas entre si, uno o dos metros. 5i se optaba por la transferencia en paralelo ó 100 metros si  $\mathbf{1}$   $\mathbf{B}$ comunicación se realizaba utilizando el puerto serie,

**Bi se trata** de archivos de algunas decenas de Khytes. l a comunicación puede durar varios minutos. Durante ese tiempo  $\alpha$  minguna de las máquinas involucradas en la transferencia podrá realizar otra tarea.

La imposibilidad de disponer de toda la información en cada estacion de trabajo, sea ósta una terminal ಿ ದರ್ಶ una minicomputadora o bien una microcomputadora, plantaó 1a necesidad de conectar entre si una serie de recursos de cómputo. La localización de los usuarios y de los bancos de información es arbitraria. Se trataba antonces de asegurar una comunicación confiable, rápida y barata entre cualquier tipo de equipo de cómputo ubicado en cualquier parte.

f ¡¡\_

ł.

L

ł.

[<br>[

 $\mathbf{r}$ 

 $\mathbb{E}$ 

 $\lbrack$ 

A mediados de los años 70 se difunde y formaliza ( se empiezan a definir estándares l la conexión de recursos de cómputo tales como CPU's, impresoras, dispositivos de almacenamiento masivo de información, etcétera. Se comienza a hablar de redes de computadoras.

Para Hammond una red de computadoras es "la interconexión de computadoras autónomas capaces de intercambiar información entre si" [ 3 ].

Una clasificación de las .redes de comunicación entre recursos distribuidos de cómputo, de acuerdo a su ubicación geogrAfica se da en la tabla que sigue [ 19 ]:

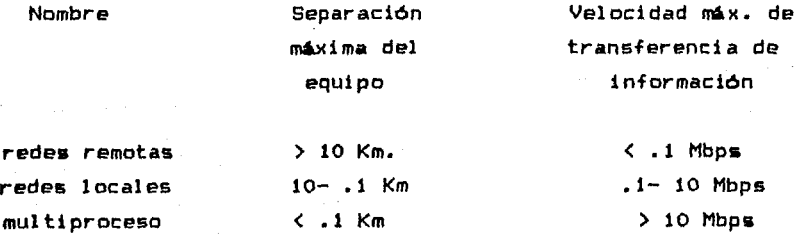

 $\left\{\begin{matrix} 0 & 0 & 0 \\ 0 & 0 & 0 \\ 0 & 0 & 0 \end{matrix}\right\}$  and  $\left\{\begin{matrix} 0 & 0 & 0 \\ 0 & 0 & 0 \\ 0 & 0 & 0 \end{matrix}\right\}$  and  $\left\{\begin{matrix} 0 & 0 & 0 \\ 0 & 0 & 0 \\ 0 & 0 & 0 \end{matrix}\right\}$  and  $\left\{\begin{matrix} 0 & 0 & 0 \\ 0 & 0 & 0 \\ 0 & 0 & 0 \end{matrix}\right\}$  and  $\left\{\begin{matrix} 0 & 0 & 0 \\ 0 & 0 &$ de 6.rea metropolitana < MAN-Metropolitan Area Network& y a los sistemas de televisión por cable ( CATV ). En ambos se considera I~ una distancia mlxima de 100 Km y no se especifica el medio flsico t d• transmisión e 12 J. 2.1.2. El andelo OSI.

 $\mathcal{L}^{\mathcal{I}}_{\mathcal{I}}$  ,  $\mathcal{I}$ 

٠, 13

Existen una gran cantidad de formas de clasificar una redimportant topplogia, por el tipo de sistemas que puede interconectar. por su costo, por sus aplicaciones, etcétera.

Dada la cantidad de posibilidades que se plantean se hizo necesaria. la creación de una serie de estándares. Los diseñadores y fabricantes de los equipos de interconexión de recursos de cómputo deberían ajustarse a esa normas.

En 1978 la Organización Internacional de Estandarización (190 ) produce el modelo OSI ("Open Systems Interconnections" ) que debería regir, y en alguna medida lo hace, la interconexión de equipo de cómputo [ 8 ].

La arquitectura OSI para redes define el sistema desde el mayor  $\chi_{\rm{B}}^{0.5}$ grado de abstracción posible hasta. la definición minuciosa de cada subsistema participante en el modelo.

En cada nivel de definición se plantean las restricciones y posibilidades que tiene el diseñador del sistema de interconexión. modelo OSI define una estructura en siete capas y a cada una E1 de ellas se le asigna un número o nivel.

En cada capa se definieron tareas o servicios (realizadas por circuiteria y/o programación ) y los sistemas de comunicación con las capas adyacentes.

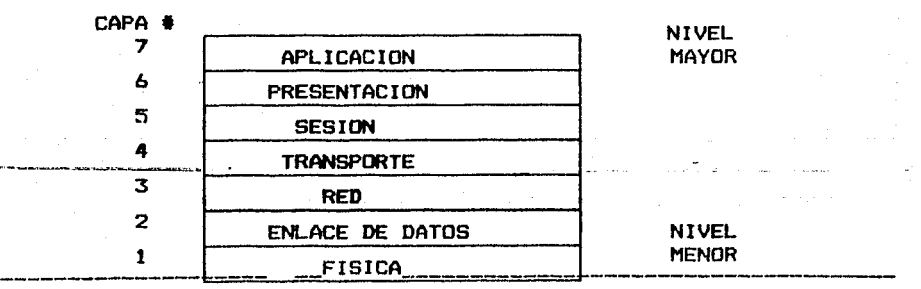

Fig. 2.1.1. Estructura general del modelo OSI

Se da a continuatión una breve explicación de cada capa,

 $1.54$ 

 $\bar{y}$  and

 $\mathbb{Z}^2$ 

. . . .

÷.

 $\lesssim 10$ 

 $\sqrt{2}$ 

 $\tau$  ,  $\tau_0$ 

 $\gamma \approx \frac{1}{2}$ 

 $\mathbf{r} \cdot \mathbf{r}$ 

 $1.59$ 

 $2.92\pm$ 

 $\frac{1}{2}$  . रेल्क  $3 - 2$ 

i ay

Ą.

 $\hat{p}_A$ da penhos fa eshe nàisear-a da bith b'an fa neithe da teath .t compute y la red; se incluyen mappeles machaices y eléctricos. 2. Enlace de datos 4 "data link" ): esta capa define el preducoto فددت que las compuladoras deben seguir an eu acceso al canel clas commicación, así como el formato para el enyío de  $1 \epsilon_{ab}$ informaciónen forma de mensajes: mi éste es damasiado largo en esta capa se lo "partirá" en paquetes mapeimbles por  $\mathbf{P}$  $\bar{z}$  as sistema.

En la literatura se rafiere a esta operación como el "padding". de las siglas PAD: "packet assembler / disassembler".

- 3. Red: esta capa define la forma en la cual los paquetes son manejados (enrutados) a través de diferentes redes, En esta capa se ubican los servicios que permiten el control de flujo (el tráfico) en la red.
- 4. Transporte: se determina la manera de definir las direcciones de los nodos que constituyen la red y la manera en que **Se** puede efectuar la conexión e interconexión entre ellos.
- 5. Sesión: provee la interfase conceptual entre la capa de transporte y las de aplicación ( presentacion y aplicación ). Son los servicios provistos por esta capa los que permiten designar a un dispositivo por su nombre y no por el número asionado en la capa de tranporte.
- 6. Presentación: realiza las traducciones, en formato y sintaxis, desde la aplicación hacia la red.  $\mathcal{V}_{\mathrm{TH},i}$ 
	- 7. Aclicación: es la capa de nivel más alto y es la aue interacciona con el usuario de la red. Desde el punto de vista de la red define la aplicación que requiere servicios de la ésta: bases de datos, hojas de cálculo, etcétera.

La idea general es que las entidades lógicas, ubicadas en 不全  $1a<sub>5</sub>$  $\sim 2$ diferentes capas de la estructura estratificada y las interfases entre-capas, puedan proveer los servicios requeridos al menos por  $\frac{1}{2}$   $\frac{1}{2}$ dos usuarios ( nodos ) para comunicarse a través de la red.  $158$ 

2.1.3. Arquitectura y protocolo.

r. r.

 $\mathbb{R}$ 

 $\Gamma$ T.

Ã - 9

τź

 $\mathcal{L}_{\mathrm{DM}}$ 

 $\begin{bmatrix} 1 & 0 \\ 0 & 1 \end{bmatrix}$ 

r· I· l..

r

f.

 $\left[\begin{smallmatrix} \cdot & \cdot & \cdot \end{smallmatrix}\right]$ 

L.

L.

儿

En este punto se considera importante introducir un par de definiciones: las de los conceptos protocolo y arquitectura, Ambos conceptos se relacionan con lo expuesto acerca del modelo OSI y se utilizarán a lo largo del presente trabajo.

Arquitectura: la forma como se interconectan los componentes lógicos y físicos de la red.

Protocolo: es un conjunto de reglas, suficientemente bien establecidas, tales que permiten la comunicación entre los diferentes nodos de la red.

El protocolo se estructura en capas. As1 existe con la arquitectura. correspondencia El protocolo de la capa más baja, la capa física, se encarga de controlar el flujo de información en el canal f1sico de conexión. Se mencionó que entre cada par de capas existe una interfase. La función de •stas es interpretar y traducir los formatos de los protocolos usados en cada capa del modelo.

2.2. Redes de Area leral ( UAN ).

2.2.1. Definiciones.

:. ¡.' h'·'

 $\int$ 

 $\mathbf{i}$ 

 $\mathcal{F}$ 

وري isa su

т,  $\sim$ 

 $\mathbf{E}$ l.

÷...

í l.

Cuando se habla de rédes de área local, en adelante LAN ( Local Area Network), se considera la interconexión de terminales, computadoras, estaciones de trabajo, impresoras y otros dispositivos asociados a los sistemas de cómputo, ubicados dentro de un edificio, o en edificios e instalaciones que se encuentren separadas hasta 1 km.

En una LAN la comunicación se realiza mediante el envio y la recepción, a través de al gón medio físico, de paquetes < "packets" ) de información.

Los dispositivos que utilizarán la red deberán contar con la circuitería y la programación suficientes para la creación y reconocimiento de esos paquetes de información.

Según Clark et al. [ 19 J .las caracteri sticas que definen a una LAN, y la hacen diferente de otros esquemas de comunicación son:

- 1. Medio de transmisión: generalmente se utiliza par trenzado, cable coaxial o fibra óptica.
	- 2. Mecanismo distribuido de control de la transmisión sobre el medio o canal
	- 3. Interfase entre la computadora y la red.
	- 4. Conjunto de protocolos ( programación ) implementados en los sistemas conectados a la LAN.

 $\begin{bmatrix} 1 & 1 \\ 1 & 1 \end{bmatrix}$ Junto a los puntos anteriores una LAN se caracteriza por: su bajo costo, la restricción geográfica de la comunicación, la utilización de un canal de gran ancho de banda y por ésto, la posibilidad de utilizar tasas muy altas en la transferencia de la información.

Actualmente el mAximo de esta tasa es de 10 Mbps. En la literatura [ 29 J se empiezan a mencionar tasas de hasta 20 Mbps

they are not rain the special pas

**CORD** los retándares para los años 90.

2.2.2. Tipos de cosanicación.

La comunicación se realiza de alguna de las siguientes dos formas:

- 1. Banda base( "baseband" ). Se genera una portadora. **Bor** ejemplo una señal de 10 Mhz, y sobre 6sta se define algún esquema de codificación ( ésto se explica en otra parte  $de1$ trabajo ). En las estaciones conectadas en red los transceptores son los encargados de traducir  $l<sub>a</sub>$ señal proveniente del canal de banda base, en información manejable por la computadora.
- 2. Banda ancha ( "broadband" ). Se utiliza más de una frecuencia en las señales manejadas en la red. En algunos sistemas se transmite en una frecuencia y se recibe en otra. Generalmente se utiliza algún esquema de modulación: AM, FM, FSK, etcétera  $[16]$

2.2.3. Topologias básicas.

Existen tres topologias básicas para la realización de una LAN.

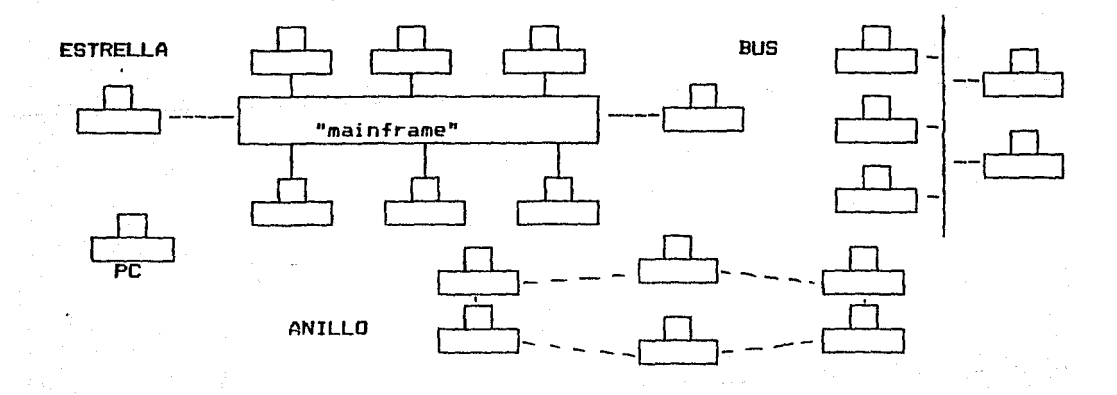

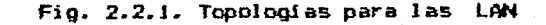

En la Copologia en estrolla se conectan una serie de equipos a través de una máquina que reeliza el control, generalmente ésta es  $5.56$ más grande que el resto de los equipos constituyentes de la red.

En la configuración en anillo un paquete especial.  $11$ amado estafeta ("token"), circula en la red; la estación que  $1<sub>0</sub>$ recibe puede enviar un paquete a otra estación conectada  $a<sub>1</sub>$ anillo.

Cuando todas las máquinas están conectadas a un bus común. en términos de las LAN, se entiende que todas ellas están escuchando o sensando el canal y que la transmisión puede comenzar al encontrarse libre el canal.

2.2.4. Estándares.

 $\mathcal{C}_A$ 

 $\infty$ 

- 1

 $\overline{1}$ 

-1

Los estándares más usados actualmente son el CSMA/CD ( acceso . múltiple con detección de portadora y de colisiones ) que utiliza un - bus para interconectar los diferentes dispositivos que componene la red, y el Token-Ring que utiliza una topología en anillo.

La IEEE fijó una serie de estándares para la implementación de protocolos; el IEEE 802.X. E1 estándar IEEE 802.3 estos especifica el protocolo CSMA/CD y el estándar IEEE 802.5 define el protocolo Token-Ring.

Estos se basan en un modelo estratificado, propio de la IEEE y similar al modelo OSI en lo tocante a las capas inferiores [ 3 ].

 $17<sup>5</sup>$ 

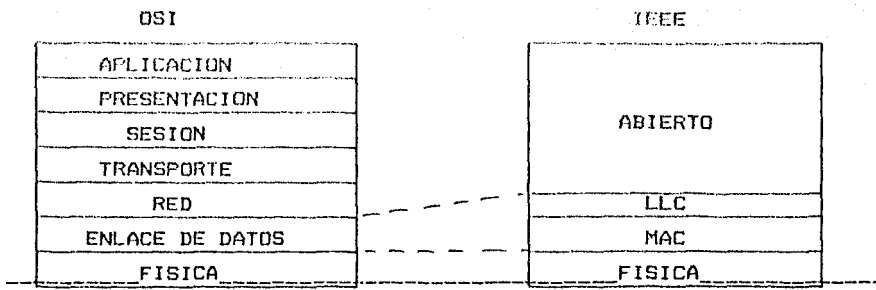

Fig. 2.2.2. Relación entre el modelo OSI y el IEEE 802.X

Para la IEEE la capa 2 del modelo OSI se descompone en dos subcapas: la adyacente a la fisica es llamada de control *de*  acceso al medio 1 MAC ) y a la superior se la nombra como capa del control del enlace lógico 1 LLC *>.* 

En la capa MAC se.realizan las tareas de detección *de* errores y de empacado y desempacado de los paquetes que arriban o salen de la estación.

En la capa LLC se realiza la interfase entre la aplicación y la red; esta capa es la responsable del direccionamiento de los paquetes y del control de los errores.

A las capas de red, transporte y sesión C3, 4 y 5 del modelo OSI ) se las refiere, en términos *de* las LAN, como el nivel de sub-red de una red.

Los protocolos para estos niveles son programas y forman parte del llamado sistema operativo de la red.

Un ejemplo de ásto es el NETBIOS que IBM creó - para su red ' Token-Ring. Dentro de los protocolos de alto sivel, o sea los diseñados para manejar las capas superiores de los modelos de la . OSI o de la IEEE, tienen particular importancia los protocolos de acceso a archivos. FAP ( "File Access Protocols" ) y los protocolos de transferencia de archivos, FTP ( "File Transfer Protocols" ). Estos programas cumplen la función de hacer transparente al usuario el manejo de la información en la red.

> 19 ana sa Karamatana

The process of success.

 $\label{eq:3.1} \lim_{\gamma\rightarrow\infty} \frac{1}{\gamma} \sum_{i=1}^N \frac{1}{\gamma_i} \sum_{j=1}^N \left( \frac{1}{\gamma_j} \sum_{j=1}^N \left( \frac{1}{\gamma_j} \sum_{j=1}^N \left( \frac{1}{\gamma_j} \sum_{j=1}^N \left( \frac{1}{\gamma_j} \sum_{j=1}^N \left( \frac{1}{\gamma_j} \sum_{j=1}^N \left( \frac{1}{\gamma_j} \sum_{j=1}^N \left( \frac{1}{\gamma_j} \sum_{j=1}^N \left( \frac{1}{\gamma_j} \sum_{j=1$ 2.3. La especificación IEEE 802.3: Ethernet.

Z.3.1. Descripción general.

 $\lambda$  .  $\lambda$ 

 $\langle \xi \rangle$  .  $\delta$ 

 $\gamma_{\rm{d}}$  ,  $\Delta$ 

 $\mathbb{Z} \cup \mathbb{A}$ 

 $\sim$   $_{\odot}$ 

" La prime a aproximación a la aspecificación del protocolo Ethernet fue publicada en 1976 f 7 3 y es el resultado del trabajo - conjunto de Intel, Digital Equipment y Xerom.

En el documento citado como referencia 17 se dan  $3a$ caracteristicas de las capas físicas y de enlace de datos ( capas uno y dos del modelo OSI ) del nuevo protocolo.

Ethernet utiliza un canal de comunicación con una política de control distribuido llamado CSMA/CD ( Carrier Sense Multiple Access with Collision Detection ), en español: acceso múltiple a a un canal de comunicación con detección de portadora ( canal ... ocupado ) y de colisión entre paquetes, de tipo asincrono; algunos autores lo refieren como continuo o sin ranurar. "unsiotted" en inglés, y no-persistente.

2.3.2. Protocolo  $[4]$  3.

 $^{-1}$  !. Las estaciones conectadas a un bus de comunicación compiten por él cuando tienen un paquete para transmitir.

11 2. En esa situación la estación sensa el canal para saber si éste se encuentra o no ocupado ("busy" en la literatura en idioma inglés ).

小草 3. Si el canal se encuentra  $1$ ibre ( " $idIe$ " ) se inicia  $\frac{1}{2} \times \mathcal{I}$ inmediatamente la transmisión y la estación permanece "escuchando" el canal para detectar la posible aparición de una colisión.  $1 + 6$ 

 $\sim$  4. Se presenta una colisión cuando dos o más estaciones sensan el we canal simultaneamente o dentro de un tiempo menor al máximo retardo debido a la propagación de la señal en el medio que se utiliza como bus de transmisión; en la literatura en lengua ingless se lo refiere (como "end to end propagation delay". Esta ventana de colisión o intervalo de colisión probable, depende de la crparación múnima entre estaciones y de la mataraleza del bus. Este puede ser par trentado, cable coasial o fibra spiica.

5. Al ocurrir la colisión la estación aborta la transmisión ខក curso y ejecuta el procedimiento de concenso de la existencia de colisiónó el cual por un tiempo prefijado ( especificado en  $1a$ norma IEEE 802.3 o por el diseñador del sistema operativo de la red ) pone en el bus un pulso. En la literatura se nowhr a "jamming" a esta señal.

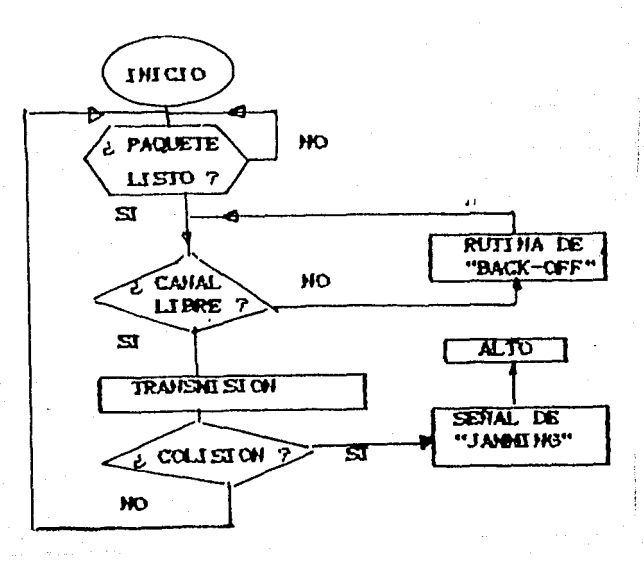

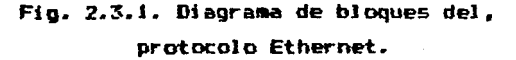

أدعت

6. Al producirse una colisión, además de generarse la citada señal jamaing ", se detiene el sistema ( la red ), de "

el sensado del canal reporta a la estación que áquel 7. Si se encuentra ocupado, se ejecuta la rutina de retransmisión O "back-off" definida en el sistema operativo de la red.

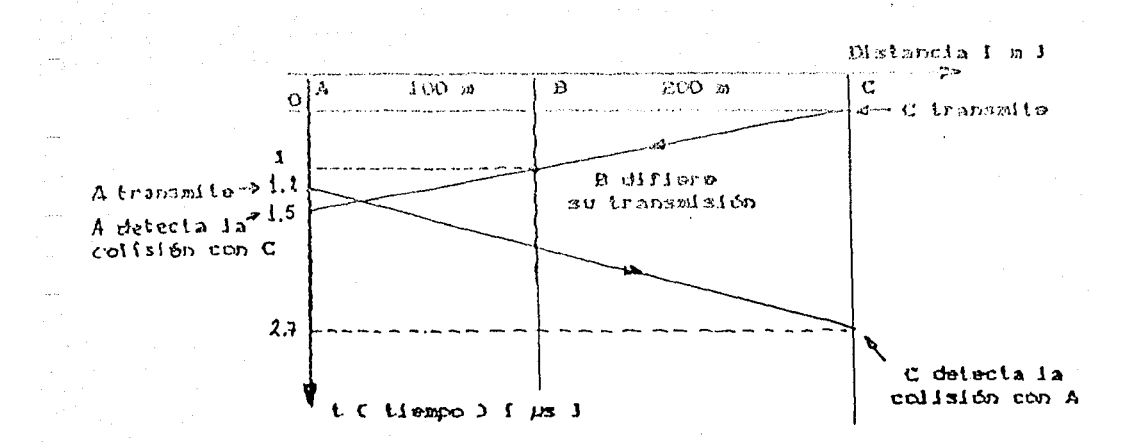

## Fig. 2.3.2. Interacción entre tres estaciones bajo el protocolo CSMA/CD.

En la figura 2.3.2 se ilustra la interacción entre tres estaciones bajo un protocolo CSMA/CD.

El retardo por propagación entre B y C es de 1  $\mu$ s. transcurridos 1.2 µs desde el momento que la estación C comenzó a transmitir un mensaje. las estaciones  $A \vee B$  tienen un mensaje para transmitiri B desiste en su intento, no así la estación A. Así se produce una colisión. Esta será detectada por la estación C.  $2.7 \; \mu s$ después de que comenzó a transaitir.

2.3.3. Protocolos persistentes, p-persistentes y no-persistentes.

 $\sim$  m

 $\overline{\mathbf{r}}$ 

 $\frac{1}{2}$ 

 $\sim$   $\pm$ 

Quando una estación intenta enviar un mensaje, puede detectar  $\blacksquare$ canal vacio u ocupado; en este último caso la estación insistirá en transmitir su mensaje: dada esta situación se presentan varias posibilidades:

1. La estación continúa sensando el canal; en cuanto no detecte la presencia de portadora alguana transmitirá su paquete. Es. un protocolo persistente ( llamado también 1-persistente ).

2. La estación continúa esseando el canal. Al cestar 空心心理 libre. transmitirá, con probabilidad p, su anosaje. Se trata de un protocolo prpersistente.

3. Si la estación detecta el canal ocupado, se efectoa un cierto algoritmo (en la literatura en inglés lo refieren como el algoritmo de "back-off" ) tal que hace que el intento de transmitir se retarde un tiempo aleatorio; pasado este período la estación sensa nuevamente el canal, etcétera; es el protocolo no-persistente [ 3 ].

2.3.4. Realización práctica del protocolo Ethernet.

 $\overline{1}$ 

Al considerar la utilización de este protocolo como medio para la comunicación entre un surtidor ("server") y varias estaciones de trabajo. se debe entender la necesidad de contar con un sistema que realice la interfase entre la aplicación, en el caso más simple se podría pensar en compartir una impresora o almacenar un archivo ubicado en el "server" o en la memoria de alguna estación de trabajo, y el equipo de cómputo conectado. Esta interfase consta de un controlador ( circuitería ) y del sistema operativo  $de$  la red  $f$  4 J.

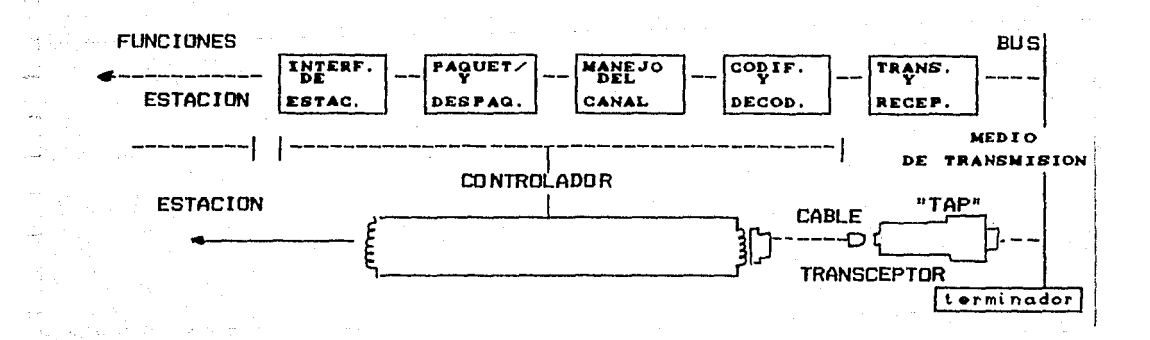

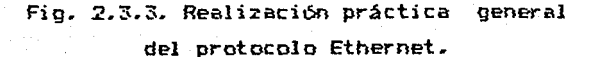

Las diferentes versiones comerciales de Ethernet: Net One. PC-Office. ChrapNet. Twisted Pair Ethernet. etc. utilizan variantes de este esquema. En cada bloque, indicado hav componentes de circuitería v/o programación.

cada estación de trabajo y el En deneral "sprver" con microcomputadoras de las llamadas PC-compatibles. Dentro de cada máquina hay algún tipo de interfase entre el ambiente del sistema operativo de la red, el Controlador de Ethernet y el sistema operativo de la PC ( el DOS ).

Esta interfase es. en deneral  $un$ conjunto de rutinas escritas en lenguaje ensamblador.

2.3.5. Funciones del controlador.

El controlador en cada estación debe proveer las funciones  $\vee$ algoritmos necesarios tales que permitan el acceso  $a1$ **CADA** de comunicación.

Estas funciones y algoritmos deben incluir:

1. Convenciones de señalización y formato.

2. Codificación y decodificación.

3. Conversión serie a paralelo.

4. Reconocimiento de direcciones.

5. Detección de errores.

6. Almacenamiento.

7. El manejo básico del protocolo CSMA/CD.

A continuación se da una breve descripción de las tareas asociadas

a cada una:

ो  $\sim$ 网络布

 $\bar{\omega}$ 

Ķ,

 $\overline{\omega}$  $\frac{1}{2}$ 

Ë.

 $\mathbf{r}$ 

f

 $\mathbf{i}$ 

Ę. L.

 $\mathbf{r}$ 

Ļ.

**Security**  $\mathbf{E}$ 

 $\mathbb{R}$ 

 $\left[\frac{1}{2}\right]$ Ŀ

مندر ŗ ŧ

> 1. Convenciones de señalizacion y formato: el transmisor debe poner en el canal de comunicación una secuencia de bits. Se utiliza la codificación Manchester. La figura que sigue muestra este esquema de codificación de señales.

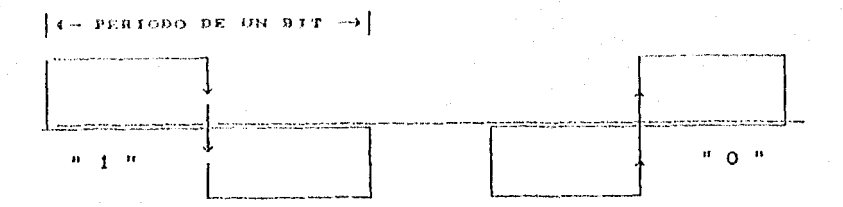

Fig. 2.3.4. Esquema Manchester de codificación.

El formato de cada paquete estA definido por la especificación del protocolo Ethernet, publicado por la IEEE [ 17 J.

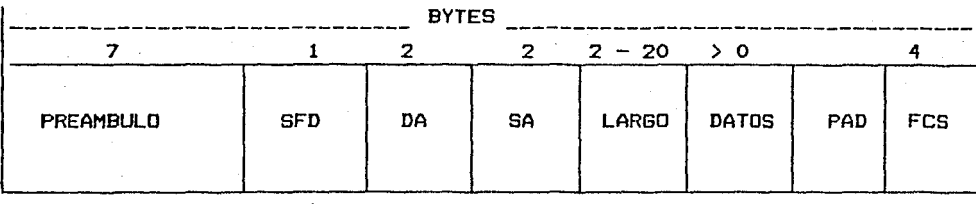

Fig. 2.3.5. Formato del paquete en Ethernet.

Preambulo: se utiliza para sincronizar el emisor y el receptor. SFD C"Starting Frame delimitador">: secuencia de inicio. DA "Destination Address" >: dirección de destino. SA ( "Source Address" ): dirección de origen. Largo: indica el nómero de bytes que constituyen los datos. Datos: bytes de información, minimos46 y múximo 1526. PAD ( "Packet assembler/disassembler "): indicación de realizaron tareas de empaque de archivos en paquetes. que se FCS ( "Frame check sequence" ): información de redundancia para

la verificación de errores en la transmisión.

2.Codificaci6n y decodificación: el transmisor toma una serie de bits y los codifica de acuerdo al esquema Manchester. El receptor toma estas señales y las convierte en una serie de receptor toma estas Leñales vilas convierte en una serie de hite. Para esta decodificación se utiliza la 11 neads decodificación de fase.La secuencia de inicio (el erassoulo ) se encarga de estabilizar ( sincronizar ) el decodificador de fase.

3.Detectión de la portadora ( Carrier Sense)  $\mathbf{A}$ hien  $=5$  $1<sub>2</sub>$ transmisión en Ethernet se realiza en landa base ( "baseband" ) terminología ( tomada de las comunicaciones por se usa esta radio ) para designar la función que define el protocolo: ver la existencia o no de señal en el canal de comunicación. Cuando se usa la codificación Manchester la actividad del canal **se** presenta como una serie de transiciones. El sensado del canal se utiliza para dos funciones básicas del protocolo:

a) sensar si el canal está o no libre y.

 $\sim$   $\sim$ 

ò.

 $\sim$   $\frac{1}{2}$ 

b) indicar a la estación receptora el inicio y el final  $de<sub>1</sub>$ sensaje recibido.

4.Detección de las colisiones: la posibilidad de detectar ้นถล colisión y abortar la transmisión presente permite que el tiempo perdido en el canal sea minimo. a especificación Ethernet **nn** define la circuitería para su realizacion y ésta queda. como muchas otras cosas. resuelta en la implementación de cada sistema. La Norma fija el tamaño de la señal de "jamming":  $\epsilon$ bytes: ésto varía entre las diferentes realizaciones prácticas de Ethernet I 17 3.

5.Verificación cíclica de la redundancia ( CRC ); el transmisor genera una serie de bytes que, a adidos al paquete. permiten detectar errores en los datos recibidos. En esta situación se pueden realizar dos acciones:

- paquete recibido ( eventualmente se a) descartar  $e1$ nodrá informar ésto al transmisor ) o
- b) aceptar el paquete con la indicación.a las capas superiores, de que se recibió cierto error.

Standard Council

detectar margres gamerados en la trensferencia por capaz de DMA o en la sesoria de los sistemas que sa están cumunicando.  $\mathbf{r}$ 

 $\ddot{\phantom{a}}$ 

Para evitar esta fuente de problema seria necesario contar. ën los niveles superiores de la aplicación, con slgoritans rtes. Verificación y/o corrección de errores. La función del CRC ĐΩ, actualemnte realizada por circuitoria.

6. Direccionamiento: en el formato del paquete se incluyen  $1a$ dirección de origen y la de destino. En ashos se incluye el asignar un código a la red donde se genera y a lugar para  $3a$  $\cdots$ red donde se envia el paquete. Esto se hace para permitir la comexión de varias redes entre si.

7. Manejo del canal con protocolo CSMA/CD1 la función principal del controlador es el manejo del transmisor y del receptor de paquetes, Las funciones de ambos ya han sido explicadas.

Dentro del manejo del canal se debe ofrecer al usuario la transparencia de la información. Ethernet podrá transmitir cualquier patrón de bits siempre y cuando se cumpla con las convenciones de señalización ( formato ) y codificación.

El campo de información, dentro del paquete enviado en la red, puede tener un mínimo de 46 y un máximo de 1526 bytes.

Estos valores los fija la norma IEEE 802.3.

En la realización de Ethernet este valor cambia. Desde el punto de vista teórico cuanto mayor es el largo del paquete, comparado con el retardo máximo debido a la propagación en. 1a red, mejor es el desempeño del sistema. En la práctica,  $\mathbf{S}$ el tamaño de los paquetes tiende a ser demasiado grande, el retardo para los usuarios que deseen enviar un mensaje podrá alcanzar valores inaceptables.

2.3.5. Realización práctica.

 $\{0,0\}$ 

tas funciones citadas se prealizan - con circuitería y/o programación; en los Oltimos años una parte importante de estas funciones son realizadas por circuiterta; el desarrollo de circuitos integrados VLSI permite que en cada estación se  $\degree$  realicen algunas de las funciones citadas a mayor velocidad  $\rightarrow$  a menor costo.

Varios fabricantes de circuitos integrados ofrecen estas controladores. En general estos circuitos se diseñan para hacerlos compatibles con alguno de los sistemas operativos existentes en el mercado.

La empresa Intel anunció la aparición, en Abril de 1989, del  $^{\circ\circ}$  controlador 82592 ( 15 1.

- Este es un desarrollo a partir de una serie de circuitos sintegrados creados para eser usados en Ethernet. Desde el microprocesador 82586 y el "driver" 82501, Intel avanzó con el 80588 y el 82590. Un controlador realizado con esa tecnología (1986) costaba más de 200 dólares. Un controlador basado en el 50 dõlares. Para realizar una citado 82592 cuesta menos de tarjeta controladora de Ethernet se requiere, además de conectores y componenetes pasivos, un circuito 82592 y dos circuitos integrados PAL. Estos pueden costar un máximo de 1 dólar cada uno.

El citado circuito. 82592. fue diseñado para ser instalado en la tarjeta madre ( "motherboard" ) de una PC-AT, o en los sistemas personales de IBM. ( PS/2 ) y es totalmente compatible con los controladores de DMA de ambos sistemas. De esta manera es posible realizar transferencias de 16 bits y de bloques de datos.

Todas las tarjetas controladoras de redes de área local transfieren la información hacia y desde la microcomputadora - utilizando alguno de los canales de DMA disponibles.

En estos casos la transferencia de detos utilizando DMA, se debe realizar byte por byte. Esta es una limitación faquesta por  $-1$ sistema operativo de las PC y PC-XT, en todas las versiones  $d\phi$ 1 DOS. s.

÷.

 $\mathcal{B}$ 

ļ.

Ì,

ŧ.

La utilización de este controlador y de máquinas del tipo **AT** permiten una ganancia significativa ( Intel habla de un factor dos, comparado con una interfase que no utilice el 82592 ) en  $\lambda$ velocidad de transferencia información entre la red y  $1a$ microcomputadora. Este controlador realiza las tareas de transmisión y/o retransmisión en el caso de ocupación del canal  $\circ$ la aparición de colisiones en la red, (incluido el algoritmo de retransmisión ) sin intervención del CPU de la microcomputadora.

El 82592 realiza las transferencias entre la información en serie. proveniente o hacia el canal de comunicación, y un "buffer" de memoria, cuya localización en la memoria RAM de la máquina, define el sistema operativo de la red al inicializar los parámetros del controlador.

 $\widetilde{\mathcal{N}}$ 

 $\begin{bmatrix} 1 & 0 & 0 \\ 0 & 1 & 0 \\ 0 & 0 & 0 \\ 0 & 0 & 0 \\ 0 & 0 & 0 \\ 0 & 0 & 0 \\ 0 & 0 & 0 \\ 0 & 0 & 0 \\ 0 & 0 & 0 & 0 \\ 0 & 0 & 0 & 0 \\ 0 & 0 & 0 & 0 \\ 0 & 0 & 0 & 0 \\ 0 & 0 & 0 & 0 & 0 \\ 0 & 0 & 0 & 0 & 0 \\ 0 & 0 & 0 & 0 & 0 \\ 0 & 0 & 0 & 0 & 0 \\ 0 & 0 & 0 & 0 & 0 \\ 0 & 0 & 0 & 0 & 0 \\ 0 &$ 

ŀ.

اتا

 $\mathcal{E}^2$ 

Existe concordancia, entre los autores consultados, acerca del estudio cuantitativo del desempeño de una LAN: resulta importante el estudio de la eficiencia ( "throughput" ) y del retardo. Hammond [ 3 ] concuerda con el conjunto de la literatura consultada e introduce un criterio extra en el estudio del desempeño de una red local; plantea dos formas de evaluación:

según este autor hay un criterio desde el punto de vista  $de<sub>1</sub>$ usuario ( "user to user level" )  $y$  otro desde el enfoque del diseñador de la red ( "network level" ).

Al usuario le interesa, además del costo y la facilidad de uso y de programación de la red, que la demora - tiempo de respuesta sea mínima.

Bajo este criterio de evaluación, generalmente se calcula el tiempo promedio de servicio para un número dado de paquetes transmitidos en forma satisfactoria a través de la red.

Los retardos pueden tener gran variabilidad; en ese sentido resulta importante el cálculo de la desviación tipica  $\mathbf{a}$  $1a$ fracción de arribos para los cuales la demora excede un valor prefijado. Desde el punto de vista del diseñador de la red resulta importante el estudio de la eficiencia; ésta mide el número de bits por segundo, o de paquetes por segundo. transmitidos, en promedio, exitosamente en la red.

A la eficiencia ( "throughput" ) se la nombra, a veces, como utilización del canal [ 9 ]. Para Takine et  $a1.$  $\mathbf{L}$  11  $\mathbf{I}$  $1a$ eficiencia es una medida de la carga o el tráfico ofrecido en  $e1$ canal.

Se trata de lograr la máxima utilización del canal a fin de que, a un costo menor de canal, se pueda dar servicio a un tráfico

say a period in the car

Dada la cantidad de definiciones manejadas en los diferentes articulos consultados creemos importante resumir brevemente aquéllas. Eficiencia ("throughput" ) aparece en la literatura con valores enlre O y 1.

Para Lam [ 9 J es la fracción del tiempo del canal utilizada por los paquetes. En condición de equilibrio

### $p = \lambda$  \* bi

Xi media de los mensajes por segundo parámetro de la distribución de Poisson >.

b1: promedio del tamaño de los paquetes ( mensajes ).

Lam r 9 J designa a la eficiencia con *p* lo que la identifica formalmente y en la fórmula dada mis arriba que da Kleinrock [ 18 J. con la definición

Para Hammond [ 3 J la eficiencia es el promedio de transmisiones exitosas durante el tiempo de transmisión de un paquete; la designa con S.

El tráfico ofrecido, G, es el número promedio de paquetes que se intentan transmitir durante el tiempo de transmisión de un paquete, P. Este tiempo puede ser fijo o variable. Algunos autores designan con T a este parámetro.

Para transmisiones exitosas:

### $S = P \cdot S$ .

Otros autores [ 20 , 22 J dan el trAfico o carga ofrecida en relación a la capacidad teórica de un canal para transmitir información. Se habla as! *de* 'l. *de* carga en el sistema. Sobre la capacidad teórica de un canal se tiene, por ejemplo, que si un canal es capaz de transmitir 4 Mbits por segundo, podría manejar en 1 segundo hasta 1000 paqutes de 500 bytes cada uno; 512 bytes

mayor.

 $\frac{1}{2}$ 

en l'empirido hasta 1000 paquites de 500 bytes rada uno; 512 bytes es el tamalo sínico de archivo utilizado por algunos paquetes de programación de auglia difusión .

- A estos 512 bytes de datos le debrmos agregar los que dufinen la direction de destino ( en alguads protocolos se incluye la de - crigen ), los bytes de redundancia y los bytes de sincronia.

- Si se utilizara el Ethernet. fijado por la norma 802.3 de la IEEE. se enviarian, como minimo, 19 bytes de control además de los 512 bytes de los datos.
- Los paquetes serán de menor tamaño si se transmiten señales de control de la operación de la red.

Estudios realizados, en una red Ethernet con 1200 estaciones . ( computadoras, terminales, impresoras  $\mathbf{v}$  . dispositivos de almacenamiento) dan un promedio de 32 bytes para este tipo de información. El promedio general para toda la red. en un día laborable cualquiera es de 122 bytes ( 35 3. Este promedio incluye los paquetes de datos y los paquetes con información de control de la red.

Otra manera de notar el tráfico ofrecido es con la letra o; se lo define como el tráfico ofrecido, G, durante el tiempo máximo de propagación. D

### $q = a \cdot \theta$

"a" es el tiempo normalizado de propagación definido como sigue

 $a = D / P.$ 

La duración de un paquete de 500 bytes será:  $-1$  byte = 8 bits  $-$ 

 $-48$ 

 $47.8$ 

500  $\pm$  8 = 4000 bits.

A una tasa de transmisión de 2.5 Mbps cada bit dura 400 ns La duración de este paquete será: ( 4000 %. 4 3  $\mu$ s

La G varia normalmente entre .001 y 1000 . Un valur de G=10 significa que, pensando en un sistema que recibe paquetes de duración fija e iqual a  $-1.5$  ms, durante ese tiempo llegan  $-a^2$ la red, en promedio, 10 paquetes.

La relación entre G y el parámetro X que aparece en la distribución de Poisson. es:

 $G = \alpha + \lambda$ 

 $\mathcal{A}^{\mathcal{A}}\left(\mathcal{A}\right)_{\mathcal{A}}\left(\mathcal{A}\right)\left(\mathcal{A}\right)\left(\mathcal{A}\right)\left(\mathcal{A}\right)\left(\mathcal{A}\right)\left(\mathcal{A}\right)$ 

 $\alpha$  es el parámetro de retransmisión ( en un protocolo CSMA o CSMA / CD J y G viene dado en t paquetes / g J t 3 J.

2.4.2. Deducción de la expresión da la eficiencia.

Los trabajos de Tobagi [ 14 , 33 J y Lam [ 9 J se ocupan del estudio de la eficiencia y del retardo en sistemas donde se parte del supuesto que la población ( número de estaciones) es infinita.

Los trabajos de Takine et al. [ 11 , 13 J se centran en sistemas con un número finito de estaciones, el caso real, y se ocupan solamente del estudio del retardo.

La eficiencia para los protocolos CSMA depende casi exclusivamente del valor de la relación

### $a = D / P.$

cunado a < .01 es posible obtener eficiencias superiores al 95 *7.*  para valores grandes del tráfico en la red. En la gráfica que sigue se muestra esta relación

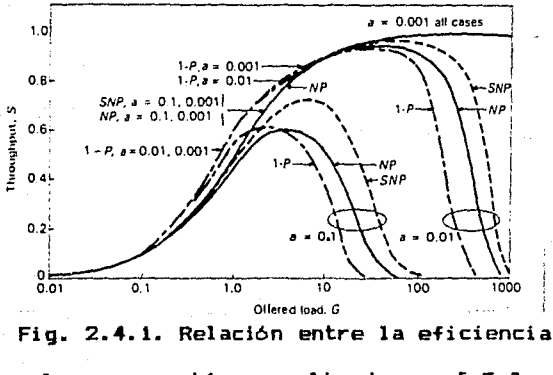

y la propagación normalizada, a C 3 J.
En el libro de Hammond. (. 3. 1. septembrece tur retudio "de "la eficiencia de un sistema como el Ethernet o sea un COMA/CD  $r_{\ell}$ persistente y sin ranorar ( continuo ). El estudio del retardo no se desarrolla. Dentro de este cetudio se parte del supuesto de que el número de estaciones os infinito. A continuación se freproduce el referido estudio.

La eficiencia viene dada suar la expresión:

$$
S = \frac{0}{B+1}
$$
 (1)

U es el tiempo promedio de ocupación del canal con información otil, R es el tiempo promedio de ocupación del canal e I es el tiempo promedio durante el cual el canal está vacío.

Para evaluar B se procede como sique:

R está compuesto por los períodos de transmisión y de contención ( colisión )

$$
B = P_1 * (T + D) + (1 - P_1) * C
$$
 (2)

P es la probabilidad de una transmisión exitosa **e5**  $1a$ c v duración promedio del período de contención.

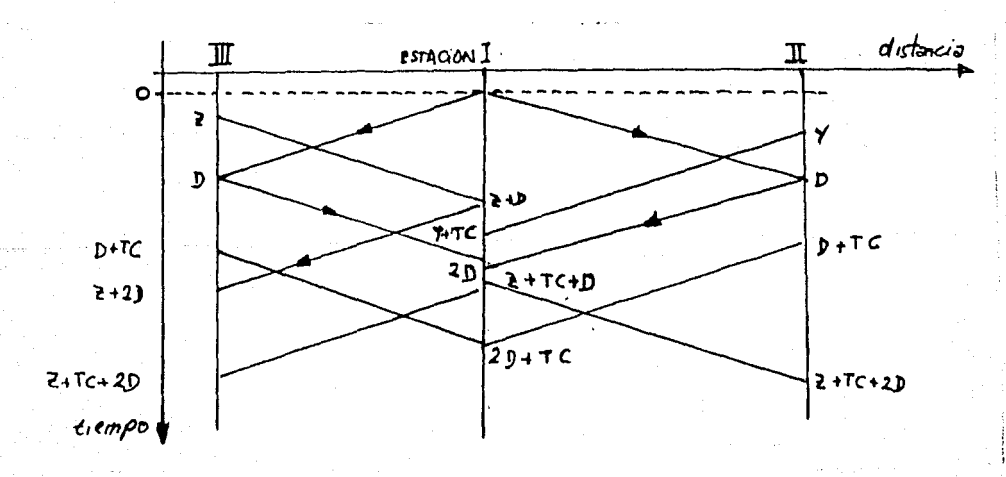

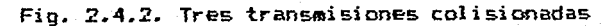

y sus tiempos asociados.

La expresión para C es :

[: ·.

ţ

 $\frac{1}{2}$ 

 $\bar{\mathbf{f}}^{\perp}$ Ť.

> |` '

44

### $C = TC + 2 * D + Z.$

El promedio de la duración del período de contención est

 $\vec{C}$  = TC + 2  $\hat{x}$   $0 + \vec{Z}$ .

Se debe encontrar la función *de* distribución de la variable Z para luego evaluar  $\overline{z}$ .

En la figura 2.4.2 se muestra un período típico de contención; se inicia con la transmisión de un paquete desde la estación I y finaliza cuando el canal se encuentra nuevamente vac1o.

las estaciones II *y* III comienzan sus transmisiones dentro del periodo critico ( O , D >, en los instantes Y *y* z.

El primer paquete que colisiona con el que intenta transmitir estación I es el generado *en* la estación III.

Es necesario definir la función de distribución  $F_{\gamma}$  (z) de la variable aleatoria Z; está función viene definida por

 $P \left[ Z \geq z \right]$  con  $0 \leq z \leq D$ .

Se considera a Z como el instante de arribo del primer paquete en el intervalo (O, D >, suponiendo al menos un arribo en este intervalo.

El suponer que hay al menos un arribo en el citado intervalo asegura que se está considerando un período de contención. la función de distribución de probabilidad es:

$$
F_{Z} (z) = P \left[ Z \langle = z \rangle \right] = 1 - P \left[ Z > z \right]
$$
 (A)

 $P$   $\left\{ \mathbf{z} \rightarrow \mathbf{z} \right\}$  es la probabilidad de que no haya arribos en el intervalo<sup>3</sup> (O, D), dado que en el intervalo (O, D) se produjo al menos un arribo. Su expresión es:

$$
P\left[2 \gg \frac{P(\text{no}, \text{hay, src}) \text{mean}, \Omega, z) + P(\text{day, up, arr}) \text{for}, \Omega, 0, 0)}{P(\text{hay, un, arribo, on } (0, 0, 0))}
$$
\n
$$
= \text{Come el process of arribos a la red es "poitsoniano" con parámetro}
$$
\n
$$
G/P = \lambda \text{ f paquestes / segundo 1},
$$
\n
$$
P\left[2 \gg z\right] = \frac{\text{feiz } \left(-\frac{\text{eiz}}{\text{eiz } -1}, \frac{\text{eiz } \left(-\frac{\text{eiz}}{\text{eiz } -1}\right) + \frac{\text{eiz } \left(-\frac{\text{eiz } \left(-\frac{\text{eiz}}{\text{eiz } -1}\right) + \frac{\text{eiz } \left(-\frac{\text{eiz } \left(-\frac{\text{eiz}}{\text{eiz } -1}\right) + \frac{\text{eiz } \left(-\frac{\text{eiz } \left(-\frac{\text{eiz}}{\text{eiz } -1}\right) + \frac{\text{eiz } \left(-\frac{\text{eiz } \left(-\frac{\text{eiz}}{\text{eiz } -1}\right) + \frac{\text{eiz } \left(-\frac{\text{eiz } \left(-\frac{\text{eiz}}{\text{eiz } -1}\right) + \frac{\text{eiz } \left(-\frac{\text{eiz } \left(-\frac{\text{eiz}}{\text{eiz } -1}\right) + \frac{\text{eiz } \left(-\frac{\text{eiz } \left(-\frac{\text{eiz}}{\text{eiz } -1}\right) + \frac{\text{eiz } \left(-\frac{\text{eiz } \left(-\frac{\text{eiz}}{\text{eiz } -1}\right) + \frac{\text{eiz } \left(-\frac{\text{eiz } \left(-\frac{\text{eiz}}{\text{eiz } -1}\right) + \frac{\text{eiz } \left(-\frac{\text{eiz}}{\text{eiz } -1}\right)}{\text{eiz } -\frac{\text{eiz } \left(-\frac{\text{eiz } \left(-\frac{\text{eiz}}{\text{eiz } -1}\right) + \frac{\text{eiz } \left(-\frac{\text{eiz } \left(-\frac{\text{eiz}}{\text{eiz } -1}\right) + \frac{\text{eiz } \left(-\frac{\text{eiz } \left(-\frac{\text{eiz}}{\text
$$

 $\label{eq:2.1} \frac{1}{\sqrt{2}}\int_{\mathbb{R}^3}\frac{1}{\sqrt{2}}\left(\frac{1}{\sqrt{2}}\right)^2\frac{1}{\sqrt{2}}\frac{1}{\sqrt{2}}\frac{1}{\sqrt{2}}\left(\frac{1}{\sqrt{2}}\right)^2.$ 

 $\gamma \cdot \gamma + \gamma \gamma \cdot \gamma = \gamma \cdot \gamma + \gamma \gamma \cdot \gamma$ 

 $\bar{z}$ Esta distribución tiene la propiedad de ser "sin-memoria": en cualquier punto de observación la media del tiempo entre arribos es la misma, 1/A. El período vacío del canal es el intervalo entre

 $\sigma$ 

la finalización de un período de ocupación y el momento de un nuevo arribo a la red. Se entiende que

> $I = 1 / \lambda$ .  $(6)$

[sequndos ]

فالمحجر المستانية

contractors and

Tomando en cosideración las ecuaciones 1,  $2, \ldots, 6$  se tiene que:

## $q$  #  $exp$   $(-q)$

37

 $P$  /  $G$ .

 $(7)$ g#exp(-g)+y#a#g#(1-exp(-g))+2#a#g#(1-exp(-g))+a#(2-exp(-q))

donde  $\gamma$  = TC / D.

on show and

es exponencial con media 1/A

a)

 $\mathbf{r}$ 

 $\overline{a}$ 

.s чü  $\epsilon$ J.  $\bar{\mathbf{z}}$ ÷.

CAPITULO 3

### PRESENTACION DEL PRODUCTO

 $-3.1.$  Las redes reales y los modelos teóricos.

. 3.1.1. Criterios para la evaluación de las redes.

Existe concordancia entre los autores que abordan el estudio del desempeño de las redes que utilizan protocolo CSMA/CD: interesa la evaluación teórica y por simulación de la eficiencia ( versión castellana a la palabra inglesa "throuhgput" (29 J ) y del retardo. Hammond [ 3 ] agrega la confiabilidad y el costo.

Creemos que éstas pueden ser medidas de interés para el comprador de un equipo en particular, pero no para los estudiosos del protocolo. Al considerar  $e<sub>1</sub>$ estudio de la eficiencia ( "throughput" ) resultó evidente que éste es un parámetro de gran importancia para el diseñador del sistema.

Los valores que se obtienen, independientemente de la topología o el protocolo en cuestión, definen la capacidad necesaria del canal.

Dado que en los ditimos años se ha producido una caída en los s precios de la circuitería, resulta que la utilización de un canal de comunicación de 2.5 Mbps. o de 5 Mbps. . y su circuitería asociada, dejó de ser un parámetro fundamental en el diseño del sistema ya que los costos son comparables.

El retardo es un parámetro de primordial importancia para el usuario.

 $-$  En todas las referencias consultadas se le estudia exclusivamente desde el punto de vista del protocolo: el paquete que se s transmite tiene duración fija, los tiempos de detección de colisión, del sensado del canal, de acondicionamiento del paquete para su transmisión, etc., son cero.

. Junto a ésto se supene que el sistema se encuentra ecioso y -esperando el paquete que se debe transmitir o bien. si es el receptor del sensaje, solassate debe esperar la llegada del paquete a través de la red.

La aceptación de las suposiciones anteriores facilita y/o permite  $\sim$  la formulación de modelos matematicos; a partir de éstos es posible el cálculo del deseggeño de la red.

3.1.1.1. Evaluación del retardo.

Las PC's conectadas en red, estarán realizando alguna tarea al momento de recibir un paquete. Existen tiempos asociados a  $1a$ realización de las funciones ( interrupción, redireccionamiento etc. ) que permiten a la microcomputadora atender la recepción de un mensaje proveniente de la interfase de la red.

. En el mismo sentido, el envío de un paquete a un disco ubicado en su sistema o en el sistema de otra máquina conectada en  $3a$ red. la paquetización del archivo a enviar. la interfase con  $\mathbf{1}$ red ocupan un tiempo que debe ser considerado al tratar  $P<sub>1</sub>$ estudio del retardo de la red.

" En la literatura se presentan una serie de gráficas que muestran - el desempeño de la red; en ellas, en general, se relaciona al retardo con la utilización del canal.

. En el apóndice B se muestran algunas de estas curvas. No creemos que resulte necesaria la explicación de cada una de ellas; lo importante es apreciar los valores máximos reportados en todas las gráficas y con valores mayores a .6 o 60% de utilización del canal.

" A modo de ejemplo se toma la gráfica 1 ( pag. 338 [ 3 ] ); se ye que el retardo normalizado para un sistema que utiliza el protocolo CSMA/CD ( en el ejemplo es ranurado ) no llega a ser a mayor que dos veces el tamaño del paquete para cargas de 60% en e el canal de comunicación.

 $\overline{1}$ 

 $\lesssim 11$ 

- 2

45

Ŵ 18

73

 $\hat{\mathbf{v}}$  is given

En todos los casos se ve que los valores de retardo pueden llenar a ser a lo sumo 5 veces el tamaño del paquete transmitido.

" Si aceptagos que el tamaño típico de un paquete no excede los  $\epsilon$ as (4096 bytes transmitidos a una velocidad de 2.5 Mbos.)  $1<sub>a</sub>$ a demora no excederia los 75 ms.

La persona que haya tenido la oportunidad de utilizar una red sabe que el valor del retardo citado en el párrafo anterior **DR** totaleente irreal.

La diferencia entre la teoría y la práctica se debe a que la serie  $\sim \, \xi$  . de suposiciones que hacen los diferentes autores, no se aplican al intentar explicar el funcionamiento de un sistema real.

La circuitería y la programación, asociada, a cada red consumen tiempos nada despreciables; de hecho estos tiempos tienen mayor peso que los que genera la operación del protocolo.

Un ejemplo interesante de ésto lo encontramos al cosiderar 1a ejecución de la rutina de retransaisión o de "back-off". Al ouncs sistemas coerativos la realizan por programa ( subrutina que **SP** almacena en la memoria de cada máquina participante de la red ). El diseñador fija el valor del parámetro de retarnsmisión. R. senún aloún criterio .

Se sabe [ 13 ] que al aumentar R, el retardo en el sistema, desde la óptica del protocolo, dismanuye. Sin embargo no resultaria posible realizar 100 o 200 veces la citada subrutina, porque entonces la microcomputadora solamente se dedicaría a esa actividad.

En los modelos teóricos se considera nulo al tiempo requerido para la ejecución de la citada rutina.

En las conclusiones de este trabajo se vuelve sobre este tema.

3.1.1.2. Los nodos "reales" conectados en red.

Cuando se habla de redes de Area local se sobreentiende que las máquinas interconectadas son microcemputadoras. PC-compatibles, en sus diferentes versiones.

A las máquinas conectadas se les ponen, en general, dos restricciones:

1.1a versión de su DOS debe ser mayor que alguna prefijada **y** 2. se necesita un mínimo de RAM para la instalación del sistema operativo de la red.

7 dos estos sistemas ( excepto los modelos recientes llamados  $v$ staciones de trabajo o "diskless" ) cuentan con discos flexibles y/o disco duro para el almacenamiento de información.

Los archivos que se desean transferir a otra máquina o a alguna impresora residen en los discos.

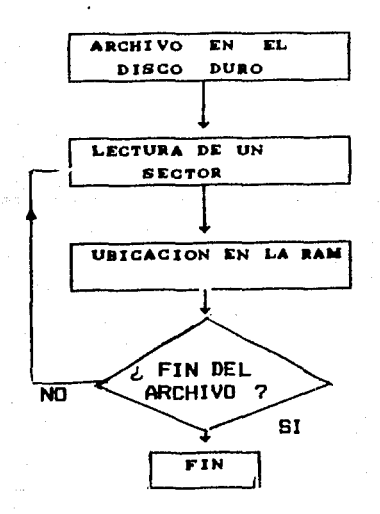

Fio. 3.1.1. Transferencia de la información en la PC.

les sovinientes de información entre el disco y la mesoria, y entre ésta y la interfase de la red, ocupan un tiempo considerable.

 $\pm 10\%$ 

 $\hat{G}$ 

 $\sim$   $^{11}$ 

in 19

the transport that are a series of the

<sup>33</sup> Es claro que si se hicieran transferencias entre dos discos de su maquina ocuparla tiempos similares, pero si se intenta estudiar  $\sim$  el retardo real de la red, los tiempos de transferencia deben ser considerados como un parámetro que provoca un incremento en el ... retardo que el usuario percibe.

En el sistema operativo DOS las transferencias, desde y hacia los discos, se realizan a través de la interrupción 13H. Según la modalidad del comando usado se ejecutan una serie de rutinas residentes en el BIOS de la máquina.

" La ejecución de estas rutinas ocupan un tiempo considerable, éste - está en función de la velocidad de procesamiento de la PC  $\therefore$  (frecuencia del reloj y microprocesador utilizado ).

Las discos duros tienen un tiempo de acceso, al sector donde se encuentra la información a ser movida, mucho menor que un disco flexible. Para aquellos un valor aceptable es actualmente menor a 20 ms. mientras que para un disco flexible este tiempo es de 200 85,

· Este sector lo define la versión del DOS y su tamaño máximo es de  $.1024$  bytes [ 30 ].

Bi se quiere transferir un archivo de 100 Kbytes desde el disco duro a la memoria que la microcomputadora comparte con la interfase de la red, o sea una parte de la RAM del sistema, se harian 1000 accesos al disco y se invocaria a la interrupción 13 H ese mismo número de veces. La rutina asociada a la INT 13 H utilizará cerca de mil instrucciones del lenguaje ensamblador  $- 123$  1.

 $\sim$  Es razonable aceptar que si la PC tiene un reloj de 8 MHz  $y_i$ en

promadio, cada instrucción se ejecuta en 20 ciclos de reloj I 23 J. la citada rutina se realizaria en 3 es. 载

A este tiempo se agregan otros utilizados por el sistema bar a atender cada interrupción y los tiempos utilizados por la PC para realizar el refresco de su memoria dinámica (25 l.

El tiempo total para la transferencia, dentro de la misma máquina, es de 3.57 segundos.

En la páginas 77 y 78 de este trabajo se consignan una serie de mediciones de tiempos involucrados en las transferencias de archivos en una RDD.

3.1.2. Los modelos teóricos y la realidad.

ist s

 $\mathcal{L}_{\mathcal{A}}$ 

 $\gamma_{\rm{G}}$ 

الأربيا

 $\bar{t}$  ,  $\bar{q}$ 

 $\mathcal{F}_{\text{max}}$ 

... En la literatura se exponen una serie de modelos para explicar el funcionamiento de los diferentes tipos de redes; sin importar la topología y el protocolo se hacen una serie de simplificaciones y suppsiciones. Estas permiten formular los modelos y traducirlos en formulaciones matemáticas.

Si se tomaran en cuenta los parámetros reales de las redes, el problema resulta intratable desde el punto de vista analítico  $C$  1 3.

No hay acuerdo entre los autores consultados en lo referente al alcance de sus modelos para el estudio del desempeño de las redes. : Algunos definen adecuadamente los limites de su formulación teórica [ 3, 11, 14 ] mientras que otros reportan el estudio de redes. sistemas, sub-redes etc. [ 6 , 19 ] de manera indistinta.

3.1.2.1. Tamaño de los paquetes transmitidos en la red.

Se asume que los paquetes que arriban al sistema tienen duración - fija. No se hace mención a la magnitud ( dada en alguna unidad que mide el tiempo ) de la duración.

**Collection** 

 $\mathbb{S}^n$  - En las redes reales las cosas no suceden asl: el tamaño máximo del paquete está limitado por consideraciones prácticas.

 $\mathbb{R}^3$ 

籀

- 55

 $\sim 1.2$ 

En varias redes, disponibles en el mercado, este valor está acotado Superiorsente por la velocidad máxima de transferencia de información usando el Acceso Directo a la Memoria de la PC ( 0MA ). Para la mayor parte de las PC's el paquete más grande que se puede transferir es de 4 Kbytes.

La comunicación entre diversos recursos de cómputo se establece para transferir archivos de tamaño variable. Este tamaño no está limitado a los citados 4 Kbytes.

Si se pretende transferir un archivo de 100 Y.bytes parece obvio que el sistema operativo de la red deberá empacar ( "packino" en en de consegue de contra la contra de paquetes manejables por<br>la literatura ) al archivo en una serie de paquetes manejables por el siste9a.

Recordando que el protocolo agrega a los datos información de control < direcci6n, redundancia, etc. > resulta razonable aceptar que los 100 Kbytes serán enviados a su destino en 26 paquetes.

Según el sistema de empacado y desempacado que utilice el sistema operativo de la red ( referido como "paddino" en la literatura consultada ), una vez que se envia el primero de los paquetes que constituyen el archivo en cuestión m se debe esperar un tiempo ( *á* fijo ? > antes de intentar el envio del segundo paquete, etcétera.

El modelo teórico, compartido por todas las fuentes consultadas, supone que el arribo de los paquetes a la red forma de Poisson; así los tiempos entre arribos se exponencialmente. un proceso distribuyen

嬔 Proceso de Poisson: la probabilidad de k arribos en un intervalo de duración I viene dada por

 $\sqrt{1+\epsilon^2}$  , where  $\sqrt{2}$ 

瀫

√.  $\pm$  :

- 21  $\langle k \rangle$  .

 $\sim$ 

- stá i.

 $\rightarrow \infty$ 

**Ford** 

 $\varphi_{\rm{out}}$  , and  $\varphi_{\rm{out}}$  , where  $\varphi_{\rm{out}}$ 

$$
P(k \text{ arrivals on } T) = -\frac{\{\lambda \# T\}}{k!}
$$
\n
$$
\lambda \quad R \quad \text{arribos/sequodo} \quad 3 \quad \text{par\'a} \quad \text{sebro} \quad \text{de} \quad 1
$$

distribucion

 $\ddot{ }$ 

Distribución exponencial: la función de densisdad de probabilidad **ess** 

 $f(t) = \alpha t e^{-\alpha t t}$ 

 $E$   $\{$   $t$   $\}$  =  $1$   $f$   $r$ 

... La relación entre el proceso de Poisson y la distribución sa exponencial f 31 3 nos indica quei si las llegadas a la red formanun proceso "poissoniano" con parámetro A, los tiempos entre arribos se distribuyen exponencialmente y su media es 1 /  $\lambda$ .

Retomando el ejemplo planteado más arriba, es fácil entender que el primero de los 26 paquetes que se deben enviar arribaría según la teoría lo supone; resulta importante plantearse que ocurre con  $loss$  otros  $25...$ 

Según refiere la literatura [ 12 ] las técnicas de "padding"  $\sim 10^{-1}$ surgen en la realización del protocolo Token-ring. La transmisión de la estafeta ( versión castellana a la palabra inglesa "token" [ 27 ] ) se realiza cada cierto tiempo ( prefijado por el sistema operativo de la red ) así el paquete, incluyendo su señalización no puede exceder de cierto valor; aquí surge la necesidad de dividir el mensaje original en una serie de mensajes o paquetes manejables por el sistema.

 $\sim$  El archivo a transmitir es entonces dividido en N paquetes compatibles con la red: su sistema operativo se encarga de generar un tiempo constante, contado desde el momento en el cual

se terminó de enviar el primer paquete por la red, luego del cual se intenta transmitir el segundo paquete, etcótera. La supositión de que se genera este tiempo. y de que es fijo se fundazenta en la sinuiente:

1. Luego de enviar el paquete la terminal debe liberar a la red durante un cierto tiempo para permitir a las otras estaciones competir por el canal. Si no hiciera ésto se violaría el protocolo, el cual es del tipo no-persistente [ 3 ].

2. La generación del tiempo de espera, citado en los párrafos anteriores. Se realiza por la ejecución de una rutina del sistema poerativo de la red. Una rutina para generar un tiempo aleatoria es 40 o 50 veces más grande que una que genere un tiempo fijo. Para esta tarea se requieren un mínimo de 10 instrucciones y su . tiempo de ejecución se realizaría en un tiempo no mayor a los  $100 \mu s.$ 

3.1.2.2. Naturaleza del tráfico en la red.

÷. 衍。

 $\sim$   $\sim$ 

De acuerdo a lo anterior nos planteamos ahora si los diferentes paquetes generados a partir de un archivo, forman o no un proceso de Poisson. Según la teoría de la probabilidad y de los procesos estocásticos sabemos que:

 $\rightarrow$  Si X y Y son dos variables aleatorias cualesquiera se cumple que;  $E$   $(X + Y) = E$   $(X3 + E$   $(Y3)$ 

Donde E ( ) es el valor esperado de una variable aleatoria.

Si en particular Y es una constante, se tiene que el promedio de los tiempos entre arribo cambia; en otras palabras; cambia la tasa promedio de arribos a la red.

Para el segundo paquete habría que considerar otro proceso, con otro parámetro, para el tercer paquete otro, etcétera.

. La afirmación anterior se ve relativizada por el hecho de que si alguno de los paquetes debe ser diferido ( por estar el canal ocupado o porque se produjo una colisión ) tendramos otra clase de distribución.

Supeniendo que el sistema operativo de la red fije un tiempo entre W cada paquete perteneciente a un misso archivo, surge la cuestión de que tan exacta punde resultar esta demora ya que los tiempos de ejecución de las rutinas del sistema operativo de la red, son ia. comparables a la duración de cada paquete y a la demora generada.

÷. De lo dicho hasta ahora se entiende que la formulación de un modelo teórico, que considere las que, según nuestro criterio. son las principales variables involucradas en el funcionamiento real de una red. no es un trabajo sencillo.

Creemos que esa tarea excede los alcances del presente trabajo.

 $\mathcal{L}^{\mathcal{L}}$  and  $\mathcal{L}^{\mathcal{L}}$  .

ria.

 $\alpha\in\{0,1,2\}$ 

 $\mathcal{A}=\frac{1}{2} \mathcal{A}_{\mathcal{A}}$  is 47

Sign.

÷.

ing a cikturash

行ってみる かいやばく

فكالمستوقفة والمحافظ

矿

 $\bar{z}$  with **Section** 

 $\alpha_{\rm eff}$  $\bar{\mathcal{A}}$  . وليدي

 $\tau \to -2$ 

 $\sim$  14 A.

> $\sim 4$  $\mathcal{L}_{\rm{max}}$  $\sim$

đ

فببد

 $\sim$ 

- 4 reci

1,54

**Sack** 

行家

 $n_{2}$ 

 $\gamma_{\rm q}$ 

33

**College** 

الأحييت

 $\epsilon_{\rm eff} \sim \epsilon_{\rm gas}^{(2)}$  for

aka ta 44. San ƙafa ta ƙasar Ingila. Neger

 $\sim 10^{-1}$ 

 $\sim 12.36\pm 0.5$ 

ingty and have easy eye

 $\mathcal{L}_\mathrm{R}$ 

 $\mathcal{L}$ 

i<br>Listopher

化氯化合物 医中间 化氯化物 化乙烯

 $\bar{\mathcal{A}}$ 

ã.

. . . 3.2. Sistema operativo de la red.

 $\label{eq:1.1} \mathbb{E}_{\mu,\mu}(\omega,\phi,\varphi) = e^{-\mu} \left( e^{-\mu} \left( e^{-\mu} e^{i\varphi} \right) \right)^{\mu} e^{i\varphi} e^{i\varphi + \frac{1}{2} \mu}$ 

3.2.1. Preliminares.

**Contact** 

 $\sim$  100  $\mu$  m  $^{-1}$ 

 $\bar{q}$  is a  $\bar{q}$ 

AM.  $\mathcal{H}_\mathrm{R}$ 

Aug

En la literatura de redes se habla de " servicios" cuando se describen las diferentes tareas que debe realizar el sistema operativo de una red.

Dos servicios fundamentales son: la posibilidad de compartir archivos por cada equipo conectado a la red y la utilización común del (los) recurso (s) de cómputo.

Estos servicios se prestarán sin interferir con la operación de los demás equipos conectados a la red. Desde el punto de vista del usuario, ( en la literatura se habla del cliente, "client" en inglés ) el recurso demandado, archivo o impresora, deberán apareter como parte de su propio sistema.

Las primeras redes, con su sistema oprerativo asociado, requerian de un "server" exclusivo. No se permitían las transferencias entre estaciones de trabajo. La tendencia actual, principalmente en lo que se refiere a programación es que no haya diferencia entre estaciones y "server".

": Se utilizan dos esquemas para presentar ante el usuario los recursos remotos:

1. Si un erchivo está localizado en un disco duro del "server" de la red. esta unidad aparece ante el usuario como si fuera una unidad manejadora ( drive ) de su misao sistema,

 $\sim$  -  $\Lambda$ 2. Al utilizar el sistema operativo llamado Sun's Unix Network:  $\mathcal{F} \in \mathcal{G}$  . File System ( NFS ) el directorio del "server" aparece como un  $\sim 10^6$ subdirectorio dentro del directorio raiz de la maquina del usuario. En la red de Digital Data (RDD) se utiliza el primer **Even esquema.**  $\mu \rightarrow \mu$ 

Supongamos que el usuario cuenta con un sistema compuesto de dos memejadores de disco flexible ( "drives" A y B ) y un manejador de disco duro ("drive"  $C$ ), Al configurar la red se designará  $cm$ D al manejador donde se encuentran los archivos de interós, Este disco duro es el del "server".

Desde el punto de vista del usuario este "drive" D se encuentra dentro de su mAquina. Los comandoa para el manejo de este disco son los aisons del DOS. Alqunas redes proporcionan servicios tales que impiden la lectura y/o la escritura en ciertos archivos v/o subdirectorios.

El hecho de que un recurso remoto aparezca como uno local EP debe a la conexión física entre las estaciones y al **Sistema** operativo de la red.

3.2.2. Esquema del sistema operativo de una red.

 $\alpha$  ,  $\alpha$  , and  $\alpha$  , and

contact of the contact

En  $S_3$ se da el esquema de la solicitud de un servicio de un usuario al "server", en una red que utiliza el sistema operativo MS-NET de la empresa MICROSOFT. Varias redes comerciales ( IBM. AT&T. Digital. RDD. etc. ) utilizan este sistema operativo o uno may similar. En la figura 3.2.2 se reproduce el citado diagrama. Si una aplicación o un comando del DOS hace una solicitud de **un** cierto archivo, se activa la interrupción por programa 21H (  $1<sub>n</sub>$ H significa que la numeración es hexadecimal).

Esta interrupción del sistema operativo de la máquina realiza las funciones necesarias para el manejo de archivos.

El redireccionador del sistema operativo de la red "intercepta" esta señal de interrupción antes de que sea tomada por el DOS. Se verifica si la función del DOS invocada involucra o no una transferencia de archivos locales; si óste no es el el caso **SP** permite que el DOS maneje la interrupción de manera normal.

粉

 $\pm$   $\pm$ 

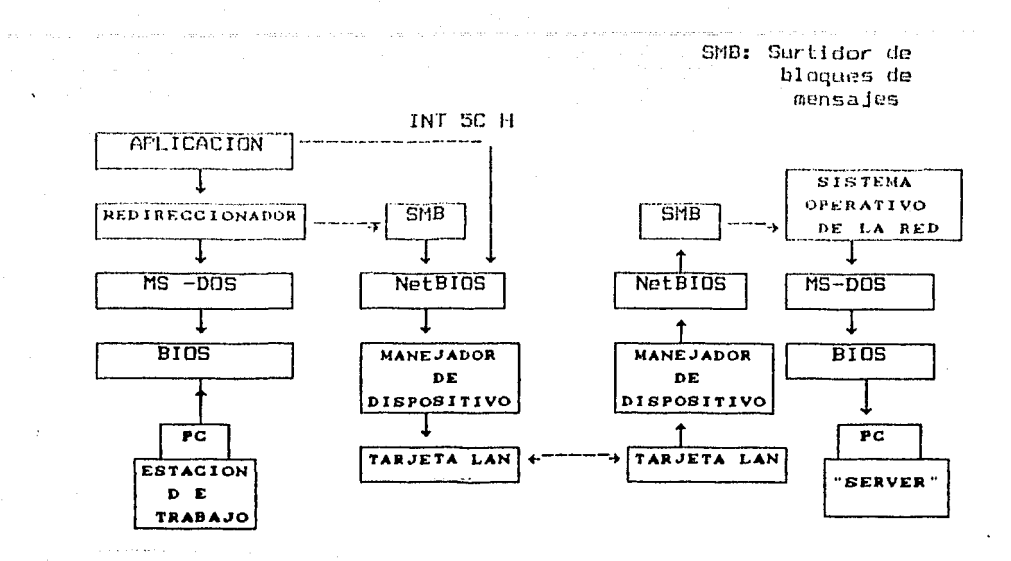

Fig. 3.2.2. Diagrama de funcionamiento de una red de área local.

78

 $\overrightarrow{f_n}$ 

فت

 $\pm 54$ 

 $\sim$  20

цú.

 $\sim$  -  $\eta$  $\ldots$ 

 $\mathcal{C}^{\mathcal{C}}$ 

Si la transferencia se refiere a un archivo ubicado en la red el redireccionador debe cambiar el formato de la solicitud.

El MS-NET se divide en capas. En particular la capa denominada SMB  $6$  del idioma inglés: "Server Message Block" ) se encarga  $de$ proporcionar la interfase con el NetBios a través de  $\mathbf{z}$ interrupción 50 H.

Alounas aplicaciones permiten la interacción directa con el NetBios a través de la misma interrupción 5C H.

La rutina que realiza esta interrupción es puesta en  $1a$ apaoria RAM de la estación de trabajo y del "server" por el **Sistema** operativo de la red. ومحاجب والمستحدث والمرارة

En el "server" el flujo de las señales de control se realiza en sentido inverso.

En el esquema de la estación de trabajo se dibujan solamente tres

化连续 法无偿法的证券 经关

modules de programación de la red: el redireccionador, el 'SNR y el NotRine. .<br>Serika musika ke ya ringi bandar musika kalendar dan

圏

髓

€ji

 $\bar{f}$  as

 $\sim$   $^{-1}$ 

 $\sim 7$ 

 $\pm 1$ 

 $\sim 2.4$  .

 $\cdot$ 

En el esquema del "server" se añade un bleque indicado como a sistema operativo de la red. En realidad todos estos médulos constituyen el sistema operativo que se superpone al DOS de la microcomputadora; algunos se cargan en las estaciomes de trabajo, otros en el "server" y otros en ambos. Esta operación se realiza al instalar la red local.

3.2.3. Sistemas operativos de las microcomputadoras y sistemas operativos de las redes locales.

... El sistema operativo de la red tiene una arquitectura. valga el término tambien para la programación, multitarea y multiusuario. En este sentido se parecen más a los sistemas operativos de las minicomputadoras que al DOS que maneja las microcomputadoras PCcompatibles: en éstas se realiza una tarea por vez. dentro del ambiente del DOS no es posible la multiprogramación.

[1] El sistema operativo de los sistemas personales, el OS/2, es capaz de realizar varias tareas a la vez. Esto explica el me inr desempeño de una red dentro de un ambiente 0S/2 en comparación al que se logra usando equipo manejado por DOS.

El sistema operativo de la red debe satisfacer las demandas de servicio de varios programas de aplicación, que 5e están ejecutando al mismo tiempo y satisfacer las demandas con los recursos existentes en la red.

" El conjunto de programas, que componen el sistema operativo, que maneja la red deben ser invisibles para los usuarios.

Los diseñadores de redes y/o sistemas operativos intentan fijar los estándares de la industria. La cantidad de productos es tal· que esta tarea ya parece imposible.

š Dentro de los intentos, la revista PC Magazine ( número del 14 de Junio de 1988 ) presentó un cuadro donde se relacionan una serie ä de productos, tásicamente programación, con el rnodel o estratificado de la OSI,  $\hat{Z}$ 

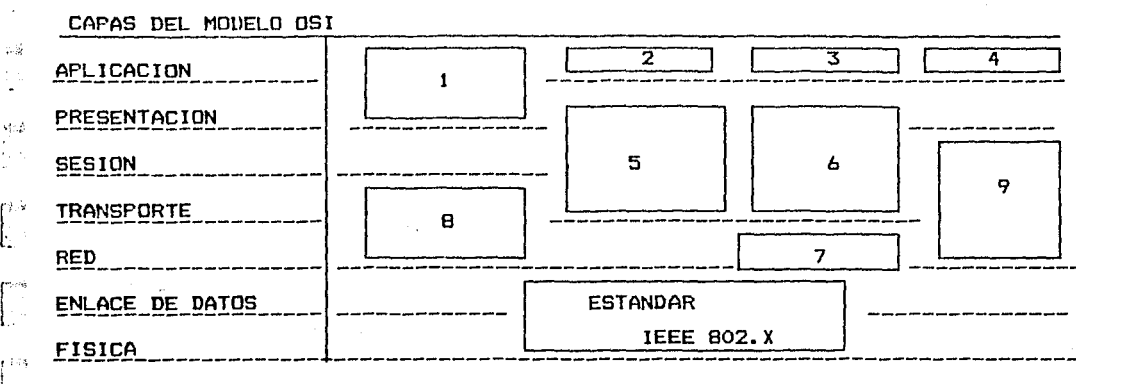

Fig. 3.2.2. Cuadro que relaciona el modelo OSI con partes de sistemas operativos de redes.

 $\mathbb{R}^2$ 1. DOS / redireccionador.

¡.:

eth

ر<br>تو

 $\lceil$  . L

 $\Gamma$ .

- 2. Servicios de archivos remotos.
- المحامير 3. Bloque de mensajes del "server".
- e:<br>e: 4. Sistema de archivos de la red.

5. NetBios: sistema básico de entrada y salida de la red.

[<br>[. 6. Comunicación avanzada entre programas.

- 7. Sistema de comunicación de la red.
- [..: 8. Programa de comunicación entre sistemas con diferentes protocolos.
- [. 9. Servicios de red disetiados por Xerox.

En las capas más bajas, la física y la de enlace de datos, se aceptan las normas dadas por la IEEE.

3.3. La red de Disital Data 2A de CV ( ROD ).

3.3.1. Consideraciones canarales.

ି (ଗୁ

A. ंदर्ज

. J

Se trata de una red de área local que emploa el mótodo, de acceso CSMA/CD. El protocolo es suy similar al Etharnet. No se considera - necesario describir nuevamente su operación.

... Los nodos ( máquinas del tipo PC-compatibles ) de la red se conectan con un par trenzado de cables. En cada nodo o estación de trabajo se puede almacenar solamente un paquete.

Hay dos versiones de la RDD, en una la velocidad de transaisión de la información es de 2.5 Mbits/seg y en la versión más reciente aquélla es de 4 Maps.

Cada paquete transmitido en la red se compone de una secuencia de bytesi la dirección destino y la información. La dirección se da en un byte. Teóricamente la RDD puede

funcionar hasta con 255 estaciones. En la práctica la RDD se torna poco operativa ( el retardo aumenta demasiado ) cuando el número de estacione es mayor a 5 6 7. La longitud mínima de un mensajes de un byte y la máxima está determinada por la velocidad de captura, via DMA ( Acceso Directo a la Mencria de I a microcomputadora ), de información. En la práctica este valor es. de 4Kbytes.

La finalización de un mensaje, a nivel de circuiteria, se detecta cuando durante un tiempo mínimo de 1.5 microsegundos no hay actividad eléctrica en la red. Esto significa que aientras haya bytes por enviar el nodo transaisor deberá poner ceros lógicos un mensaje es siempre un uno en la red. El bit de inicio de lónico.

w La ROD utiliza como bus un par tranzado; se adoptó un esquema balanceado de transaisión con el estándar RS422. En cada tarjeta RDD hay dom conactores DB9; uno de entrada y uno de salida.

Si una estación de trabajo es un nodo terminal se debe pener en el conector de salido de esa estación una impedancia de 100 ohas. A este dispositivo se le llema "terminador" en el lenguaje de las redes.

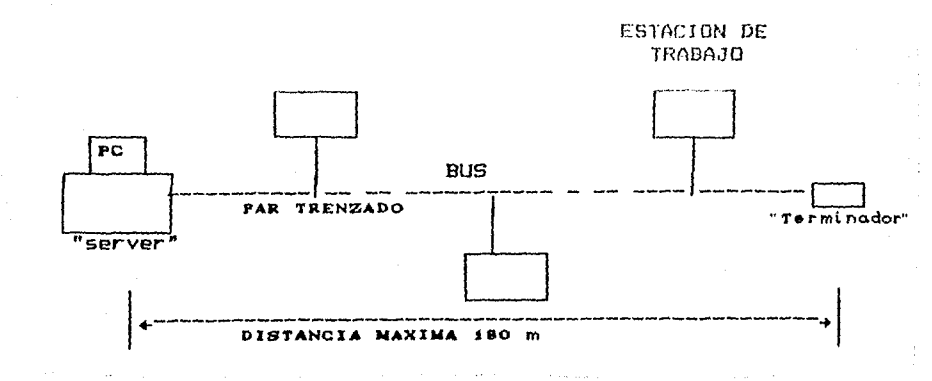

Fig. 3.3.1. Esquema de la RDD.

#### 3.3.2. Operación.

 $\bar{\omega}$ 

 $\lambda\cdot\tilde{\mathbf{j}}$ 

 $\bar{t}$ 

 $3/4$ 

 $\chi\chi_2$ 

 $\epsilon_{\rm{AG}}$ 

 $\epsilon$   $\tau$ 

 $\sim$ 

-5.76

 $\sim 2$ 

t.<br>Hei

La deteccióan de las colisiónes se realiza midiendo el ancho de pulso en la red. Si esta duración excede el 60% del ancho nominal del pulso se considera que hay colisión.

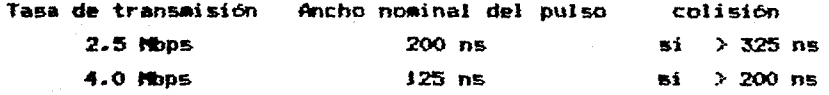

La justificación de este esquema de detección de la colisión es que al ocurrir deta las señales de las estaciones colisionadas se sumarán generando pulsos más largos que los normales. Para evitar que las señales estón en fase se cambia ósta al azar al transmitir cada byte.

Al detectar la colisión cada nodo genera una señal de "jamming" que indica a cada integrante de la red que se ha producido una colisión. Esta señal dura 30 µs.

 $\mathbb{Q}$ : La señal de "jamming" se genera en cualquiera de las siguientes  $\mathbb{R}^n$ condicioness:

r:ol i sión error en los datos.

 $\psi^{\gamma}$ 

 $\overline{\mathcal{M}}$ 

 $\mathbb{E}$ 

**Property** 

f

 $\vec{\mathbb{F}}$ 1

[·

 $\Big[$   $\Big]_{\alpha}$ ;J

 $\sim$  -  $\epsilon$ 

í L

El error se detecta mediante la utilización de bits de paridad en cada byte transmitido. La RDD no cuenta con un mecanismo de reconocimiento del éxito de la transmisión ( "acknowledge  $signal " )$ .

Cada tarjeta consta de un circuito integrdao PAL ( Arreglo de Lógica Programable ), dos circuitos manejadores o "drivers" del estandar RS422 ( circuitos 26LS31 y 26LS32 ) , uno o dos cristales *y* algunos circuitos de la serie 74LS.

El precio de venta de cada tarjeta se situa entre los 270 y 300 dólares; el paquete de programas junto a la licencia, necesaria para el uso de la red con cuatro nodos, no excede los 1,000 dólares.

3.3.3. Consideraciones de diseño.

Como en cualquier red local, una parte de la operación de la RDD se realiza por circuiteria y otra por programa.

La tarjeta no tiene memoria ni registros programables. detección de las colisiones y la generación de la serial "jamming" se realizan por circuiteria. La de

El algoritmo para la retransmisión ( "backoff" ) es un programa realizado en ensamblador *y* que se carga en cada estación y en el "server" al momento de inicilizar el sistema; forma parte del sistema operativo de la red.

Creemos que es lícito suponer que el tiempo máximo necesario para la ejecución de esta rutina no excede los 100 µs, aón en la PC mls 1 enta.

Si bien no conocemos la estructura de este programa, se nos

'informó que se cusple con al requisito teórico que assoura  $\mathbb{R}^1$ funcionamiento Sotimo de la redi el timpo de ratrangaisión es la  $\mathcal{A}$ manos 10 yreas el tamago del paquete transmitido.

 $-114$ En la peor condición de operación de la RDD, el paquete eás largo es de 4,000 bytes y la velocidda de transmisión es de 2.5 Mbps. En estas condiciones la demora para la retransmisión debe ser صاد mayor a

- 12

猛

10 t 4,000 (bytes] t 8 (bits] t 400 ns = 128 ms.

La interacción entre la tarjeta de interfase de la red  $\overline{\mathbf{t}}$  $1a$ tarjeta RDD ) y la microcomputadora se realiza mediante el. sistema operativo de la red. Este se carga en cada estación y en el "Berver".

... El programa de la red ocupa una parte considerable de la memoria RAM de cada equipo conectado en red. Esta desventaja la comparte la RDD con todas las redes locales.

Cuando se consideró el sistema operativo de la red ( página 48 de este trabajo ) se citaron las funciones que éste debe proveer. Se mencionó que su realización puede ser por programación o por circuiteria.

Los diseñadores de la RDD optaron por ahorrar en circuitería; el - esfuerzo se puso, entonces, en la elaboración de una serie de algoritmos que realicen las tareas necesarias para el control de la red. Una parte importante de la programación se realizó en el pais. De lo dicho surgen dos aspectos importantes:

1. la realización de las tareas por circuitería es mucho más veloz, tal vez en una magnitud de 1000 a 1, que la que se realiza programación. Si recordamos que las PC son sistemas por uni-usuario y en la tarjeta de interfase RDD-PC no hay un microprocesador: se entiende que las diferentes rutinas las debe realizar el CPU de la PC. De lo anterior se entiende que el sistema ( la red ) es particularmente sensible a  $\mathbf{1}$ a velocidad de procesamiento del surtidor y de cada estación de trabajo y.

ĥ.

 $1/22$ 

È

 $\sim 2$ 长

 $\sim 5$ 

₽.

ŧ.

b

 $\bar{z}$  or  $\sum_{i=1}^{n}$ 

يتبار

 $\begin{bmatrix} 1 & 0 & 0 \\ 0 & 0 & 0 \\ 0 & 0 & 0 \\ 0 & 0 & 0 \\ 0 & 0 & 0 \\ 0 & 0 & 0 \\ 0 & 0 & 0 \\ 0 & 0 & 0 \\ 0 & 0 & 0 & 0 \\ 0 & 0 & 0 & 0 \\ 0 & 0 & 0 & 0 \\ 0 & 0 & 0 & 0 \\ 0 & 0 & 0 & 0 & 0 \\ 0 & 0 & 0 & 0 & 0 \\ 0 & 0 & 0 & 0 & 0 \\ 0 & 0 & 0 & 0 & 0 \\ 0 & 0 & 0 & 0 & 0 & 0 \\ 0 & 0 & 0 & 0 & 0 &$ 

, sa  $\sim$  . 2. la inversión en circuiteria es minima, La tarjeta ROD no tiene "buffer" de memoria: se utiliza la memoria del sistema. Entre ésta y la interfase de la red se realiza directamente la transferencia de cada byte del mensaje que se está recibiendo o enviando.

El costo de la programación producida localmente resulta mucho menor respecto a la poducida en los EEUU. En México se paga a un programador de 15 a 20 dólares la hora de trabajo ; en los EEUU esta cifra se triplica o cuadriplica [ 27 ].

Estas cifras explican en parte el costo tan bajo de la RDD. Una tarjeta de Ethernet cuesta de 1,200 a 1,500 dólares.

3.3.4. Parámetros de la RDD.

Distancia máxima entre estaciones: 500 pies (160 metros).

Medio de transmisión empleado: par trenzado (la velocidad de transmisión de la información es de .66  $\bar{x}$  c = 3  $\bar{x}$  i0<sup>8</sup> m/s ).

57

ಿನಿ<sub>ಯಿತು.</sub> ಒಪ್ಪುರೋಪ್

Retardo máximo por propagación, D: .75 µs.

Duración de la señal de "jamming", TC: 30  $\mu$ s.

Tamaño máximo del paquete, T: 4096 bytes.

Velocidad de transmisión: 2.5 Mbps.

3.4. Presentación de un caso real.

 $^{12}$  En este punto creesos que resulta ilustrativo de lo expuesto basta aqui, el presentar un caso tomado de la sección llamada "Connectivity Clinic" de la revista PC- MAGAZINE de Junio de 1988.

63 El caso es el siguiente:

 $\mathcal{V}^n$ 

 $\sim$   $\alpha$ 

un usuario consulta acerca de la manera de mejorar el desempeño de una red compuesta por seis máquinas IRM PC-AT ( con relojes de 10 Mhz ) como estaciones de y una microcomputadora trabajo Compas Deskpro 386/20 comp "server".

La red funciona bajo un sistema operativo llamado "PC Local Area Network Prooram" de IBM.

El citado usuario (  $y$  el redactor de la sección ) asocia **P** - término eficiencia ("throughput" en el artículo) con el tiempo de ejecución de una tarea ( en el sentido del presente trabajo de , tesis, se entiende que el tiempo de ejecución está asociado al retardo de los paquetes manejados en la red ).

El usuario se queja de la lentitud del sistema ( no da tiempos ) cuando las máquinas se utilizan en un ambiente de una base de datos compartida.

 $\sim 10^{-4}$  k  $^{-1}$ El redactor de la sección citada. Frank J. Derfler. le responde que no hay mucho que hacer, para mejorar el desempeño de la red. con el sistema que el consultante expone.

. Dicho ssto, le da algunas alternativas, algunas gratis y otras que requieren la compra de "hardware" y "software" adicional, para aumentar la velocidad de transferencia de archivos entre sus máquinas.

Para fundamentar su recomendación, el señor Derfler, realizó นกล serie de pruebas donde midió el tiempo de ejecución de una m cierta tarea en un ambiente donde no hay un "Server" dedicado. tal como lo planteaba el usuario que escribió a la revista.

En la realización de sus mediciones utilizó  $1<sub>as</sub>$ diferentes configuraciones que aconsejó al lector de la revista. En seguida se muestran las mediciones realizadas

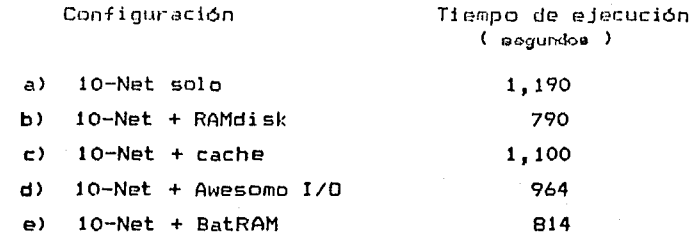

Las configuraciones c), d)  $y e$  ) son tarjetas  $y$ prooramas adicionales que deben ser adquiridos por el poseedor de la red. En el artículo no se dan los precios de estos productos. Se ve que la mejor opción es la creación de discos virtuales o RAM-disk en cada máquina. Esta alternativa, si bien no cuesta nada al usuario, está limitada por la cantidad de RAM disponible en cada máquina conectada en red.

En las conclusiones de este trabajo se vuelve sobre este tema.

 $-59$ 

 $\chi_{\rm R}$  $\label{eq:3.1} \frac{1}{2} \sum_{i=1}^n \frac{1}{2} \sum_{j=1}^n \frac{1}{2} \sum_{j=1}^n \frac{1}{2} \sum_{j=1}^n \frac{1}{2} \sum_{j=1}^n \frac{1}{2} \sum_{j=1}^n \frac{1}{2} \sum_{j=1}^n \frac{1}{2} \sum_{j=1}^n \frac{1}{2} \sum_{j=1}^n \frac{1}{2} \sum_{j=1}^n \frac{1}{2} \sum_{j=1}^n \frac{1}{2} \sum_{j=1}^n \frac{1}{2} \sum_{j=1}^n \frac{$ 

 $\frac{1}{2}$ 

Ý. Š

ß

þ Ĕ.

a z

 $\sim$ Y i  $\frac{1}{\sqrt{2}}$  $\mathbb{R}^3$  $\frac{1}{i84}$  $\frac{1}{2}$  $\mu$  and  $\frac{1}{2}$  $\mathbb{C}^3$  $\ddotsc$ 

 $\mathcal{O}(\mathbb{R})$ 

 $\sim$ 

糊 сертти п. л

- s 73 ANALISIS DE LA RDD SERMI EL METADO CRAVEMIONAL

 $\sim$  18 4.1. Nodelo matemático.

4.1.1. Consideraciones preliminares.

Para el estudio del desempeño de la RDD tomaremos el aodelo propuesto por Takine et al. [ 11 ].

Como todos los modelos revisados, este estudio se plantea a nivel  $del$  protocolo  $y$  se asumen toda la serie de suposiciones citadas a lo largo de este trabajo.

 $\sim$  La red se compone de E estaciones estadísticamente  $i$ quales  $\gamma$ **KA** que el proceso de arribo a cada una de ellas es supone "poissoniano" con parámetro  $\lambda$  [ paquetes/sequado ].

La rutina de retransmisión, igual para todas las estaciones. proporciona tiempos de espera distribuidos exponencialmente con parámetro R. En su artículo Takine et al. consideran a este valor comprendido entre  $.05 \times .2$ . No se da, en el citado trabajo. una justificación a lo anterior.

Cada estación posee un "buffer" unitario y en un cierto momento. al que llamaremos punto de observación, tendrá o no un paquete para transmitir.

Se puede entender al canal de comunicación como la sucesión de momentos de ocupación y momentos en los cuales el canal se encuentra libre ( canal "busy" o "idle" en la literatura en lengua inolesa), Los puntos de observación se toman al final de cada período de ocupación del canal; ésta se debe a la transmisión exitosa o no de un mensaje.

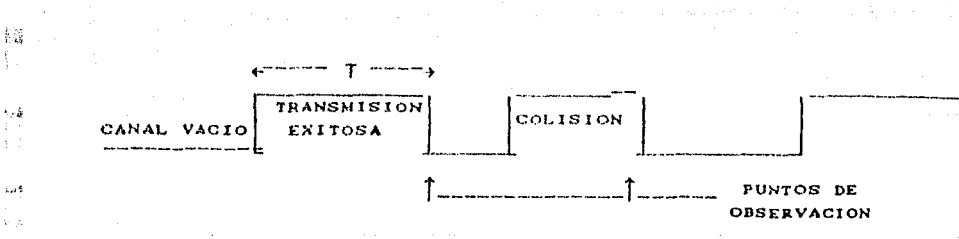

Fig. 4.1.1. Esquema del canal de comunicación

Si la estación tiene un paquete para enviar, sea 6ste nuevo o un intento de retransmisión, se dice que la estación se encuentra activa. En un cierto momento puede haber 0.1.2. 3.4. etc. estaciones en ese estado.

4.1.2. Definiciones.

 $\frac{1}{2}$ 

編

 $\sim$   $\star$ 

Para el estudio del sistema, en lo tocante al retardo, se define un vector de estado I. Este representa el número de estaciones (el total es E ) en estado activo ( Takine, utiliza las palabras y "backlogged" para definir los estados inglesas "thinking" inactivo o activo de una estación ).

De acuerdo a las definiciones dadas hasta ahora se entiende que el vector de estado I puede tomar cualquier valor entre 0 y E, en general  $I = 0, 1, 2, \ldots, E.$ 

Sea I el estado del sistema en un cierto punto de observación: la función de distribución de probabilidad del período, en el cual el canal se encuentra libre, luego de un período de ocupación, estará en función de: recibir o no un paquete nuevo en las estaciones que están inactivas, y de los intentos de retransmisión de las estaciones que se encuentran en estado activo.

Esta distribución es exponencial con media  $MI$  (  $I$  )=1 / B (  $I$  )

**1. 国家国际中国国家国家国家国家国家国际国家国家国家** donde

El canal de comunicación se encontrará sucesivamente libre y ocupado. Algunos autores refieren a estos períodos con las letras  $i$  -d  $-$ B e Id. La ocupación promadio del canal será

$$
\frac{a}{a + 1d} \qquad (1)
$$

De esta ocupación interesa solamente la relacionada la  $\blacksquare$ transmisión exitosa de los mensajes en la red.

La expresión (1) es reemplazada por

$$
\frac{Ut}{B+Id}
$$
 (2)

Ut es el tiempo promedio de utilización del canal para realizar transmisiones exitosas. A la expresión (2) se la designa como eficiencia o "throughput". En el modelo de Takine se nombra a la expresión (2) como utlización del canal, U. El método de análisis propuesto se basa en el cálculo de las probabilidades de la transición entre estados, para dos puntos de observación consecutivos.

4.1.3. Notación.

h d

-14

ورزو

Cada mensaje recibido en la red puede ser, en primera instancia, transmitido o noi se presenta un EXITO o un FRACA (so). El mensaje en cuestión puede ser nuevo o viejo ( ya estaba en la red y se intenta su retransaisión ); N o O.

J es el índice utilizado para designar el estado del sistema en otro punto de observación; así,  $J=0$ , 1, 2,...,E. Por supuesto que J puede ser iqual a I. Bajo estas convenciones en la notación se tiene que:

EXITOM(I.J) es la probabilidad de que un mensaje que arriba a la red entre los puntos de observación consecutivos donde el

estado del sistema es I y J, respectivamente, sea transmitido exitosamente.

 $EXI100(I,J)$  es la probabilidad de que un mensaje existente en alguna estación activa, en el punto de observación donde el estado del sistema es I, sea transmitido exitosamente, siendo J el estado del sistema en el segundo punto de observación.

 $FRACAN(I,J)$  indica la probabilidad de que un mensaje nuevo. que arriba a la red entre puntos de observación consecutivos, colisione con uno o más mensajes. Es fácil entender el sentido de  $FRACAO(1, J)$ .

4.1.4. Cálculo de las probabilidades.

Las ecuaciones  $3, 4, 5, y$  6 nos dan la definición de EXITON. EXITOD, FRACAN y FRACAD.

$$
E X I TON (1, J) = \frac{(E - I) \Re B}{B(I)} exp\left[-\left(B(I) - \lambda\right) * D\right] * B(E - I - 1, J - I, \lambda, T) \tag{3}
$$

$$
EXITOO(I,J) = \frac{I * R}{B(I)} exp\left[-[B(I) - R] * D\right] * B(E-1, J-I-1, \lambda, T)
$$
 (4)

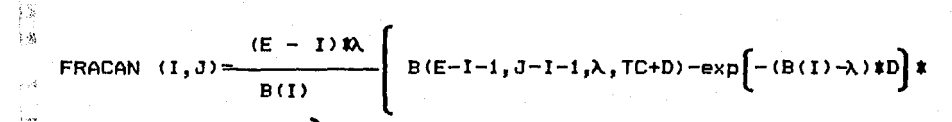

 $B(E-I-1, J-I-1, \lambda, TC)$  $\sim 10^4$ 

ă  $\left\langle \cdot \right\rangle$ 

 $\langle \cdot, \cdot \rangle$  $\mathcal{L}^{\pm}$ 

÷

 $\frac{1}{2}$  ,  $\frac{1}{2}$ 

 $\mathbb{R}^2$ 

 $\cdots$ ú.

.<br>List di

 $\sim$   $\!$ 

 $\frac{1}{2}$  v a

 $\epsilon$ 3  $\frac{1}{2}$  .  $\frac{1}{2}$ 

 $\frac{1}{2}$ ÷.

> $\ddotsc$ ÷,  $\hat{p}$  $\bar{1}$  ) ंत्रश  $\bar{t}_{\rm eff}$

> > $1051$

 $(5)$ 

$$
B(E-I, J-I, \lambda, TC) = \frac{I R}{B(1)}
$$
\n
$$
B(E-I, J-I, \lambda, TC) = \frac{I R}{B(1)}
$$
\n(6)

*C.1* 

- 2

 $\mathbf{A}$ 

D es el retardo mlximo por propagación entre estaciones, T es *el*  tamaño del paquete y TC es la duración de la señal de "jamming". La B<m,n,X,T> es la distribución binomial *y* su expresión general  $\sim 2$ es:

B 
$$
(m, n, \lambda, T)
$$
 = 
$$
\begin{bmatrix} m \\ n \end{bmatrix} \exp \left[ -(m-n) \lambda T \right] * \left[ 1 - \exp(-\lambda T) \right]^n
$$
 0 < n < m  
en caso contrario

La probabilidad de transición entre estados P<I,J> es:

 $P(I,J)=EXITON(I,J) + EXITOO(I,J) + FRACAN(I,J) + FRACAO(I,J)$ Por ejempolo, P <0,0) representa la probabilidad de que el sistema, que no tiene estaciones en estado activo, permanezca en ese estado.

Debido a la definición de puntos de observación el sistema no podrá pasar, por ejemplo, del estado 2 al estado 0, etc., así:

 $P$  ( 2,0 ) = P ( 3,1 ) = P ( 6,4 ) = •••••••••••••• P ( 5,0 ) = 0, etc6tera.

En el apéndice A *de* este trabajo se presenta el listado del programa que permite el cálculo de las P(I,J) para diferentes valores de carga, k, *y* para redes: con 5, 10 *y* 15 estaciones de trabajo.

Se tomaron 10 valores de  $\lambda$  *y* se consideró fijo el tamaño del paquete, T, así como a los otros parámetros de la red.

T es el valor de referencia: T=1.

 $\sim 3$ 

<sup>ss</sup> Los otros tiespos involucrados en el medelo se consideran en función de T; la señal de "jamaing", IC, que es de 30 ns en la  $\approx$  RDD, valdrá .03 (en relación a T ) y el retardo sáximo por propagación, D, que tiene un valor de .75 µs, valdrá .001 ( en relación a T ).

4.1.5. Cálculo de la utilización del canal y del retardo.

La distribución de la probabilidad estacionaria, Z ( Kleinrock,  $^{\prime}$  ( 18 J. 18 designa com  $\pi$  ) we puede calcular a partir del siguiente sistema de ecuaciones.

 $\begin{pmatrix} z_i \end{pmatrix} = \begin{pmatrix} z_i \end{pmatrix} * \begin{pmatrix} P_{i,j} \end{pmatrix}$  $\sum_{i=1}^{n} \mathbf{Z}_i = 1$  $\mathbf{y}$ 

P es una matriz cuyos elementos son las P  $(1,3)$  y las componentes  $^{\circ}$  del vector Z son las probabilidades estacionarias de que el sistema tenga un cierto número de estaciones en estado activo.

Por ejemplo: Z, nos da la probabilidad de que el sistema tenga una estación en estado activo. La dimensión del vector Z es ( $E = \{1\}$ . ia dimensión de la matriz P es (E + 1 )  $\uparrow$  (E + 1 ).

Sea S(I) la probabilidad condicional de una transmisiën exitosa, cuando el estado del sistema, en un cierto punto de  $^{\circ\circ}$  observación, es l

 $S(U) = \sum_{i=1}^{n} \left[ \text{ENTOM}(U,3) + \text{ENTIO}(U,3) \right]$ 

Se define un ciclo, como el tiempo transcurrido entre dos puntos de observación consecutivos. La media de la duración de un ciclo es

$$
H0 = TC + D + \sum_{i} Z_i * [H1 + S(1) + (T - TC)]
$$
 (7)

La utilización del canal, U, viene dada por

$$
U = \sum_{i=1}^{n} Z_i * S(I) * T / M C.
$$
 (8)

Se ve que la utilización del canal es lo que Hammond ( 3 - 3 - 11 ama "throughput" y es simplemente el cociente entre el tiempo promedio en que el canal es acupado para transmitir información  $0$ til y el promedio de un ciclo del canal (ecuación 7). La U está acotada entre 0 y 1 y nos da la fracción del tiempo del canal ocupade para la transmisión de información útil ( paquetes no colisionados ). La utilización de cada estación es U / E.

Si la duración del paquete es T, el promedio de ocupación del canal por este paquete será

 $E$  & T / U.

Al evaluar la demora que el canal ( el protocolo ) impone a la transmisión del paquete se deberá considerar el instante, dentro del ciclo de trabajo en el cual el paquete arribó a la estación. Para un proceso de Poisson con parámetro A el tiempo promedio entre arribos será i /  $\lambda$  segundos.

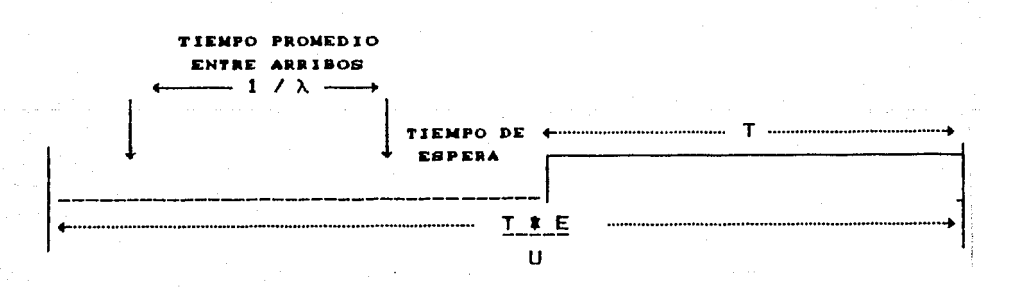

Fig. 4.1.2. Presentación esquemática de la demora en la transmisión de un paquete.

La demora promedio para un paquete es >  $\mathbf{D} = \mathbf{A} \mathbf{E} + \mathbf{T} \mathbf{A} \mathbf{U} \mathbf{A} + \mathbf{I} \mathbf{A} \mathbf{A}.$ 

 $\sim$  12

 $\mathbf{r}$ 4.2. Evaluación de la eficiencia y del retardo  $\lambda$ 4.2.1. EHcienr:ia. Para evaluar la eficiencia ( "throughput" ) se utilizará la fórmula 7 < página 37 de este trabajo ) • g \* exp (-g)<br>g\*exp(-g)+r\*a\*g\*(1-exp(-g))+2\*a\*g\*(1-exp(-g))+a\*(2-exp(-g))<br>g\*exp(-g)+r\*a\*g\*(1-exp(-g))+2\*a\*g\*(1-exp(-g))+a\*(2-exp(-g)) Si recordamos que g = a \* G La expresión 7 queda expresada como: G \* exp (-a \* G ) S=------------------------------------------------------------------ Giexp <-a•G> +r•a\*G\* < 1-exp <-a•G> l +2\*a\*G\* <1-exp<-a•G>>+<2-exp(-a\$Gll  $\gamma$  = TC / D y a = D / T. En la evaluación de la eficiencia consideraremos paquetes de tamafto fijo, *e* iguales a 4096 bytes, puestos en un canal de comunicación que transmite a una tasa de 2.5 Mbps. Cada paquete dura 13.7 ms. En la RDD,  $D = .00075$  ms.  $y = TC = .03$  ms. Si consideramos al tamafto del paquete, T ,como la medida de referencia tendremos que:  $\gamma = 40$   $\gamma$  a = .000054 r .. Al ser T el valor de referencia, el tráfico ofrecido G será expresado en *términos de* T; a la red arribarán G I paquetes/ T J. l-Sea, por ejemplo, B = 20. Esto significa que llegan a **la** red, en promedio, 20 paquetes cada 13 ms. Si consideramos una red local compuesta de 5 estaciones es fácil entender que un tráfico de 20 paquetes / es irreal.  $\frac{1}{\frac{d}{dt}}$ 67

 $\ddot{\phantom{a}}$ 

En base a lo anterior consideraremos valores de G comprendidos entre .01 y 10.

De acuerdo a Coyle & Liu I 22 J. la eficiencia de un sistema que utiliza un protocolo CSMA/CD y posee una población finita, es finito decir. un. número de estaciones. no difiere significativamente de la de un sistema para el cual se supone una población infinita.

La eficiencia, varia entre  $0 \vee 1$  ( 0 a 100 % ).

 $\alpha$ 

 $\mathcal{A}$ 

 $\bar{\omega}$ 

 $\bar{\beta}$  $\sim$ 

 $\bar{G}_{\rm eff}$  )

 $\Delta\sigma$ 

 $\overline{1}$ å.,

×.

 $\mathcal{C}^{\mathcal{A}}$ .<br>Film

 $\frac{1}{2}$  .  $\theta$ 

 $\lambda_{\rm eff}$ 

 $\mathbf{A}$  $\hat{\vec{\omega}}^{\mu}$  El valor de S nos indica el porcentaje de paquetes que están siendo transmitidos exitosamente en la red.

La gráfica de S para un comportamiento ideal del canal es:

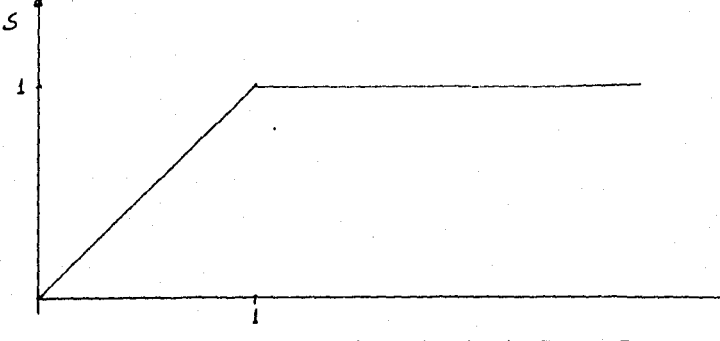

Fig. 4.2.1. Curva idealizada de S vs. G.

 $\epsilon$ 

De acuerdo a lo expresado anteriormente la gráfica de  $1a$ eficiencia para la RDD, que transmite paquetes de 4096 bytes a una velocidad de 2.5 Mbps es:

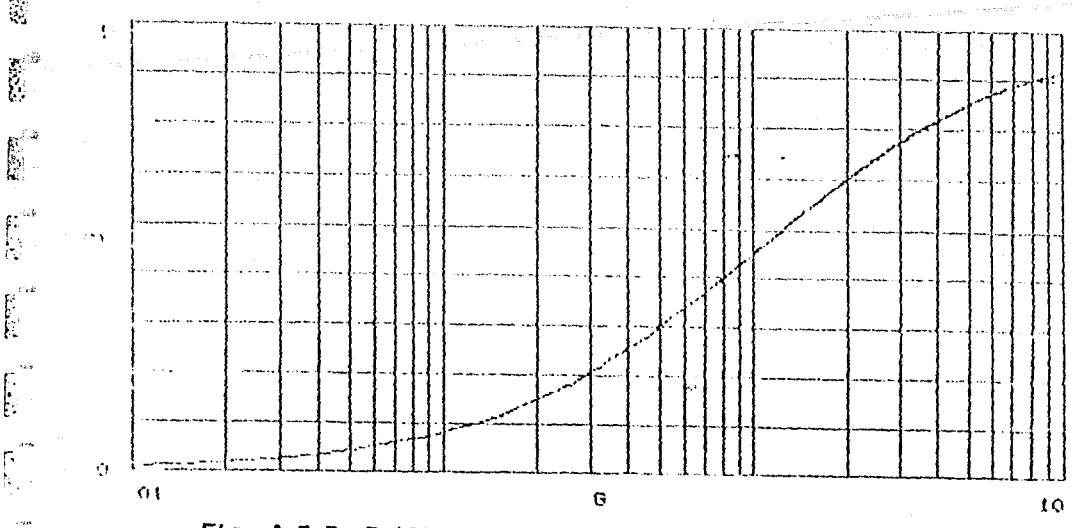

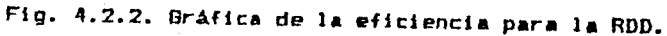

# 4.2.2. Retardo.

 $\sum_{i=1}^{n}$ 

 $\overline{\mathbb{R}}$ 

 $\mathbf{r}$ 

 $\Delta$  :

la evaluación del retardo se realizó en base al trabajo de Takine  $11<sup>-1</sup>$ 1, comentado en la sección 4.1 del presente trabajo. Se optó por utilizar el "análisis exacto" ya que se contó con los programas que permitieron los cálculos y tiempo suficiente en un sistema de cómputo.

La evaluación del retardo se realizó para redes de 5,  $10 y$ 15 estaciones y en diferentes situaciones de carga. Se tomaron 10 valores de  $\lambda$  en cada configuración de E1 red. listado del programa utilizado en los cálculos se incluye en  $^{\bullet1}$ 

apéndice A.

El valor del parámetro de retransmisión, R, se tomó del trabajo de Takine C 11 J: para la red de 15 estaciones R=.2. Al evaluar el retardo de las redes compuestas de 5 10 de estaciones, se utilizaron los siguientes valores dei

> # estaciones R 5 - 65 10  $.3$

Estos valores se obtuvieron a partir del citado R = .2, de acuerdo

69

 $\zeta$  (
a los criterios dados por Takine [ 11 ].

Fl valor máximo del parámetro de arribos, A, se eligió tal que: A max.<sup>#</sup> E<1 para paquetes de tameño T=1.

De esta manera se trata de respetar un criterio de estabilidad del sistema referido por varios autores ( 21 , 14 , 9 J. La solución de los sistemas de ecuaciones

$$
(z_i) = (z_i) * (P_{i,j}) \qquad y \leq \sum_{i} z_i = 1
$$

fue posible con la utilización del paquete EUREKA. A continuación se muestran las curvas obtenidas.

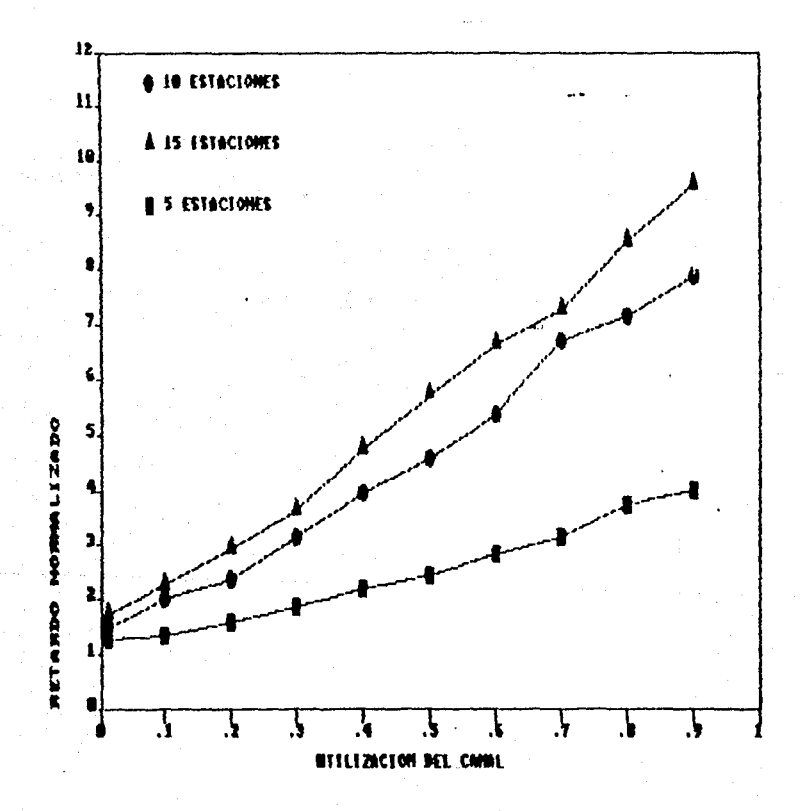

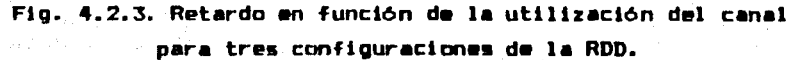

4.2. 1. Discusi6n •

Ä

ŵ

 $-1/\gamma$ 

 $z_{\rm crit}$ 

 $\cdot$ 

ł.

 $\chi$  ,  $\chi$ 

 $\sim$  .  $\prod_{k=1}^{m}$ 

r.'

 $^{\circ}$  La evaluación del retardo se realizó para

 $X * E \leftarrow .9$ 

Para valores mayores de utilización del canal el modelo de Takine parece no ser el adecuado para el estudio del desempeño de la red.

Se realizaron los cáculos para un  $\lambda$   $\neq$   $E$  = .95 y se obtienen valores de retardo menores que para  $\lambda$   $\neq$  E = .9 ( ? ).

En el mismo sentido, si se incrementa la tasa de arribos a valores muy grandes  $( \lambda > 10$  ) se observa, en este modelo, una disminución del retardo. Veamos ésto para la configuración de la red compuesta de 10 estaciones:

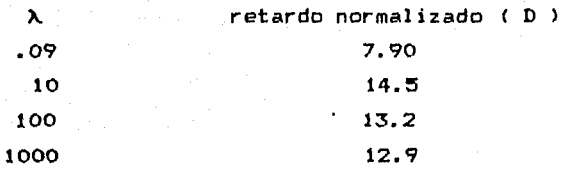

Estos resultados, poco usuales, del comportamiento del de redes de *area* local que utilizan el protocolo coinciden por los planteados por Chaoming Zeng I 28 J: modelo de Takine se demuestra que desempeño CSMA/CD, en el

71

limite D  $\lambda \rightarrow \infty$  $=$  E. 4.3.1. Consideraciones preliminares.

 $\label{eq:2.1} \frac{1}{2}\int_{\mathbb{R}^{2}}\frac{1}{\sqrt{2\pi}\int_{\mathbb{R}^{2}}\left|\frac{1}{\sqrt{2\pi}\int_{\mathbb{R}^{2}}\left|\frac{1}{\sqrt{2\pi}\int_{\mathbb{R}^{2}}\left|\frac{1}{\sqrt{2\pi}\int_{\mathbb{R}^{2}}\left|\frac{1}{\sqrt{2\pi}\int_{\mathbb{R}^{2}}\left|\frac{1}{\sqrt{2\pi}\int_{\mathbb{R}^{2}}\left|\frac{1}{\sqrt{2\pi}\int_{\mathbb{R}^{2}}\left|\frac{1}{\sqrt{2\pi}\int_{\mathbb{$ 

En otra parte del trabajo se mencionó que la espresa Digital Data no proporcionó información acerca del sistema cherativo de la RDD.

El conocimiento de una parte del "hardware" así como la instalación y uso de una RDD - página 76 de este trabajo -nos permitieron tener una idea aproximada de algunas características del sistema operativo.

Desde el punto de vista del estudio del desempeño, creemos que factores como, el tamaño de los paquetes, la paquetización de  $105$ archivos, y la tasa de retransmisión resultan determinantes,

4.3.2. Tamaño de los paquetes.

أقبله

is.

 $\sim$ 

 $\mathbf{r} \in \mathbb{R}^n$ 

u.<br>Se

Ñ.

 $\sqrt{q}$  $\mathcal{A}^{\mathcal{C}}_{\mathcal{A}}$ 

N.

En la norma IEEE 802,3 me especifica que el tamaño máximo de l os paquetes que se transmiten por la red es de 1.56 Kbytes: l os diseñadores de la RDD fijaron este máximo en 4Kbytes. En la operación normal del sistema se transfieren archivos de diferentes tamaños; no es fácil estimar un promedio.

La utilización de paquetes de programas se ha difundido cada vez más entre los usuarios de las computadoras o sistemas personales. Estos paquetes: LOTUS, DBASE III, MATCAD, ORCAD, SmartWork, WORKS, CHI-Writer, Word, etc., utilizan y crean archivos. El tamaño de 6stos varia a partir de 5 Kbytes hasta los limites que impone la cantidad de memoria RAM existente en la PC.

En el caso de la RDD no se informa acerca del tamaño máximo del archivo que se puede transmitir. En las mediciones realizadas se utilizó un archivo de 100 Kbytes.

 $-72$ 

4.3.3. Paquetización de archivos.

 $\zeta_{\rm dd}$ 

 $\sim 10\,$ 

 $\gamma \rightarrow \gamma$  $i<sub>1</sub>$ 

 $\tau_{\rm crit}$ 

Para transmitir un archivo de, por ejemplo, 15 Kbytes, será necesario enviar por la red 4 paquetes de 4 Kbytes cada uno.

Las funciones de paquetización y despaquetización de los archivos  $\sim$  las realiza el llamado PAD (  $12-1$ , iniciales de las palatras inglesas "packet assembler disassembler". Estas subrutinas del sistema operativo de la red fraccionan los archivos a transmitir y les añaden los bytes necesarios para crear los paquetes que serán puestos en la capa física de la red. Estos bytes incluyen las direcciones de destino y origen, el preámbulo, etcétera.

En el nodo receptor se produce el proceso inverso y se reconstruye el archivo transmitido.

La manera como el sistema operativo de la red maneja  $1a$ … transmisión - puesta en la red de la serie de paquetes mue constituyen un archivo - , no la conocemos en general ni en particular para la RDD. No se encontró ninguna referencia en la literatura consultada acerca de este tópico.

En aquéllos el tiempo entre transmisión de paquetes es fijo ( como lo es el momento de recibir la estafeta para transmitir ); en la RDD es lógico suponer que el intento de transmisión de la serie de paquetes se realiza en tiempos fijos.

(2) Un argumento adicional, a tomar en cuenta, es que una rutina ( en lenquaje ensamblador ) para producir un tiempo fijo es, al menos. cinco veces más pequeña que una que genera tiempos aleatorios o  $\hat{\psi}_{\rm eff}$ pseudoaleatorios, como es el caso del algoritmo exponencial binario truncado que se utiliza en el protocolo Ethernet para generar los tiempos de retransmisión.

" Un esquema de lo expresado se muestra a continuación.

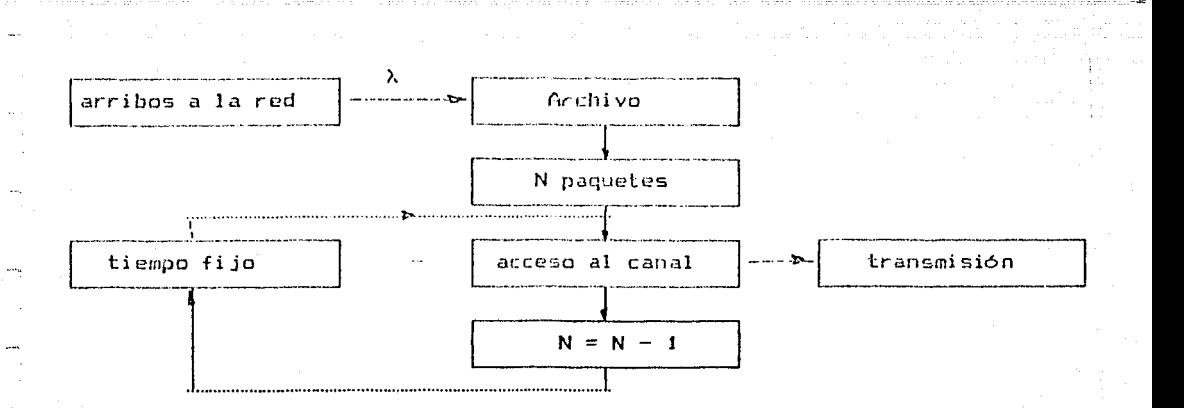

Fig. 4.3.1. Diagrama de bloques de la secuencia de transmisión de un archivo.

4.3.4. Valor de la tasa de retransmisión.

le a

En gran parte de la literatura consultada se asigna al parámetro de retransmisión,  $R_4$  un valor comprendido entre .05 y.4 . Este intervalo asegura que el retardo no excede valores máximos aceptables a la vez que no aumentan las colisiones.

En otra parte del trabajo se mencionó que un valor aceptable para R es águel que asegurara que el tiempo promedio de retransmisión fuera al menos 10 veces mayor que el tamaño promedio de los paquetes transmitidos.

Si se considera que éste es la unidad (  $T=1$  ), la R optima seria  $de$ . $i$ .

Las afirmaciones anteriores son válidas en general para protocolos CSMA/CD donde el valor de D ( retardo máximo por propagación ) es mayor a .01 ( tomando como referencia a T ). En la RDD, que opera a 4 Mops, este parimetro vale .0000915 ( suponiendo paquetes de 4096 bytes ).

Es posible afirmar que la probabilidad de ocurrencia de una

colisión, en la RDD, es prácticamente cero. Esta afirmación es valida para valores de R suy superiores a los dados sas arriba y diferentes condiciones de tráfico en la red.

El valor máximo de la R estará en función de la cantidad de veces que se pueda ejecutar la rutina de "backoff" en la estación. Esta necesita para su ejecución un cierto tiempo y la CPU ( por ejemplo el "server" ) no puede ocuparse solamente de intentar  $7$ retransmisión del paquete.

فجارت

 $\sim 4$ 

 $\bar{z}$  )

La cantidad máxima de veces que se podrá ejecutar esta rutina deberá ser un parámetro de diseño.

En el análisis de algunos protocolos se dan los valores óptimos para R [ 13 , 14 ]. De esos trabajos es posible inferir que  $e<sub>1</sub>$ parámetro de retransmisión deberá variar de acuerdo al número de estaciones conectadas en red.

Este factor se tomó en consideración al realizar las simulaciones de la operación de la RDD.

75.

4.4. Nediciones en una RDD.

 $14^{\circ}$ 

 $\sim$ 

i.

.<br>Sera

i<br>San  $\sim$ 

 $\sim$   $\sim$   $\pm$  $\cdots$  .

> $\ddotsc$ s.

Como un elemento más de juicio, dentro de la exposición de  $1<sub>n</sub>$ evaluación del desempeño de la RDD.realizamos una merie do mediciones de los tiempos involucrados en la transferencia de archivos de diversos tamaños bajo diferentes condiciones Ho operación de la red.

La RDD, donde se efectuaron las mediciones consistió de un "server" y dos estaciones de trabajo.

Caracteristicas del equipo utilizado:

"server": microcomputadora tipo AT con disco duro de 80 Mbytes (tiempo de acceso (20 ms) y reloi de 12 MHz.

estaciones de trabajo: microcomputadoras tipo XT con disco duro de 20 Mbytes ( tiempo de acceso < 70 ms ) У reloi de 8 Mhz.

Se crearon archivos de 1, 10, 20, 40 y 100 Kbytes y la tarea realizada consistió en transferir cada archivo desde el "server" a una estación de trabajo.

Cada transferencia se realizó 25 veces y los valores apuntados son los promedios de cada serie de mediciones.

Las condiciones  $\lambda = 0$  y  $\lambda \ge 0$  indican lo siguiente:

 $\lambda = 0$  ; el único tráfico en la red es el generado por las demandas de transferencias de archivos desde una estación de trabajo.

 $\mathbf{x}$  $> 0$  ; una de las estaciones de trabajo realiza una permanente demanda de transferencias al "server" mientras que la otra es la encargada de transferir los archivos con los cuales - se realizan las mediciones referidas.

Al producirse las demandas de transferencias el "server" estaba " · ocioso o ejecutando un programa ( se optó por ejecutar el paquete<br>R<sup>103</sup> Works ); a estas condiciones las referiremos como: "server" ocioso<br>*M* v "server" ocupado. Works ); a estas condiciones las referiremos como: "server" ocioso y "server" ocupado.

 $\mathbb{R}^{n}$ 

翦

<sup>~</sup>... !-'""

 $\cdot$  [

r L

l 1 L

¦. - ÷

 $\left[\begin{smallmatrix} 1 & 0 \\ 0 & 1 \end{smallmatrix}\right]$ 

 $\begin{bmatrix} \cdot & \cdot \\ \cdot & \cdot \end{bmatrix}$ 

 $\bigcup_{\alpha\in\mathcal{A}}\mathcal{L}_{\alpha}$ 

 $\lfloor -$ 

L~.

' ¡ l'.

En las tablas que siguen se consignan las mediciones realizadas; los tiempos están dados en segundos:

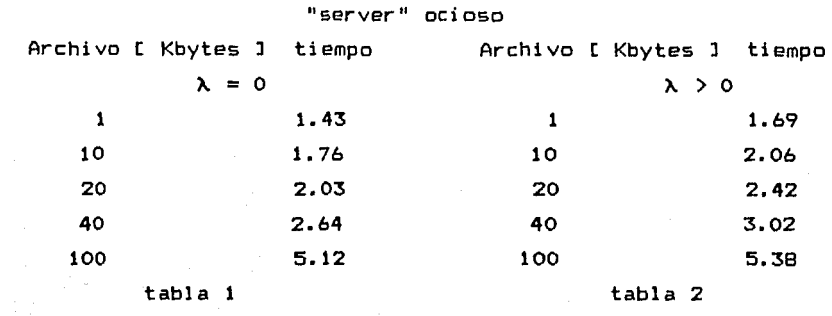

## "server" ocupado

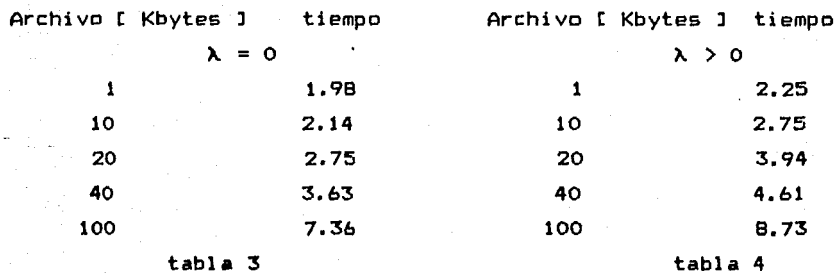

En todos los casos se transfirieron los archivos desde el disco duro del "•erver" hacia el di seo duro de la estación de trabajo.

A continuación se presentan dos tablas: en una se muestran tiempos necesarios para transferir los mismos archivos dentro un disco duro ( entre.dos subdirectorios>, en una estación los de de trabajo; en la otra se consignan los tiempos involucrados en la transferencia, de los cinco archivos utilizados en las mediciones, desde el disco duro a un disco virtual, dentro de una estación de

trabajo.

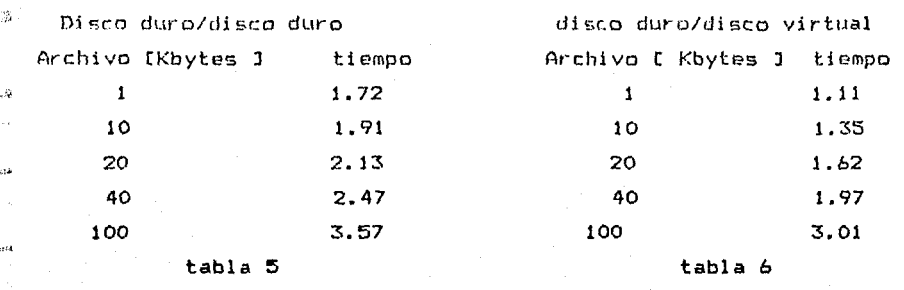

 $\stackrel{>}{\sim} 3$ . etá

1

еś.

 $\vec{r}$ 

 $\sim \tau_{\rm eff}$ 

 $\mathcal{L}^{\text{max}}$ 

ing agus an chéad maithe.<br>An chuireadh a bhaile is an<br>Beagladh an cheannaiche

CAPITULO 5

ANALISIS DE LA ROD SEGUN EN NODELO INTEGRAL

5.1. Exposición del modelo integral.

5.1.1. Justificación.

. El modelo planteado por Takine [ 11 ] es solamente una buena aproximación para el estudio teórico de redes que utilizan un protocolo similar al empleado por la RDD.

Si se analiza la operación de la RDD, y en general de cualquier red, se comprende que el protocolo ( CSMA/CD en este caso ) explica una parte muy pequeña de su operación y comportamiento

Los principales factores que, además del protocolo, determinan el desempeño de una red, desde nuestro punto de vista, son:

1. el significado "real" del parámetro A o del tráfico ofrecido a la red

2. el tamaño de los paquetes

3. la tasa de retransmisión

4. las rutinas de paquetización / despaquetización de los archivos 5. la velocidad de procesamiento del "server" y de cada estación de trabajo y el tiempo de acceso al disco duro instalado en cada equipo.

A lo largo del trabajo se han explicado suficientemente los factores anteriores. Consideramos que solamente el número  $\mathbf{1}$ requiere una explicación adicional; en el párrafo 5.1.2 **Se** desarrolla ésta.

La formulación de un modelo integral, tal que permita una adecuada aproximación al estudio del desempeño real de una red. deberátomar en cuenta, al menos, el protocolo y los cinco factores citados anteriormente.

79

ESTA TESIS NO DEBE SALLA DE LA BIBLIOTECA 5.1.2. Naturaleza del tráfico en la red.

•.: ..

r ¡,

ł

 $\begin{bmatrix} 1 \\ 2 \end{bmatrix}$ 

 $\begin{bmatrix} 1 \\ 1 \end{bmatrix}$ 

f. ¡, '-

f.

r L--· y

[--

L .. r L El tráfico en la red ( el tráfico ofrecido en la red ) se compone de los archivos que arriban *y* de los intentns de retransmisión de los paquetes colisionados o de los ya existentes en el sistema y que, por estar el canal ocupado al momento de su arribo, debieron diferir sus intentos *de* transmisión.

 $\begin{bmatrix} 1 & 1 \\ 1 & 1 \end{bmatrix}$ En los estudios teóricos de los protocolos se asume que los arribos forman un proceso de Poisson con parámetro  $\lambda$  y que los intentos de rEtransmisión se realizan por subrutinas capaces de generar tiempos aleatorios o pseudoaleatorios con media R.

Un valor de <mark>l<sub>ave</sub> igual a .1 significa que llegan a la red, en</mark> promedio, un paquete cada 10 unidades de tiempo; ésta en general es el segundo, pero la definición de la tasa de arribos se puede dar, como es el caso del presente trabajo, referida a una unidad arbitraria de tiempo. En el análisis matemático y en la simulación se tomó a la longitud del paquete tranmsmitido, T, como unidad de tiempo.

Si se considera el mismo valor de A para cada estación y la red tiene E estaciones, entonces llegan a la red X\*E paquetes por unidad de tiempo.

Veamos ahora el significado de un cierto valor de  $\lambda$  . Sea

 $\lambda = .3$  paquetes/T la tasa de arribos a la red 1

 $T = .01$  s,

[. si la red tiene 10 estaciones, podrian llegar -a la red, como máximo, 3 paquetes por segundo.

Los archivos que se deben transmitir tienen una longitud mayor menor al tamafto miximo de los paquetes, y como las estaciones conectadas a través de la RDD, solamente pueden almacenar el

archivo por transmitir, los arribos que se produzcan durante  $e1$ tiempo en el cual la estación está intentando transmitir el archivo, se pierden.

El discñador del sistema debe definir la tasa máxima de archivos perdidos permisible. La párdida de mensajes implica la aparición de una probabilidad de bloqueo del sistema.

Es posible dar una expresión para el cálculo de esta probabilidad a partir de algunas definiciones dadas por Takine [ 11 ].

 $\mathbf{z}_1$ Supongamos una red compuesta por E estaciones y sea  $1a$ probabilidad estacionaria de que el sistema se encuentre en  $e1$ estado i: que la red tenga i estaciones en estado activo. La probabilidad de bloqueo viene dada por

$$
P_{\text{Bloqueo}} = \sum_{i} P_{\text{Bloqueo}} / i \cdot Z_{i}
$$

es la probabilidad de que un La  $P_{\text{Blopueo}} / i$ mensaje que arriba a la red encuentre i estaciones activas.

Si E estaciones se encuentran activas la  $P_{\text{Bloqueo}}$  / i es 1.

Veamos un ejemplo:

 $\mathbf{h}^{(1)}$  .

ĩ.

 $\sim$ Ť  $\tilde{\mathbb{F}}^d$ 

 $\sim$   $\sim$  $\begin{bmatrix} 1 & 1 \\ 1 & 1 \\ 1 & 1 \end{bmatrix}$ 

E  $\bar{\omega}$ 

se  $\sqrt{2}$  $\mathbb{R}$ 

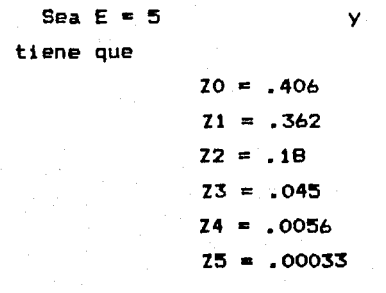

La probabilidad de bloqueo es:

 $P_{\text{Bloqueo}} = 0120 + .211 + .4122 + .6123 + .8124 + 1125 = .175$ 

 $\lambda = .1$ 

 $\hat{\mathbf{a}}$ Los valores de Z, están en función de la tasa de retransmisión y del mismo parámetro de arribos,  $\lambda$ .  $\overline{\mathbf{z}}$ 

El diseñador del sistema deberá fijar, en base a la probabilidad de bloqueo admisible, el valor máximo de  $\lambda$  y el valor de R.  $\Delta t$ 

5.1.3. Esquema del modelo integral.

وري

En el esquema que sigue se indican las variables que deberán ser tomadas en cuenta por modelo integral así un como su interrelación.

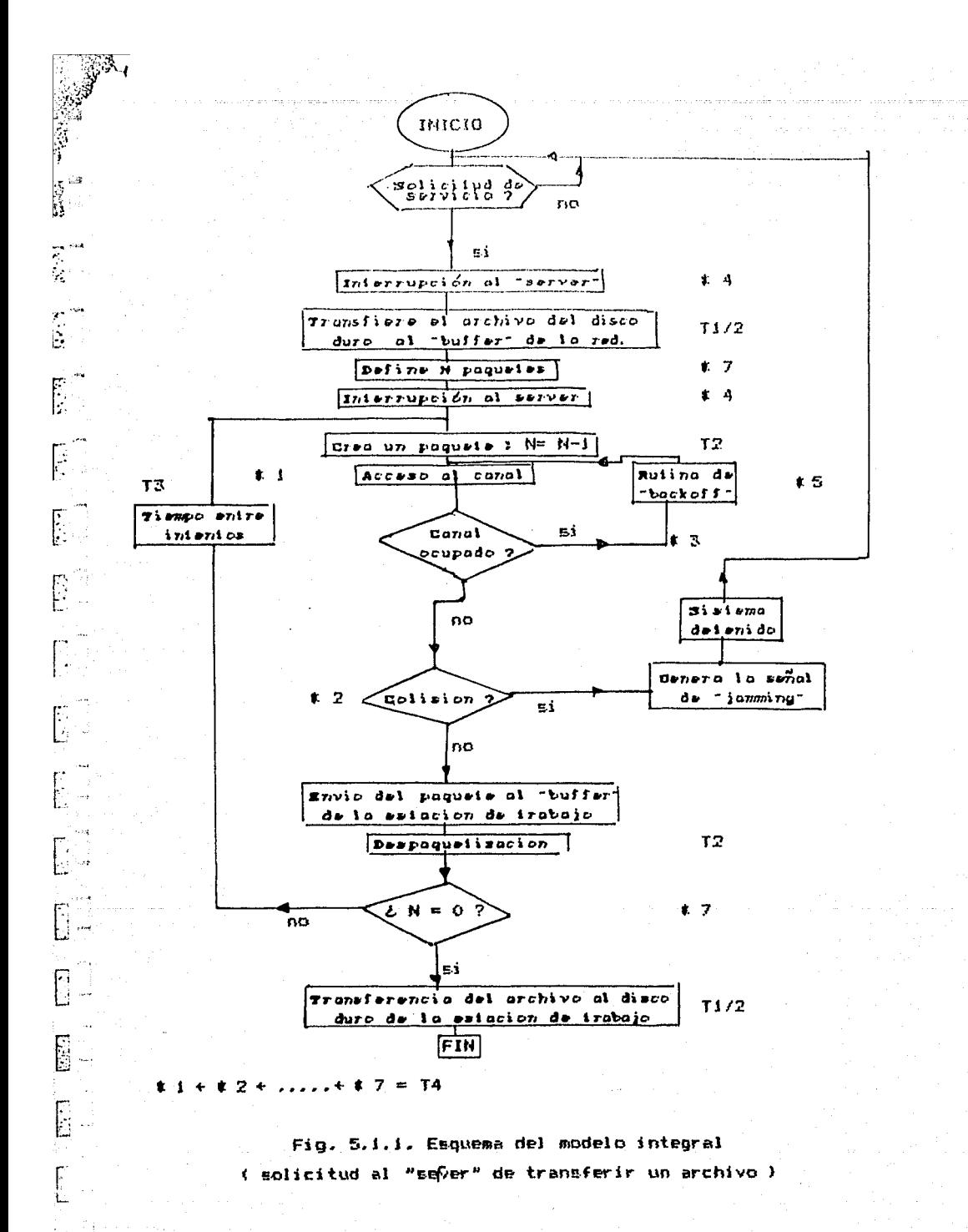

En el esquema anterior T1, T2, T3  $\gamma$  T4 indican los tiempos necesarios para la ejecución de los tareas indicadas en cada bloque. Estos tiempos son comentados en detalle en la sección 5,1.5 de este capitulo.

 $\overline{d}$ 

59

.<br>....

 $\mathbb{R}^2$ in and

Tal como se indica el asquema muestra la operación consistente en transferir un archivo almacenado en el disco duro del "server" hasta el dísco duro de una estación de trabajo.

Algunas tareas deberán repetirse tantas veces como paquetes haya que transferir ( un archivo se compone de N paquetes ) mientras que otras se repetirán tantas veces como intentos, de acceder al canal de comunicación, se realicen.

Al producirse una colisión el sistema se detiene y se espera hasta que se genere otra solicitud de servicio al "server".

La simulación se realizó de acuer do este esquema. Esto se estableció porque las mediciones realizadas en  $\mathbf{a}$ **RDD** consistieron, precisamente, en la operación citada.

De esta manera es posible comparar los resultados de la simulación con una medidareal; a pesar de la condición de tráfico cero (explicada en la sección 4.4 de este trabajo).

RА

## 5.2. Justificación de la sigulación.

 $\lesssim 5$ 

 $\ddagger$ 

فسر

 $\ddotsc$ 

 $\sim$ 

ú.

 $\sim 4$ 

 $\mu$  and

 $\sim 4$ 

La cantidad de variables involucradas en la operación de una red de área local y la complejidad de su interacción reafirman  $1<sub>D</sub>$ expresado. en la sección 3.1 de este trabajo. en el sentido de que la formulación de un modelo teórico que explique integralmente el desespeño de la RDD, excede los alcances de este trabajo.

En este orden de ideas. creemos que la utilización de la simulación, emerge como nuestra única posibilidad de obtener una buena aproximación al estudio del comportamiento de la red.

En la literatura hay numerosas artículos [ 9 , 13 , 14, 11 ] donde se utiliza la simulación; en todos los casos se reporta que l os resultados obtenidos aproximan suficientemente  $\mathbf{a}$  $5e$ comportamiento real de cada red considerada.

Para realizar la simulación hubo necesidad de estimar una serie de tiempos involucrados en la transferencia de los archivos.

En algunos casos las estimaciones se realizaron a partir  $de$ mediciones; cuando ésto no fue posible, como en el caso de 105 tiempos de ejecución de las rutinas de paquetización У despaguetización, se les asignó un valor, digamos, razonable.

5.2.1. Tiempos involucrados en la transferencia de archivos.

1. Tiempo de transferencia hacia / desde el disco duro ( Ti ).

Se realizaron mediciones utilizando un disco duro marca Seagate. modelo ST-238, de 80 Mbytes de capacidad, instalado en una máquina que utiliza un microprocesador 80286 y un reloj de 12 Mhz. EI. fabricante reporta un tiempo de acceso menor a .04 s.

Se transfirieron archivos de diferente tamaño ubicados en. diferentes subdirectorios del mismo disco duro. En cada operación

se realizó una lectura y una escritura del archivo. En la gráfica que sigue se muestra la recta de regresión obtenida junto a su expresión matemática.

 $\frac{1}{3}$  and  $\frac{1}{3}$ 

 $\frac{1}{2}$ 

 $\label{eq:3.1} \begin{array}{l} \mathcal{P}^{2n\blacktriangle} \\ \vdots \\ \mathcal{P}^{n\blacktriangle} \end{array}$ 

 $\sum_{i=1}^{n}$ 

 $\int_{\frac{\pi}{2}}^{\frac{\pi}{2}}$ 

 $\frac{1}{2}$  and ेपार्चे

.<br>په مو

Tiempos para transferencia de archivos en un disco

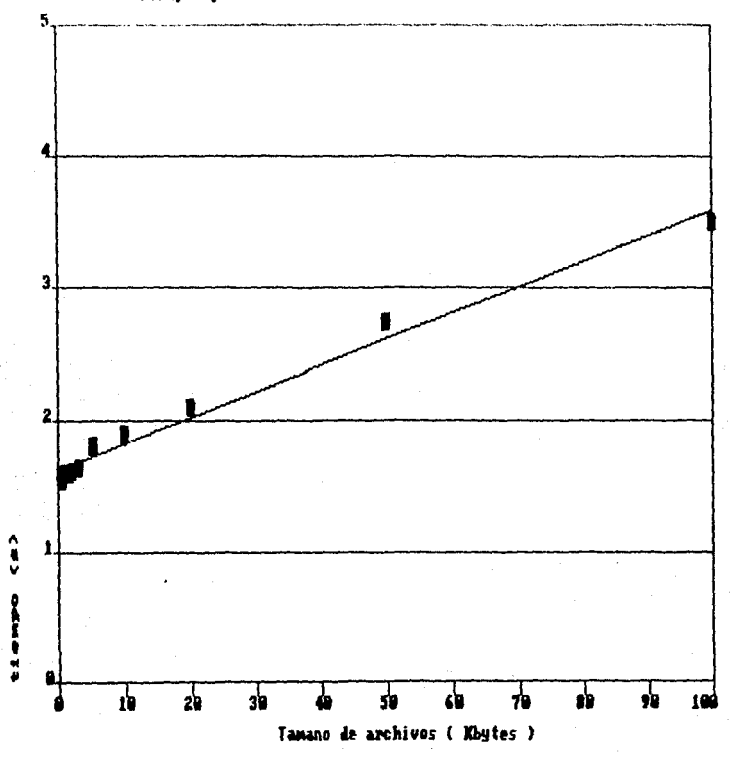

THE REGRESSION POLYNOMIAL OF LINE  $1 (1.627E+00) + (1.959E-02)*X$ 

Fig. 5.1.2. Tiempos de transferencia  $de$  archivos en un disco (Ti)

En la simulación se supuso la transferencia de un archivo desde un. disco duro del "server" hasta el disco duro de una estación de trabajo. En este sentido hay que admitir que los tiempos reportados en la gráfica de la figura 5.1.2 deberán ser

 $dividi$ divididos entre dos cuando se haga referencia a una reperación de  $\cdot$ lectura ( en el "server" ) o a una operación de escritura ( en la estación de trabajo ).

2. Tiempo empleado por la rutina de paquetización ( despaquetización ) ( T2 ).

Si bien no fue posible conseguir información acerca de la estructura de estas rutinas, se cree que es válido suponer que la operación de dar formato a una parte de un archivo ( agregar. o en su caso quitar, los bytes de redundancia, de dirección, etc. ) requiere de 100 instrucciones en lenguaje ensemblador: su ejecución demandará cerca de 2 ms. Esta operación se realizará en cada paquete que se envieo que se reciba.

3. Tiempo entre cada intento de envio de los paquetes de un  $archive$  (T3 ),

En otra parte de este trabajo se mencionó que estos tiempos son fijos. Luego de enviado un paquete de un archivo se intenta, luego de un periodo constante, poner en el canal de comunicación el siquiente paquete del mismo archivo.

Para la RDD se considera que este tiempo es al menos de 1 ms. En la realización de la simulación se varia este parámetro para poder apreciar de qué manera afecta el desempeño del sistema.

4. Tiempos de las tareas realizadas por circuitería.

Se supone inexistente este tiempo.

 $\sim$  4

-13

 $\sim$   $\sim$ 

 $...$ 

*'5.* Tiempos de ejecución de les tareas propias de la red ( T4 ).

Operaciones tales como el conteo del número de paquetes enviados, la ejecución de la rutina de beckoff, atención de interrupciones del sistema operativo de la red, etc. , ocupan tiempos que, a lo 6Umo, creemos que no exceden los 2 ms por cada paquete transmitido

## 5.2.2. Consideraciones estadísticas para la realización de  $\frac{1}{2}$ simulación.

La cantidad de veces ( el tamaño de la gamestra ) oue debe SET realizada la simulación de la operación de la red no puede EDF elegida al azar.

Se debe realizar un análisis estadístico a fin de satisfacer  $1a$ precisión que se requiera.

Supongamos que se desea estimar la media un para realizar ésto se dispone de los resultados ( medias muestrales ) de N simulaciones:  $Y_1$  (i= 1, 2, ...., N).

Creemos que es válido suponer que las diferentes realizaciones son estadisticamente independientes y que se distribuyen normalmente, con media µ. En cada simulación ( realización )se varió la "semilla" generadora de los números pseudoaleatorios,

Estos números - los tiempos entre arribos de diferentes paquetes a la red - se generan con la función RND y la "semilla" se modifica con la proposición RANDOMIZE X: X es un número entero comprendido entre 0 y 32.768. Lo anterior es válido para los lenguajes de programación FORTRAN y BASIC.

A partir del establecimiento de la precisión buscada en la estimación de la media poblacional, es posible fijar los limites del intervalo de confianza, para el o dado.

Considerareemos un nivel de significación  $\alpha = .05$ .

 $5i$   $\bar{Y}$  es la media de las medias muestrales, se tiene que 105 limites del intervalo de confianza son

$$
\frac{\bar{Y} - t_{\alpha/2}N - 1}{\sqrt{N}} \qquad , \qquad \frac{\bar{Y} + t_{\alpha/2}N - 1}{\sqrt{N}}
$$

es el tamaño de la muestra.

 $\mu$  .

 $-273$ 

tШ

Los valores  $t_{\alpha/2;N-1}$  y  $t_{\alpha/2;N-1}$  son los de la distribución t de Student correspondientes a N-1 grados de libertad y  $\alpha = .05$ .

A partir de estas definiciones es pounble afirmar que:

$$
\mathsf{P}\left[\begin{array}{c}\bar{\mathsf{Y}} - \mathsf{t}_{\alpha/2;\mathsf{N}-1} \mathsf{t}_{\mathsf{S}_{\mathsf{Y}}} & \leq \mu \leq \bar{\mathsf{Y}} + \mathsf{t}_{\alpha/2;\mathsf{N}-1} \mathsf{t}_{\mathsf{S}_{\mathsf{Y}}} \\ \hline \mathsf{I}\mathsf{N} & \mathsf{I}\mathsf{N}\end{array}\right] = 1 - \alpha
$$

Para fijar la precisión se sigue el siguiente razonamiento:

El producto principal de la simulación es el retardo. Desde el punto de vista del usuario un error de <sup>+</sup>10 %, en la estimación de los parámetros poblacionales ( promedio del retardo ), parece razonable; se tomará este valor para la precisión.

La desviación típica muestral, s<sub>v</sub>, y la media muestral,  $\bar{Y}$ , se estimaron a partir de la realización de una serie de 10 simulaciones, para diferentes condiciones de carga *y* configuración de la RDD.

En todos los casos la s<sub>v</sub> no superó el 5 % del parámetro en cuestión.

De acuerdo a las consideraciones anteriores *y* a las ecuaciones dadas por Cochran C 34 J, la simulación se realizó 20 veces.

En el ap6ndice A se da el listado *y* el diagra•a de bloques del programa llamado "Simula", utilizado para realizar la simulación de la operación de una RDD.

5.3. Evaluación, por simulación, del desempeño de la RDD. Gráficas de eficiencia y retardo.

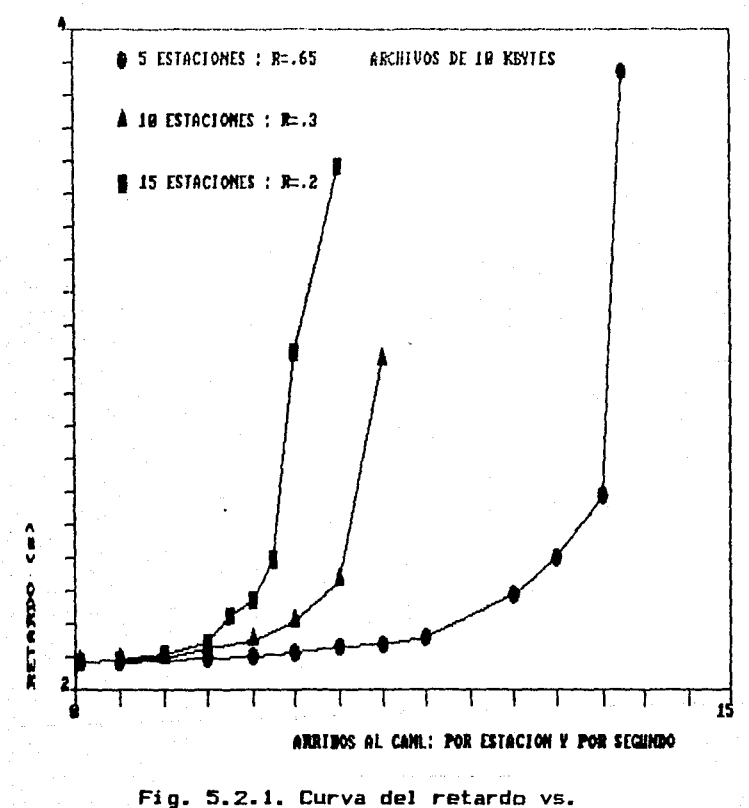

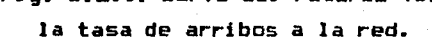

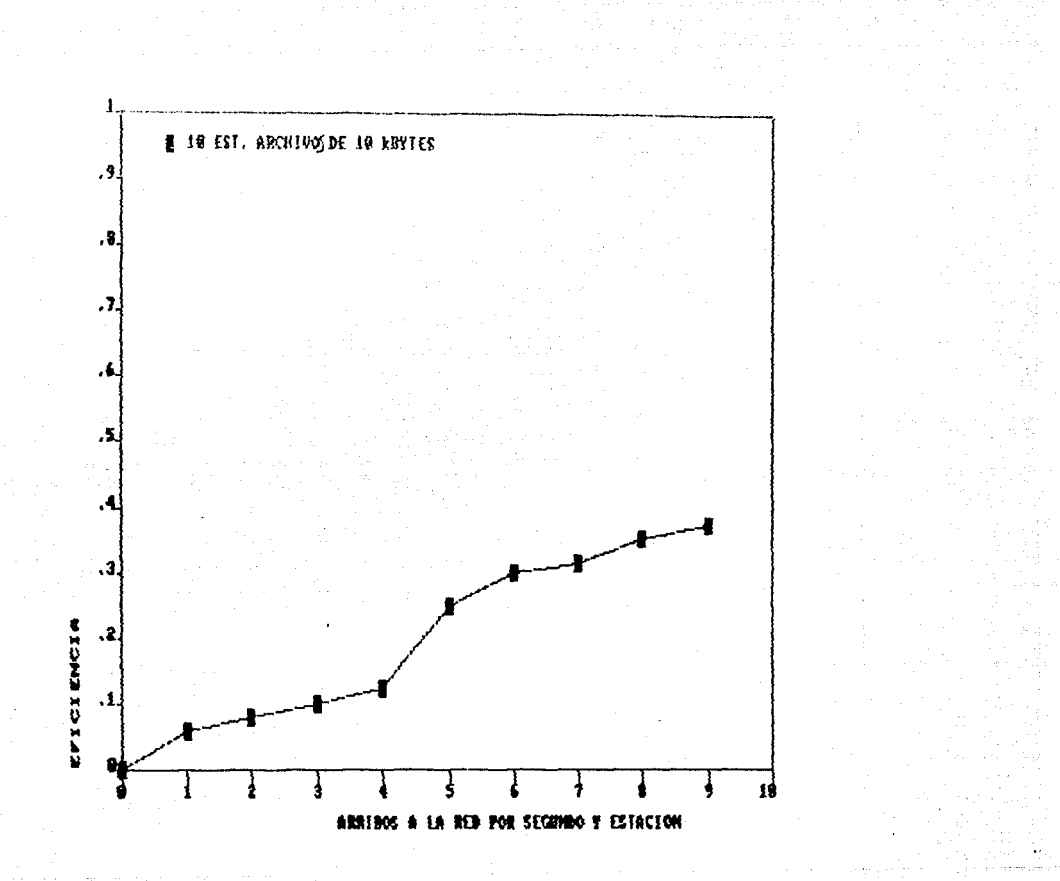

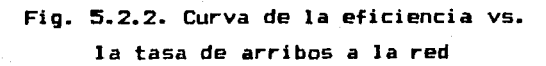

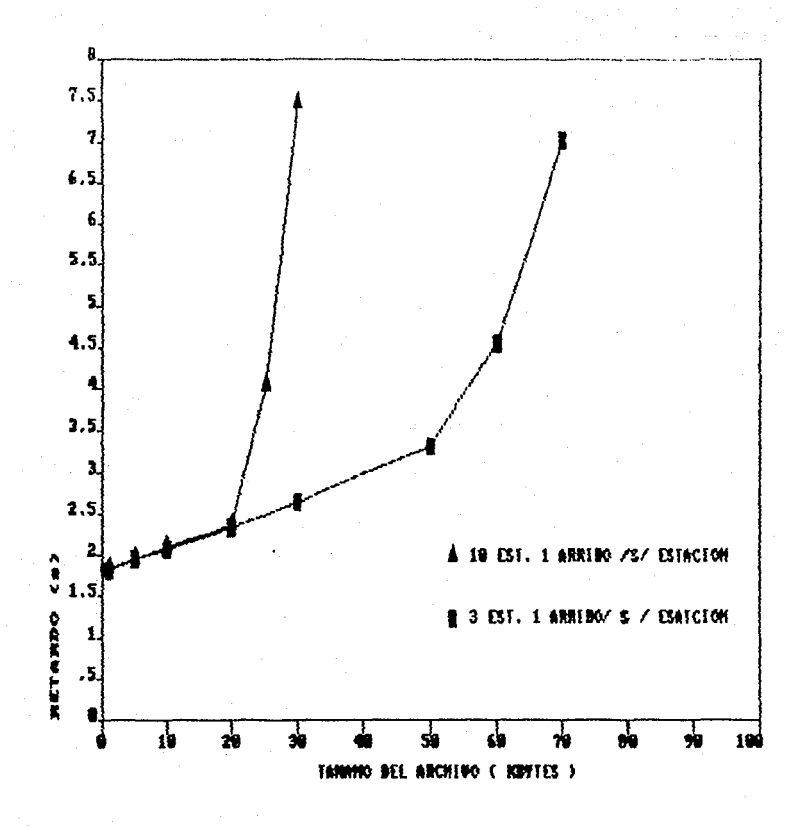

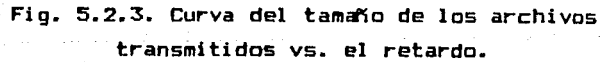

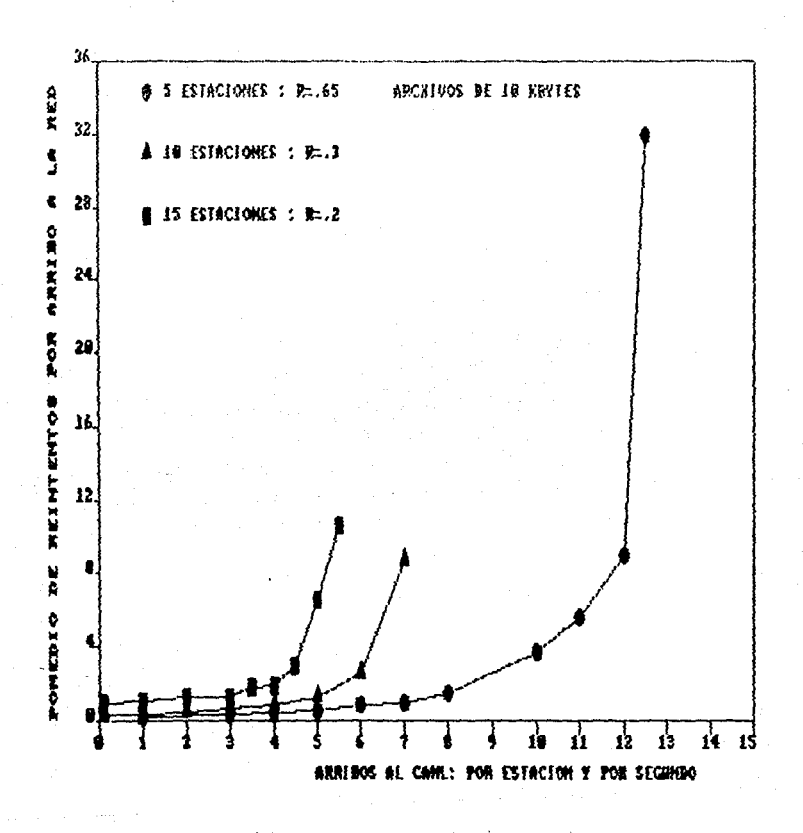

 $\frac{1}{\left(1+\frac{1}{2}\right)}\left(\frac{1}{2},\frac{1}{2}\right)$ 

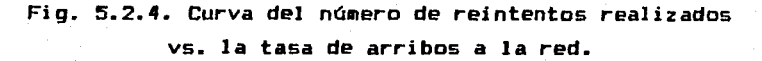

Ù.

 $\sim$ 

 $\tau \in \mathbb{Q}_L$ 

 $\sim 20\%$ 

CAPITULO 6

## **CONCLUSTONES**

De los expuesto hasta este punto surgen  $1a5$ siguientes conclusiones:

1. La evaluación del retardo que se presenta en el envi o de mensajes en la red es. efectivamente.  $el$ parámetro  $de$  mayor interés desde el punto de vista  $de<sup>1</sup>$ usuario. **De**  $1a$ inspección de la curva que se reproduce a continuación es posible afirmar que:

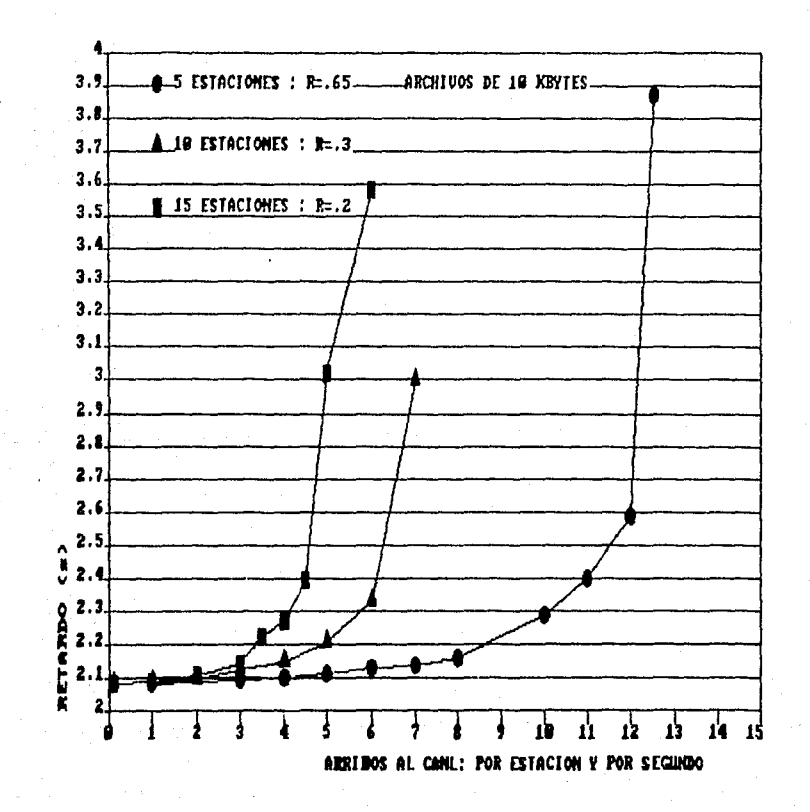

Para 5, 10 y 15 estaciones de trabajo, y al transferir archivos de 10 Kbytes o mas pequeños, el retardo impuesto por la operación de  $\{ \vec{z}, \vec{\underline{z}} \}$  . la red no es apreciable para el usuario. Esto es válido hasta para una tasa de 5 arribos por segundo a cada estación.

 $\tilde{G}$ 

 $\tau$  as

 $\sim$  and

Si el tamaño de los archivos aumenta - figura 5.2.3 - el retardo. aún para redes de tres estaciones, lo hará a niveles inaceptables:  $\sim$ si el archivo tiene más de 80 Kbytes, la simulación indica que el retardo promedio tenderá a crecer indefinidamente.

La comparación entre los valores anotados en las tablas  $3 \times 4$ página 77 de este trabajo - y los dados por la citada curva nos indican que las mediciones realizadas, al transferir archivos de hasta 40 Kbytes, no difieren en más del 20 % con los resultados de la simulación; lo anterior se muestra en la siguiente gráfica:

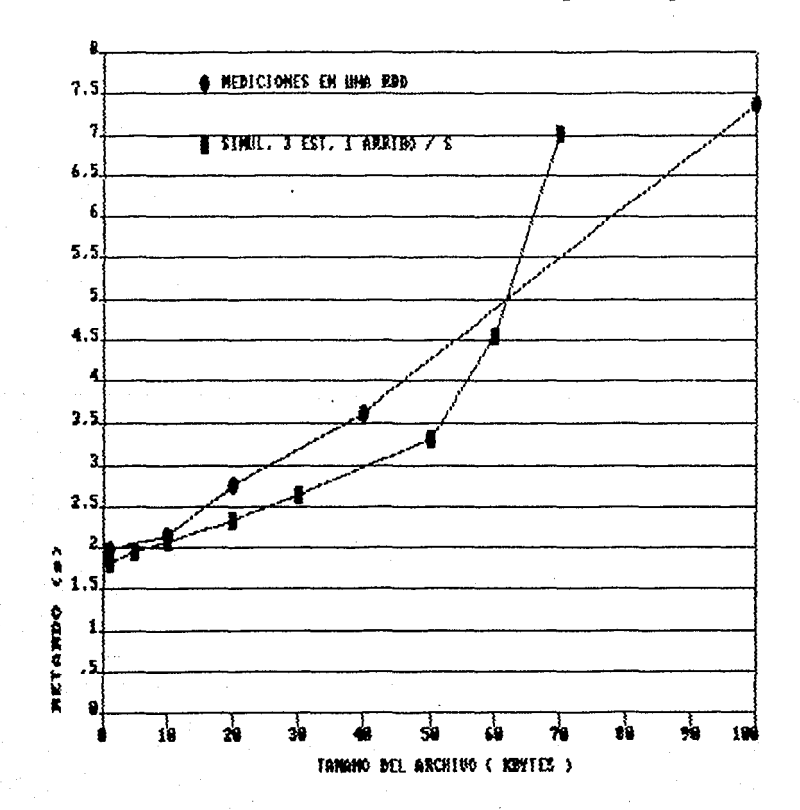

En base a lo anterior es posible afirmar que el retardo en la red no rebasará los 4 segundos en la medida que se limite el tamaño máximo de los archivos que se transmiten por la red.

 $^{\circ\circ}$  La afirmación anterior es aún válida para redes compuestas de  $1 - 7$ estaciones ( recordar que los usuarios de la ROD reportan retardos "demasiado grandes " en redes de 7 estaciones... ), donde se suppone un arribo cada 200 ms - figura 5.2.1 -.

2. En tanto la tasa de arribos no exceda la cantidad de 5 por segundo y por estación , el retardo depende, de manera escencial, de la forma de almacenar los archivos que se están transfiriendo. en el "server" y en las estaciones de trabajo.

En la sección 3.4 se presentó el resumen de un caso tomado de  $1a$ literatura. En el artículo se menciona que la única manera de mejorar el desempeño ( disminuir el retardo ) es utilizar discos virtuales ( "RAM-disk" ) en el server y en las estaciones de trabajo.

Un "server" eficiente deberá contar con un disco duro rápido, con tiempo de acceso menor a 10 ms y suficiente memoria para crear " discos virtuales de tamaño comparable con el de los archivos a transferir.

 $\pm$  Los sistemas personales ( PS/ 2 modelos 50, 60, 80 ...) tienen la 3 Mbytes o más de memoria RAM y capacidad de manejar estan provistos de relojes de 16, 20 6 25 Mhz.

Su sistema operativo - OS / 2 versión 1.2 o más reciente - permite la realización de varias tareas en forma simultanea.

La utilización de este tipo de máquinas como "server" y el empleo a de PC " diskless " como estaciones de trabajo, nos permiten realizar redes de área local en las cuales el retardo, aún bajo condiciones de tráfico muy intenso, no sea apreciable para el

**us.uar i o.** 

Con el propósito de comprobar que la utilización de discos virtuales mejora el desempeño de la red, se crearon, durante las mediciones realizadas en una RDD, discos virtuales en el "server" y en una estación de trabajo,

Para transferir un archivo de 100 Kbytes, desde el disco virtual del "server" al di seo virtual de la estaci6n de trabajo, la ROD se demoró  $4.1$  s.

En la tabla  $1 - p$ ágina 77 de este trabajo - se ve que el tiempo empleado para la misma transferencia, pero de disco "real" a disco »real", es de 5.12 s.

Se obtuvo una mejoría cercana al 27 *r.* •

En el artículo referido [ 10 J se menciona que la mejoria en la eficiencia fue de 33 % ; recordar que para el autor de la nota referida la palabra eficiencia ( " throughput» l tiene el sentido de desempeño.

3. De la inspección de la gráfica 5.2.2 se ve que la eficiencia de la RDD no excede el 30 %. En la literatura [ 13 ] se explica detalladamente que la utilización máxima del canal es una función del valor del parámetro de reatransmisión, R.

Si la R [ número de reintentos / unidad de tiempo ] utilizada es aayor a 10 es posible lograr al menos un 90 *r.* en la utili:zación del canal. Esta consideración es estrictamente teórica.

Al estudiar la operación real de la red, se ve que el número de veces que se intente transmitir un paquete deberá estar acotado.

En la figura 5.2.4 se indica que, con los valores de R utilizados, el número de reintentos de envío de los mensajes por

el canal de comunicación crece rápidamente a partir de un cierto valor de la tasa de arribos a la red - 6 arribos por estación y por segundo  $-$ .

" Para ese valor el número de intentos de retransmisión es cercano a cuatro. Se cree que este número es aceptable y que el sistema " operativo de la red podrá ejecutar la rutina de retransmisión, en el "server" o en la estación de trabajo, esa cantidad de veces.

4. En la simulación no se presentaron colisiones. Esto coincide con lo referido en la literatura [ 4 , 35 ] dados los parámetros y las características de la RDD: la distancia máxima entre estaciones - 180 metros - y un protocolo cuyas características son muy similares al Ethernet.

 $\sim$  En este orden de ideas se cree que un protocolo. CSMA ofreceria, para estaciones tan cercanas, un desempeño muy similar.

5. Si se considera una tasa de arribos global a la red, es decir que en el ambiente donde opera el sistema hay una cantidad de arribos por unidad de tiempo, es importante tomar en consideración los arribos "perdidos" por el bloqueo de la red.

Prácticamente todas los sistemas operativos de las redes admiten un archivo por estación de trabajo - tamaño del "buffer" =  $1 - 1$ 

En la sección 5.1 se presentó una expresión para la probabilidad de bloqueo de la red.

 $Si \lambda = .1$ ,  $R = .65$  y  $E = 5$ ,

se tiene que

 $\sim$ 

 $\hbar\omega$ 

 $P_{\text{Blowep}} = .175.$ 

Se realizó una simulación bajo las mismas condiciones y se obtuvo

que si se transmiten 10.000 archivos en satisfactoria 5P forma pierden 1,956 arribos a la red.

La probabilidad de bloqueo, así evaluada, es:

1956  $P_{\text{Blogueo}} =$  ----- 16  $10,000 + 1956$ 

6. Se mencionó ( página 45 ) que no se conoce la forma en que la RDD realiza la paquetización de los archivos que debe transferir. Supusimos que entre la transmisión de dos paquetes consecutivos, pertenecientes a un mismo archivo se genera, por circuitería o programa, un tiempo fijo, Tf.

Para estudiar el efecto que, en el desempeño de la red, pudiera tener el valor de Tf se realizaron diferentes simulaciones variando áquel. Se consideró .1 < Tf < 1 < recordar que  $T = 1$  ).

En la peor condición - Tf =  $1 - el$  aumento en el retardo fue menor al  $2 \times$ .

7. Como culminación de estas conclusiones, y del trabajo, 5e exponen a continuación los puntos que, desde el punto de vista del autor de estas lineas, deberian tomarse en cuenta por un diseñador de redes de área local:

 $a - E1$  tipo de equipo - "server" y staciones de trabajo determina de manera central el desempeño de la red.

b.- Es recomendable la utilización de discos virtuales en ambientes con sistema operativo OS / 2.

c.- Se deberá especificar el tamaño máximo de los archivos que posible transmitir, de acuerdo a una tasa de arribos a la red y a un cierto número de estaciones, para mantener el retardo dentro de limites aceptables.

J

 $\,$ 

 $\vec{a}$ 

وتوتي

فاردوا ورزانا برز

k lare

 $\sim$  $\sim$  4 أنبا Ť isi  $\left\{ 73\right\}$ ेट क्  $\mathcal{V}(\mathbf{x})$ i<br>Post  $\psi^{\dagger}A$ 58  $\left\{ \cdot \right\}$  $\sim$  $\frac{1}{2}$  to  $\frac{1}{2}$ 

an.<br>R  $\sim$ 

ú,

d. - Redes locales con 15 6 20 estaciones de trabajo conectadas  $\overline{a}$ un  $"$  server" presentarán retardo aceptable un.  $_{\rm en}$  $1 - 5$ transferencias de archivos.

 $\mu$ e. - Los valores del parámetro de retransmisión, R, y del tiempo fijo, Tf, no son criticos.

> José S. Cohen Marzo de 1990

and a

APENDICE A

Listado del programa utilizado para simular el funcionamiento, de una RDD.

Programa "Simula":

```
4 REM LA REFERENCIA ES T=1 0 BIEN T=13 ms. CADA PAQUETE ES DE 4 Kbytes.
7 T=1: D=.001: TC=.00310 REM INTRODUCCION DE LOS PARAMETROS DE LA RED
11 INPUT "DEME EL # DED ENSAYO ".ENSAYO
12 INPUT "DEME EL PARAMETRO DE ARRIBOS A CADA ESTACION, LAMBDA: ",LAMBDA
13 INPUT "DEME EL NUMERO DE ESTACIONES, E: ", ESTACIONES
14 INPUT "DEME EL PARAMETRO DE RETRANSMISION, R: ",R
15 INPUT "DEME EL NUMERO DE ARRIBOS A LA RED, ARRIBOS: ", ARRIBOS
16 INPUT "DEME EL TAMANO DE LOS ARCHIVOS QUE ARRIBAN, EN KBYTES: ", TAMANO
17 REM RUTINA QUE EVALUA LA VARIABLE PAQUETES
18 IF TAMANO<=4 THEN PAQUETES=1:GOTO 50
19 IF TAMANO > 4 THEN RESTO= (TAMANO/4)-INT(TAMANO/4)
20 IF RESTO=0 THEN PAQUETES=TAMANO/4
21 IF RESTO > 0 THEN PAQUETES=INT (TAMANO/4)+1
22 REM CALCULO DEL TIEMPODISCO, RELOJ DE 12 MHZ, T. ACC < . 03 s
23 TLECTDISCO=124.6+1.5*TAMAND
24 TESCRDISCO=1.25*TLECTDISCO:REM RELOJ DE B MHZ , T. ACC < .05 s
25 REM FIN DE LA RUTINA QUE EVALUA LA VARIABLE PAQUETES
50 DIM TSALIDA (ESTACIONES), TREPETIR (ESTACIONES), TLLEGADA (ESTACIONES),
   TCALCULO (ESTACIONES), TASALIR (ESTACIONES), F (ESTACIONES+1),
   TARRARCHI (ESTACIONES), BACK (ESTACIONES), TSALARCHI (ESTACIONES)
100 REM GENERACION DE E TIEMPOS ALEATORIOS
110 FOR E=1 TO ESTACIONES>REM RUTINA PARA GENERAR E TIEMPOS ALEATORIOS
120 RANDOMIZE ENSAYO
130 TARRARCHI (E) = (-1/LAMBDA) *LOG (RND) : TLLEGADA (E) = TARRARCHI (E)
135 TCALCULO(E)=TARRARCHI(E): TREPETIR(E)=TARRARCHI(E): F(E)=PAQUETES
140 NEXT E: REM FIN DE LA GENERACION DE E TIEMPOS ALEATORIOS
150 REM SE INICIAN LOS ARRIBOS A LA RED
160 FOR C=1 TO ARRIBOS
170 IF F(LISTO)=PAQUETES THEN TLLEGADA(LISTO)=TARRARCHI(LISTO): GOTO 175
```
172 TLLEGADA (LISTO) = TREEMPLAZO+TLLEGADA (LISTO)

175 TCALCULO (LISTO) = TLLEGADA (LISTO): TREPETIR (LISTO) = TLLEGADA (LISTO) 205 REM RUTINA QUE CALCULA EL MENOR DE LOS TIEMPOS 206 TIENMIN=10000 207 FOR  $E = 1$  TO ESTACIONES 210 IF TCALCULO(E)<TIENNIN THEN TIENNIN=TCALCULO(E) 220 IF TIEMMIN=TCALCULO(E) THEN LISTO=E 230 TINTENTO=TCALCULD (LISTO) 300 NEXT E:REM FIN DE LA RUTINA QUE EVALUA EL MENOR DE LOS TIEMPOS 415 IF C=1 THEN GOTO 430 417 REM OPERACION PARA VER SI EL CANAL ESTA OCUPADO 420 IF TINTENTOK (TSALIDA (BYE) +T) THEN GOTO 5040 430 BYE=LISTO: TSALIDA (LISTO)=TINTENTO 440 F(LISTO)=F(LISTO)-1:REM FIN DE LA OPERACION 445 .REM RUTINA QUE EVALUA LOS MENSAJES PERDIDOS 450 TPARCIAL=(-1/LAMBDA) \$LOG(RND): TACPARCIAL=TACPARCIAL+TPARCIAL 460 IF TACPARCIAL < T THEN GOTO 450: PERDIDOS=PERDIDOS+1 470 TACPARCIAL=0:REM FIN DE LA RUTINA QUE EVALUA LOS MENSAJES PERDIDOS 481 GDSUB 60400 482 REM IMPRESION DEL RETARDO PROMEDIO, # DE MENSAJES PERDIDOS Y # DE **COLISIONES** 483 SUMA=SUMA+RETARDD:LPRINT SUMA/(C).C.PERDIDDS 495 REM SE DEJAN PASAR 8000 ARRIBOS PARA QUITAR EL TRANSITORIO 500 IF C>BOOO THEN GOSUB 21000 600 NEXT C 900 END: REM FIN DEL PROGRAMA 5040 REM RUTINA QUE EVALUA EL TBACKOFF 5045 TBACKOFF=(-1/R) \$LOG(RND): BACK(LISTO)=BACK(LISTO)+1;RUTI=RUTI+1 5055 TARRPER=(-1/LAMBDA) \$LOG(RND): TACARRPER=TACARRPER+TARRPER 5056 IF TACARRPER<=TBACKOFF THEN PERDIDOS=PERDIDOS+1:GOTO 5055 5057 TACARRPER=0 5100 TREEMPLAZO=0 - 6090 TREPETIR(LISTO)=TREPETIR(LISTO)+TBACKOFF 6195 TCALCULO (LISTO) =TREPETIR (LISTO) 6200 GOTO 206:REM FIN DE LA RUTINA QUE EVALUA EL TBACKOFF 10000 REM RUTINA DE COLISION 10005 COLISION=COLISON+1

ंड

-19

ت و

 $\mathcal{L}^{\alpha}(t)$ 

 $\omega^{-1}$  .

ŵ

-102

Ifmites aceptables.

**fok** t.

 $\delta \hat{a}$ 

Ιþ  $\psi_2$ ें डे ķФ i.  $\bar{\psi}$ 14 ्<br>इ.स  $\ell_{\rm reg}$  $\frac{1}{2} < \frac{1}{2}$ fred ËЗ  $\mathbf{1}_{\mathcal{M}}$  $\chi$  at ्<br>१९४  $\sim$ فيبية ŢΒ  $^{16}$ na  $\tilde{f}^{-1}$  $\epsilon$  ,  $\delta$ ومعاذ B  $\pm 0.00$  $\frac{1}{2}$  -  $\frac{1}{2}$ 

hop

्रु d. - Redes locales con 15 & 20 estaciones de trabajo conectadas  $\mathbf{a}$ un " server" presentarán นธ retardo aceptable en las ुई transferencias de archivos.

e. - Los valores del parámetro de retransmisión, R, y del tiempo (首) fijo, Tf, no son criticos.

> José S. Cohen Marzo de 1990

10100 FOR B=1 TO ESTACIONES  $10200$  TCALCULO(B) =  $03 + (-1/LMBDA)$  \*LOG (RND) + TCALCULO(B) 10300 NEXT B:BOTO 170:REM FIN DE LA RUTINA DE COLISION 21000 REM RUTINA PARA DETECTAR LA COLISION 21010 FOR G=1 TO ESTACIONES 21100 FOR H=ESTACIONES TO 1 STEP -1 21200 IF H=G THEN GOTO 21500 21300 Y=ABS (TCALCULO (G) -TCALCULO (H)) 21400 IF YOD THEN BOTO 10000 21500 NEXT H 21600 NEXT G 21700 RETURN: REM FIN DE LA RUTINA QUE DETECTA LA COLISION 60400 REM RUTINA PARA EVALUAR EL TREEMPLAZO Y EL RETARDO 60407 IF F(LISTO)=0 THEN GOSUB 61000: GOTO 60900 60500 IF  $F$  (LISTO) >0 THEN TREEMPLAZO=1.1 60900 RETURN 61000 TREEMPLAZO=(-1/LAMBDA) \*LOG(RND): F(LISTO)=PAQUETES 61050 TSALARCHI (LISTO) = TINTENTO: DELAY=TSALARCHI (LISTO) - TARRARCHI (LISTO) 61060 RETARDO=DELAY+BACK(LISTO) \*. 15+TLECTDISCO/2+TESCRDISCO/2+2\*PAQUETES\*. 15 61070 TARRARCHI (LISTO)=TARRARCHI (LISTO)+TREEMPLAZO: BACK (LISTO)=0

61100 RETURN: REM FIN DE LA RUTINA QUE EVALUA EL RETARDO Y EL TREEMPLAZO

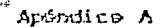

Diagrama de bloques del programa "Simula"

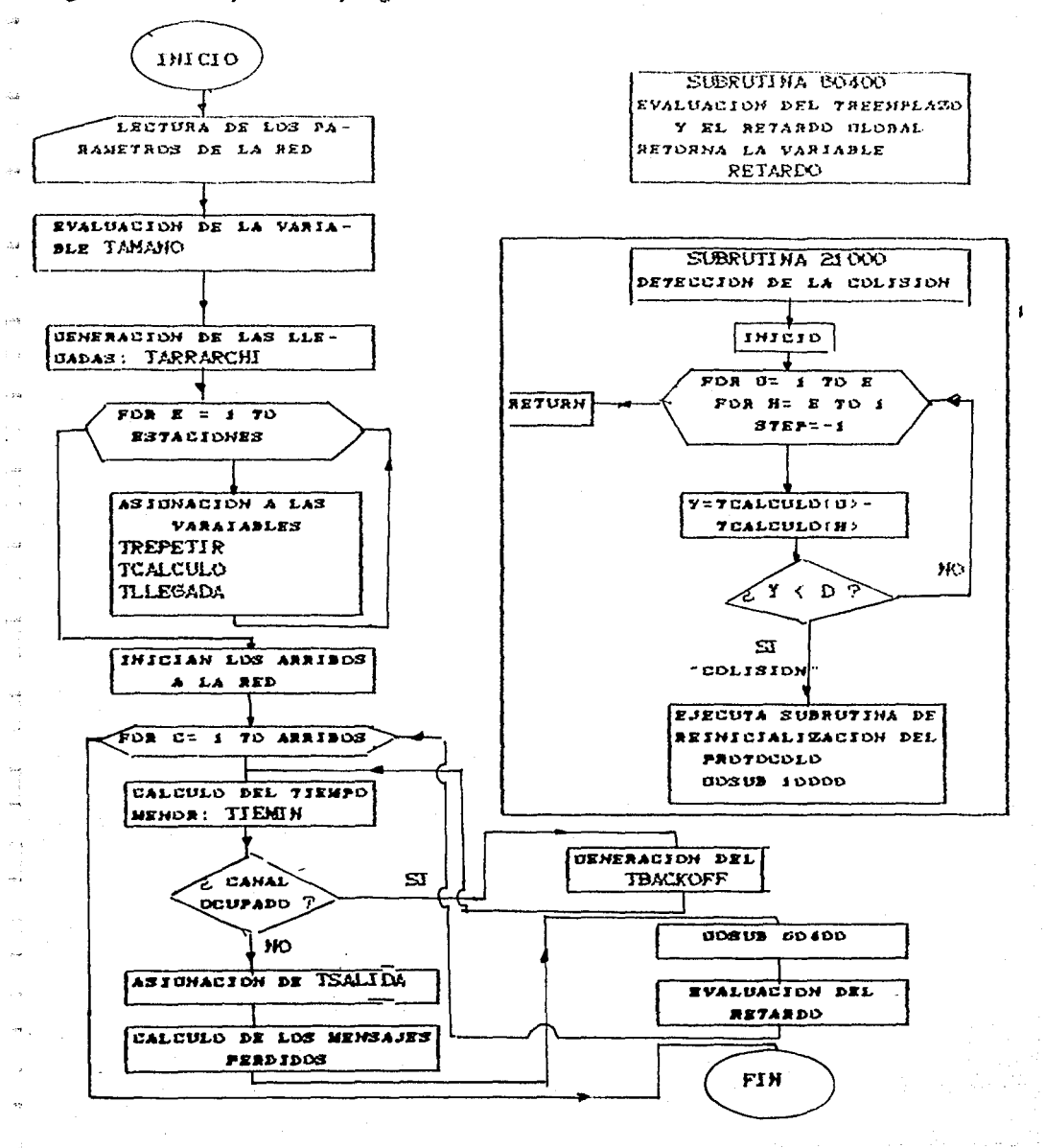
Listado del programa que calcula las probabilidades  $P(I,J)$ . Programa "Probabi":

```
5 REM PROGRAMA QUE CALCULA LAS P(I.J)
6 REM ENTRADA DE PARAMETROS DE LA RED
10 INPUT "deme el numero de estaciones. E ".E
20 INPUT "deme el parametro de arribos , lambda ", A
30 INPUT "deme el parametro de retransmision, R ".R
50 DIM B(E+1), EXITON(E+1, E+1), EXITOD(E+1, E+1), FRACAN(E+1, E+1),
   FRACAO(E+1, E+1), P(E+1, E+1), EXITO(E+1, E+1), Z(E+1)
160 T=1: TC=. 03: D=. 001
331 FOR 1=0 TO E
332 FOR J=0 TO E
335 B(I) = (E-I) $4+ (R$1)
340 REM DEFINICION DE LA DISTRIBUCION BINOMIAL
350 DEF FNBINO(M, N, A, T)=COMBI#(EXP(-(M-N)#A#T))#((1 -EXP(-A#T))^N)
360 REM CALCULO DE LAS PROBABILIDADES DE EXITO Y FRACASO
400 M=E-I-1:N=J-I:GOSUB 10000:IF ((E-I-1) <0 OR (J-I)<0) THEN EXITON(I.J)=0:
    GOTO 419
410 EXITON(I,J)=((E-I)*A/B(I))*(EXP(-(B(I)-A)*D))*(FNBINO(E-I-1,J-I,A,T))
419 M=E-I:N=J-I+1:GOSUB 10000:IF (J-I+1)<0 THEN EXITOO(I.J)=0:GOTO 429
420 EXITOO(I.J)=(R#I/B(I))#EXP(-(B(I)-R)#D)#FNBINO(E-I.J-I+1.A.T)
429 M=E-I-1:N=J-I-1:GOSUB 10000:IF ((E-I-1) <0 OR (J-I-1)<0) THEN
    FRACAN (I, J) = 0: GOTO 439
430 FRACAN(I.J)=((E-I)*A/B(I))*(FNBINO(E-I-1,J-I-1,A,TC+D)-(EXP(-(B(I)
-A) $D) ) $FNBINO(E-I-1, J-I-1, A, TC)
439 M=E-I:N=J-I:GOSUB 10000:IF (J-I)<0 THEN FRACAD(I,J)=0:GOTO 500
440 FRACAD(I,J)=((I*R/B(I)))*(FNBIND(E-I,J-I,A,TC+D)-(EXP(-(B(I)-R)*D))*
    (FNSING(E-I, J-I, A, TC))490 REM CALCULO E IMPRESION DE LAS P(I,J)
500 P(I, J) = EXITON(I, J) + EXITOD(I, J) + FRACAN(I, J) + FRACAD(I, J)
600 LPRINT "P("; I; ", "; J; ")", P(I, J)
1000 NEXT J
1100 NEXT I
2990 REM FIN DEL PROGRAMA
3000 END
```
10000 REM SUBRUTINA DUE CALCULA LAS COMBINACIONES DE M ELEMENTOS TOMADOS

DE A N

10010 FACTM=1:FACTN=1:FACTNN=1 10050 IF M<N THEN COMBI=0:RETURN 10100 IF MKO THEN COMBI=0:RETURN 10200 IF N=0 THEN COMBI=1:RETURN 10300 IF NO THEN COMBI=0:RETURN  $11000$  FOR  $K=1$  TO  $M-1$ 13000 FACTM=FACTM# (K+1) 14000 NEXT K  $20000$  FOR  $K=1$  TO  $N-1$ 23000 FACTN=FACTN\*(K+1) 24000 NEXT K 30000 FOR K=1 TO M-N-1 33000 FACTMN=FACTMN#(K+1) 34000 NEXT K 34500 COMBI=(FACTM/(FACTN\*FACTMN)) 35000 RETURN

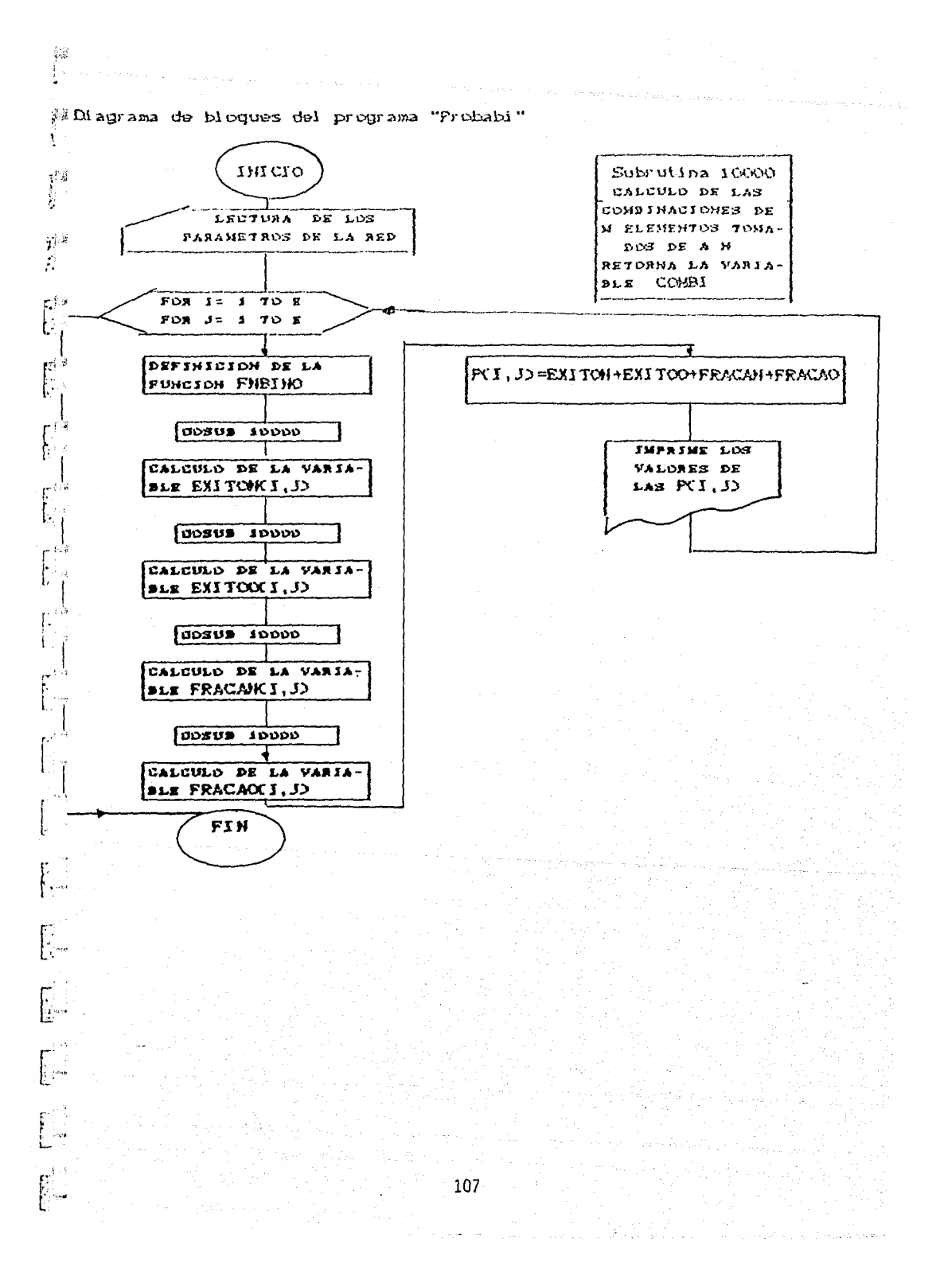

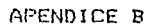

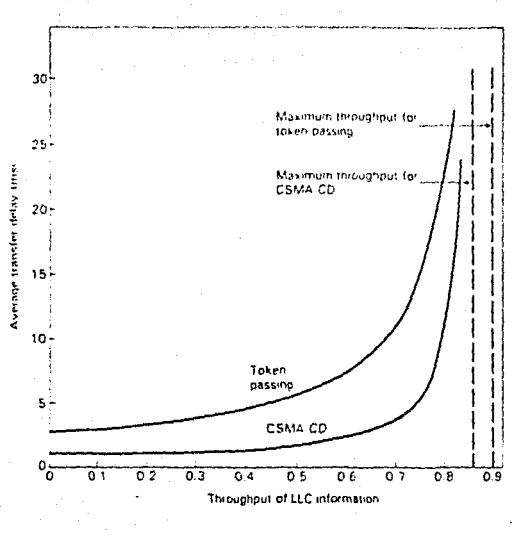

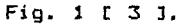

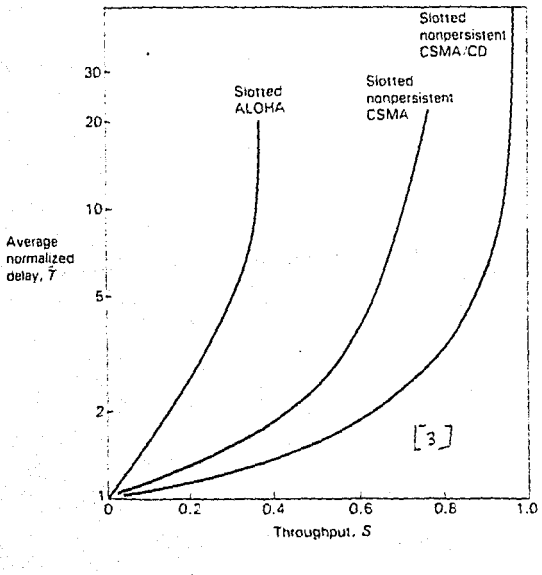

Fig. 2 [ 3 ].

a seria de Comp

in sta

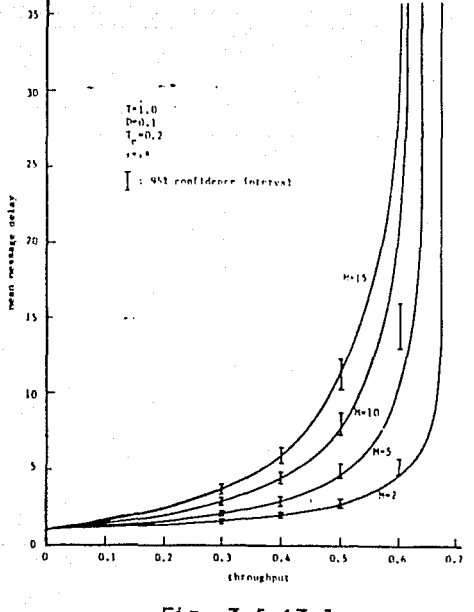

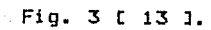

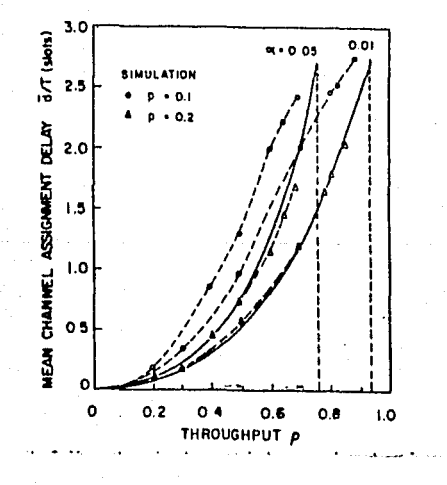

 $\mathbf{J}$ Fig  $\ddot{q}$ D

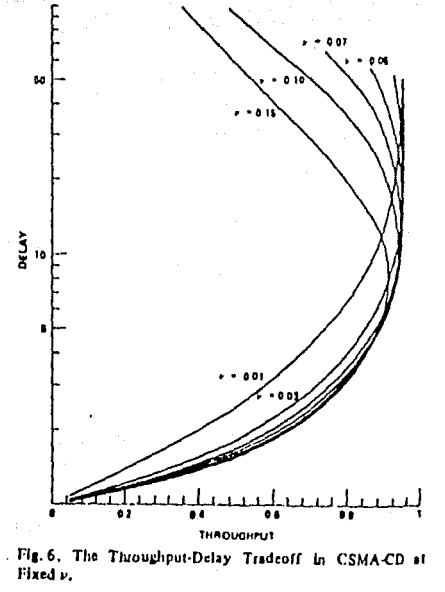

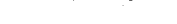

Fig. 5 [ 14 ].

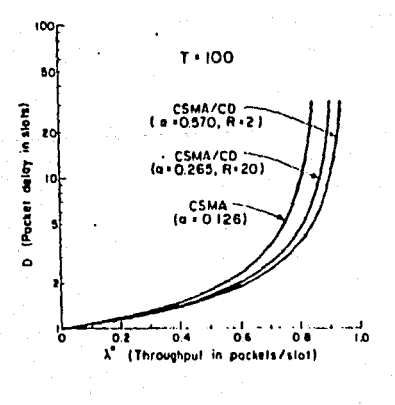

Fig. 6 [ 21 ].

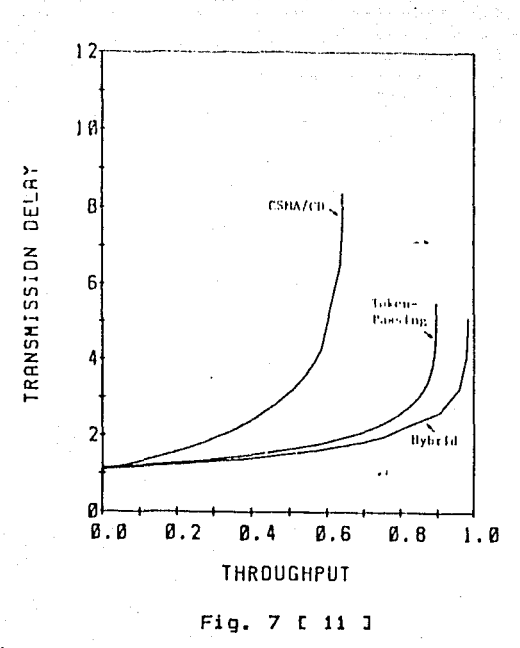

## REFERENCIAS RIBLIOSRAFICAS

1. Morris, D. J., Communication for Command & Control Systems, Pergamon Press, New York, EEUU, 1983.

2. Stallings, W., Local Networks: An Introduction, Macmillan Publishing Company, New York, EEUU, 1984.

3. Hammond, J. & O'Reilly, J. P. O., Performance Analisys of Local Computer Networks. Addison-Wesley Publishing Company, Massachusetts, EEUU, 1987.

4. Soch, J. , Dalal, Y. & Redell, D., "Evolution of the Ethernet Local Computer Network," IEEE COMPUTER, Agosto de 1982, pp. 10-27.

5. Van Name, M.& Catchings, B., "Anatomy of a LAN operating system," Byte, Junio de 1989, pp. 157-159.

6. Bux, W., "Local Area Subnetworks: A Performance Comparison. "IEEE Transactions on Communications, Vol. COM 29, No .10, Octubre de 1981, pp. 1465-1473.

7. Metcalfe, R. & Boggs, D. "Ethernet: Distributed Packet Switching for Local Computer Networks, "Communications of the ACM, Vol. 19, No.7, Julio de 1976, pp. 395-404.

B. Day, J. & Zimmermann, H., " The OSI Reference Model," Proceedings of the IEEE, Vol.71 , No. 12, Diciembre de 1983. pp. 1334-1340.

9. Lam, S., "A Carrier Sense Multiple Access Protocol for Local Networks," Computers Networks, Vol.4, Enero de 1980, pp. 21-32.

10. PC Magazine, Junio 14 de 1988.

11. Takine, T. Takahashi, Y. & Hasegawa, T., "Performance Analysis of a CSMA/CD Systems with Heterogeneous Stations. "Proc. of the Second International MCPR Workshop en Roma, Italia, Mayo  $25 - 29$ de 1987.

12. Schwartz, M., Telecommunication Networks, Addison-Wesley Publishing Company, Massachusetts, EEUU, 1987.

 $\bar{z}$ 

 $\Lambda$ 

 $\overline{\mathcal{Q}}$ 

 $\sim$ ÷.

فدي

 $\sim$  $\bar{p}$  .

the s  $\sim 24$ 

ger<br>G

 $\sim$   $\pm$ 

 $\frac{1}{2}$ 

 $\mathbb{Z}^{2n}$ 

y)<br>S

 $\mathbb{C}^4$ 

 $\mathbb{C}$ .<br>Prez

 $\tau$  .

 $\sim 10^7$ 

 $\bar{q} = 0$  $\overline{\phantom{a}}$ 

 $1/7\%$ 

13. Takine, T., Takahashi, Y.& Hasegawa, T., "An Approximate Analysis of a Buffered CSMA/CD. "IEEE Trans. on Comm.  $Vol.$ 36 No.8, Agosto de 1988, pp. 932-941,

14. Tobagi, F. & Hunt, B., "Performance Analysis of Carrier Sense Multiple Access with Collision Detection, "Computer Networks. Vol.4, 1980, pp. 245-259.

15. Anzilotti, M. "Using the Intel 82592 to Integrate a Low-cost Ethernet Solution Into a PC AT Motherboard, "Microcomputer Solutions, Enero / Febrero de 1989, pp. 20-23.

16. Lefkon, D., "A LAN Primer, "Byte, Julio de 1987, pp. 147-154.

17. JEEE Standars for Local Area Networks: Carrier Sense Multiple Access with Collision Detection (CSMA/CD) Access Method And Physical Layer Specifications, New York, EEUU, 1985.

18. Kleinrock, L., Queueing Systems, Vol. I y Vol. II, Wiley Interscience, New York, EEUU, 1976.

19. Clark, D., Pogran, K. & Reed, D., "An Introduction to Local Area Network, " Proceedings of the IEEE, Vol. 66, No.  $11.$ Noviembre de 1978, pp. 1497-1516.

20. Kobayashi, H. & Konheim, A., "Queuing Models for Computer Communications System Analysis, " IEEE Trans. on Communications. Vol. COM 25, No.1, Enero de 1977, pp. 1-27.

21. Meditch, J. & Chin-Tau, A., "Stability and Optimization" of i a CSMA and CSMA/CD Channels, "IEEE Trans. on Communications. Vol. COM 31, No. 6, Junio de 1983, pp. 763-774.

22. Coyle, E. & Liu, B., "Finite Population CSMA / CD Networks. "IEEE trans. on Communications, Vol.COM 31, No.11, Noviembre de 1983, pp. 1247-1251.

23. Liu, Y. & Gibson, G., Microcomputer Systems: The 8086/8088 Family, Prentice Hall, Englewood cliffs, N. J., EEUU, 1984.

24. IBM, PC-AT Technical Reference, IBM, EEUU, 1984.

25. Eggebrecht, L., Interfacing to the IBM Personal Computer, Howard W. Sams, Indianapolis, EEUU, 1988.

26. Haenle, J. O. & Giessler, A., "Simulation of data transport systems of packet-switched Networks, "Computer Nerworks and Simulation, S. Schoemaker (ed. ), North Holland Publishing Company, Amsterdam, Holanda, 1978.

27. Hernandez, L., comunicación personal.

28. Zeng, C., comunicación personal.

29. Kulhman, F., comunicación personal.

**Service** Service

30.Jamsa. K.  $\mathbf{r}$ DOS: The Complete Reference, Osborne. Mc. Graw-Hill, Berkeley, EEUU, 1987.

31. Meyer, P., Probabilidad y Aplicaciones Fondo Estadisticas, Educativo Interamericano, México, 1973.

32. Kobayashi, H., Modeling and Analisys: An Introduction to. System Performance Evaluation Addison-Wesley Methodology Publishing Company, Reading, MA., EEUU, 1978.

33. Tobagi, A. et al., " Modeling and Measurement Techniques in Paquet Communications Networks, "Proceedings of the IEEE, Vol. 66, No 11, Noviembre de 1978, pp. 1423-1457.

34. Cochran, W., Técnicas de muestreo, C.E.C.S.A., México, 1986.

35. Soch, J. & Hupp, A., "Measured Performance of an Ethernet Local Network," Comm. ACM, Vol 23, No. 12, Diciembre de 1980, pp.  $711 - 721.$ 

115

J